**République Algérienne Démocratique et Populaire Ministère de L'Enseignement Supérieur et de la Recherche Scientifique Centre Universitaire d'Ain Témouchent BELHADJ Bouchaib Institut des Sciences et de la Technologie**

**Département de Génie Civi**l

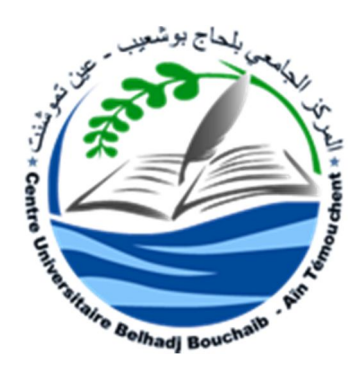

**Mémoire pour l'Obtention du Diplôme de Master**

**Filière : Génie Civil**

**Spécialité : Travaux public**

*Thème :*

# ETUDE D'UN PONT A POUTRES EN BETON PRECONTRAINT

*Présenté par :*

Mr. SOUSSI Abdellatif & Mr. YAGOUB Sid Ahmed

**M<sup>r</sup> DERBEL Rachid Président**

**M<sup>r</sup> KHALDI Miloud Examinateur**

**Mlle TAHAR BERRABAH Amina Encadreur**

**M<sup>r</sup> AMARA Examinateur**

*Année Universitaire 2014 – 2015*

## *Remerciement*

*Nous exprimons toute notre gratitude et sincère dévouement à ALLAH tout puissant qui nous a donné la volonté et la force pour élaborer ce travail.*

*Nous tenons à remercier chaleureusement notre encadreur Mlle. TAHAR BERRABAH. A pour sa disponibilité, ses précieux conseils et motivations, qui nous ont gardés sur le droit chemin afin de réaliser ce modeste travail.*

*A tous les enseignants du C.U.A.T qui nous ont enrichis de connaissances et de savoir, ainsi aux responsables de la bibliothèque qui nous ont beaucoup facilités notre recherche.*

*Nos sincères remerciements vont vers les membres du jury qui ont acceptés d'examiner ce modeste travail de recherche.*

*Nos profonds remerciements vont aussi à tous ceux qui nous ont encouragés et accompagnés dans notre parcours de recherche.*

## Table des matières

## Remerciement

## Introduction général

## Chapitre 1 : Généralités sur les ponts

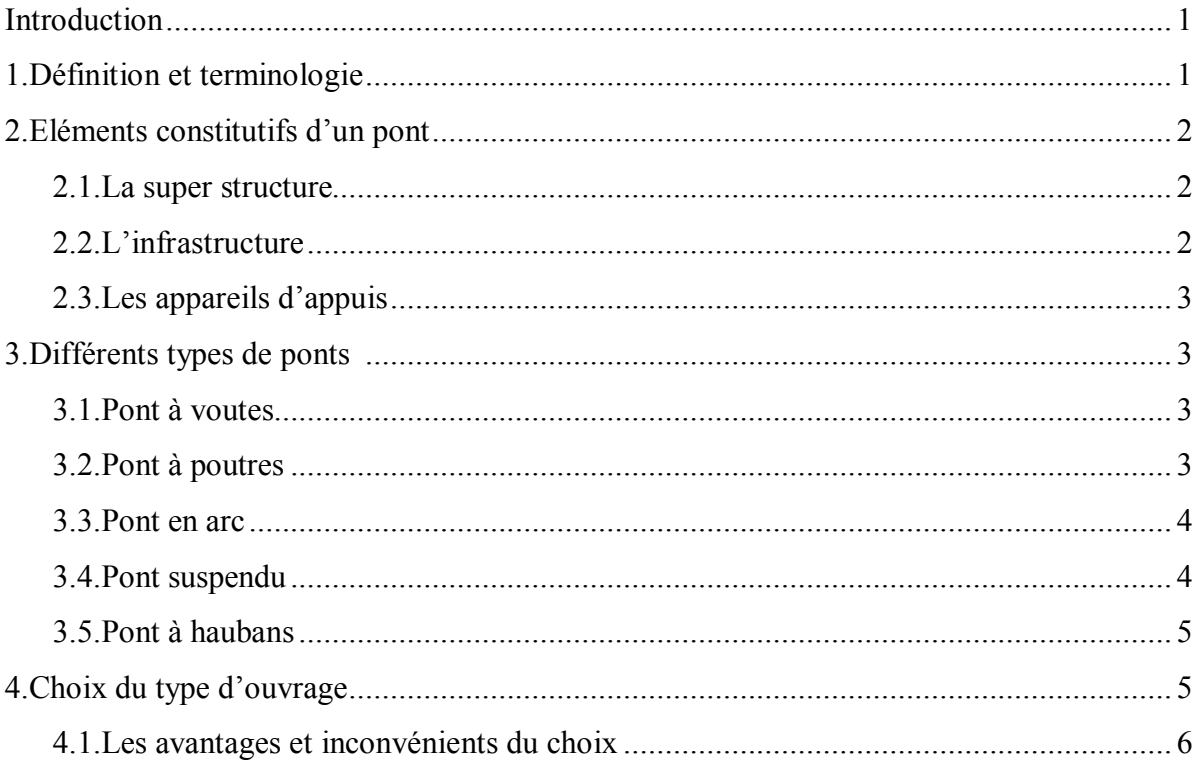

## Chapitre 2 : Présentation du projet

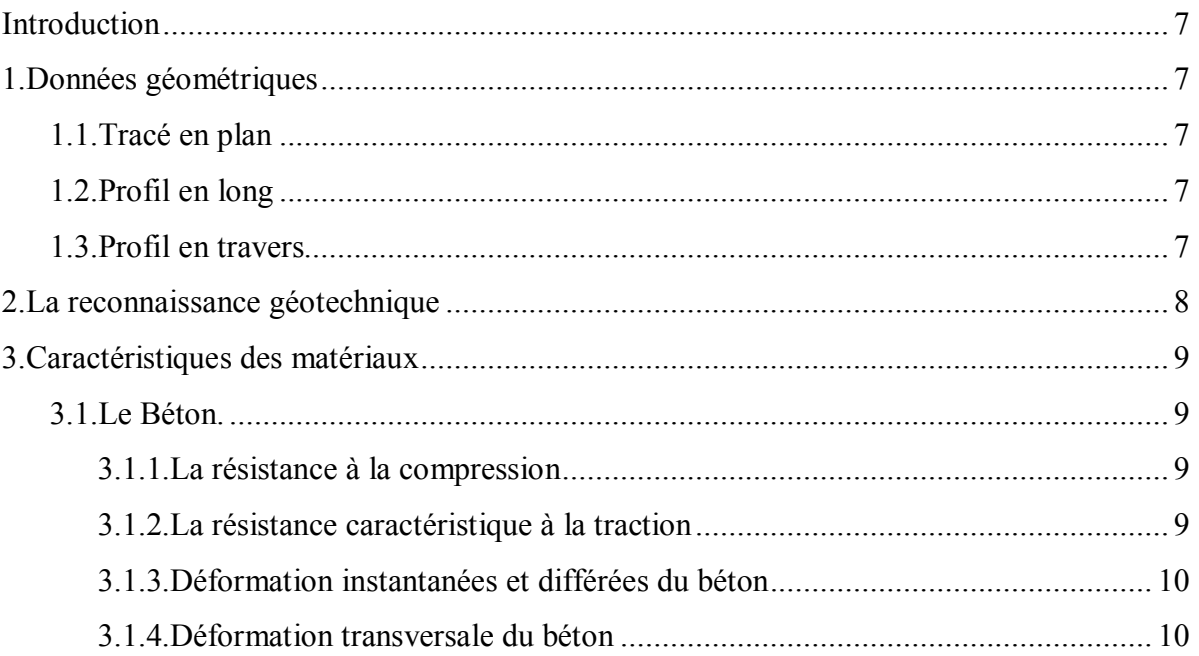

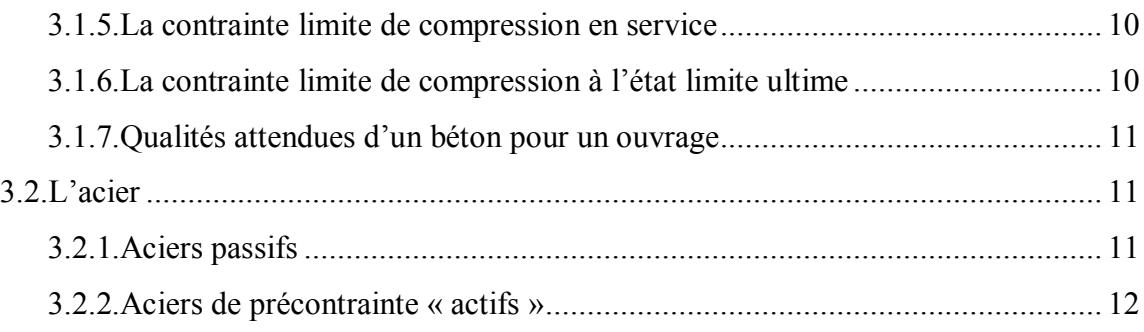

## Chapitre 3 : Étude du tablier

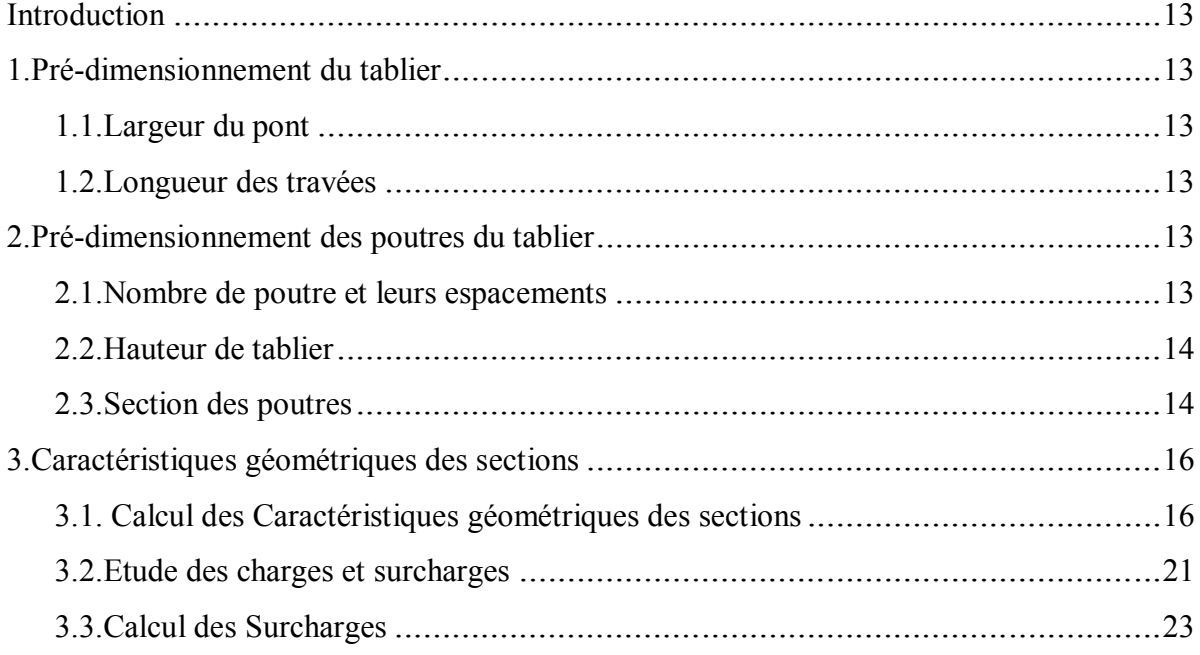

## Chapitre 4 : Modélisation

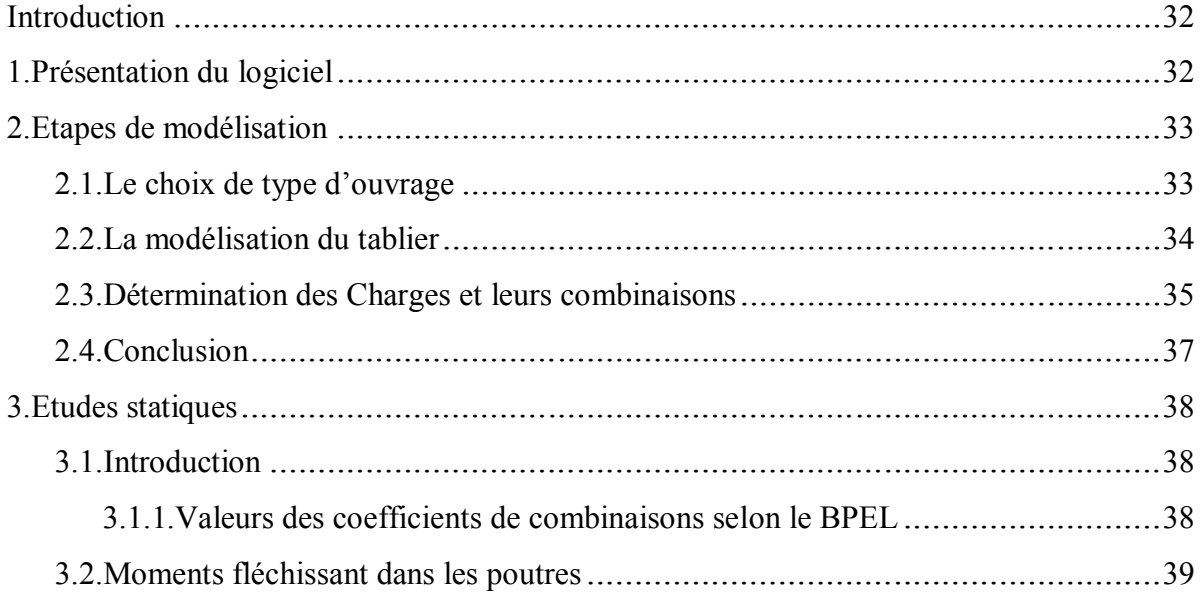

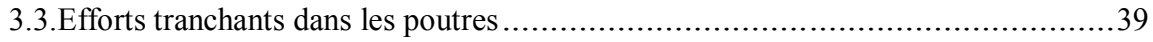

## Chapitre 5 : Étude de la précontrainte

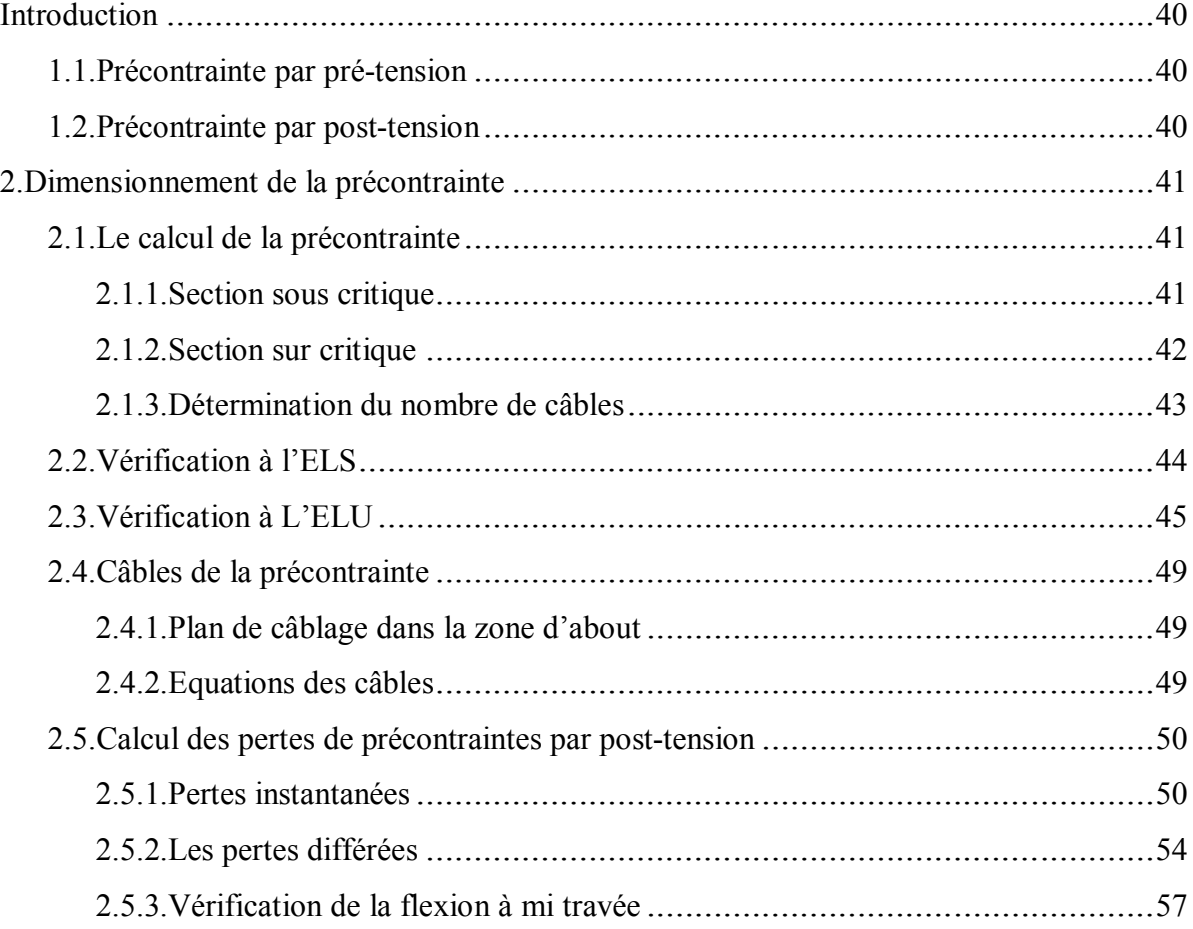

## Chapitre 6 : Étude de l'hourdis

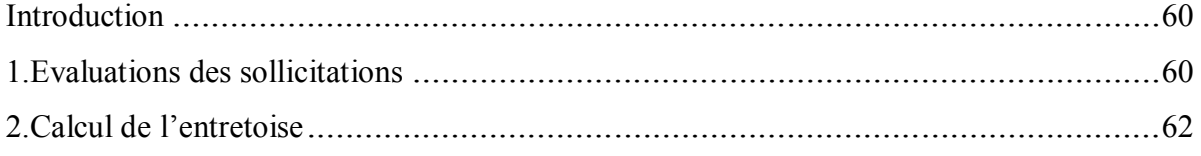

## Chapitre 7 : Les appareils d'appuis

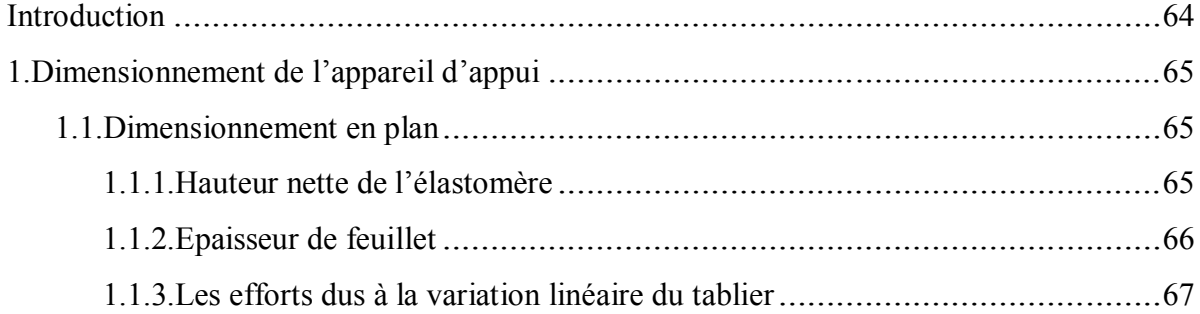

## Chapitre 8: Étude de la pile

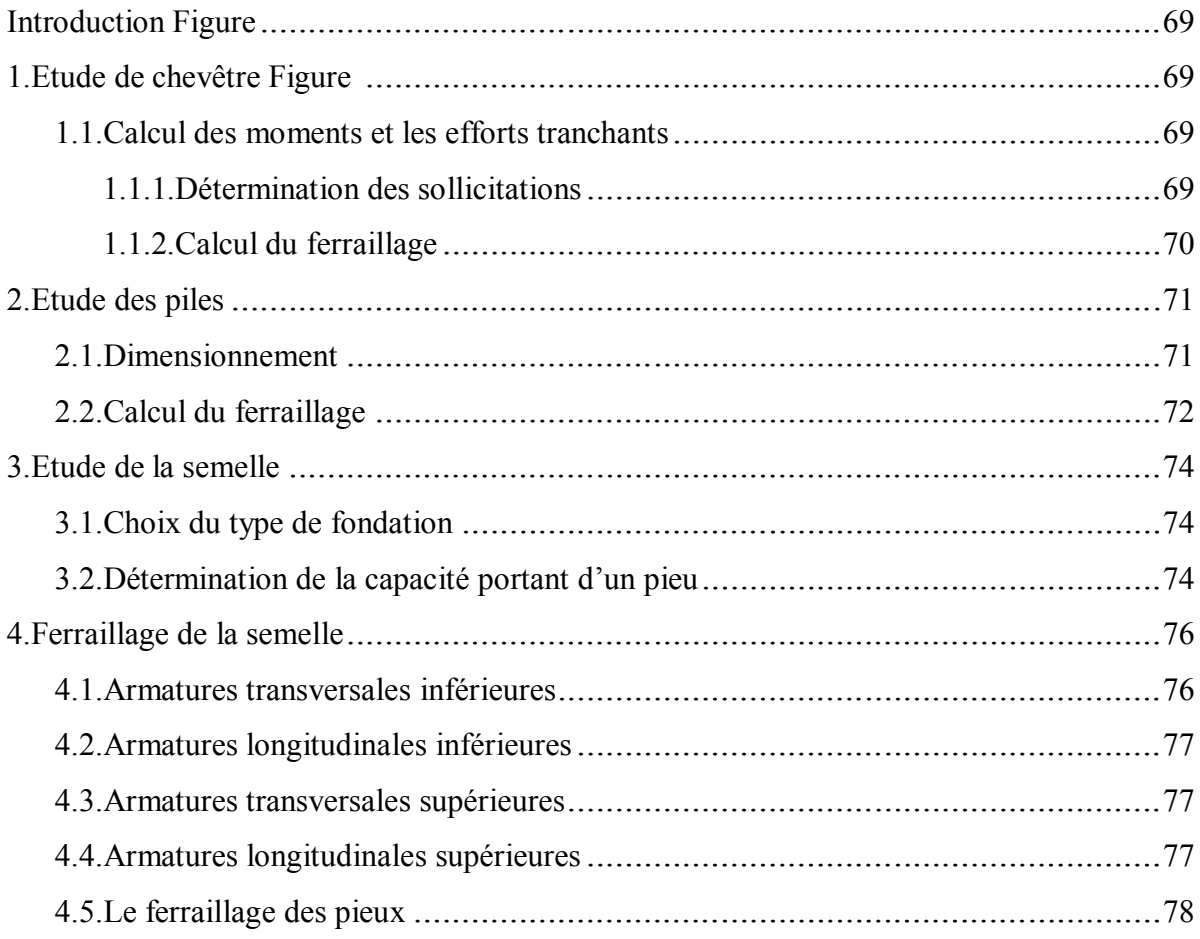

## Chapitre 9 : Étude de la culée

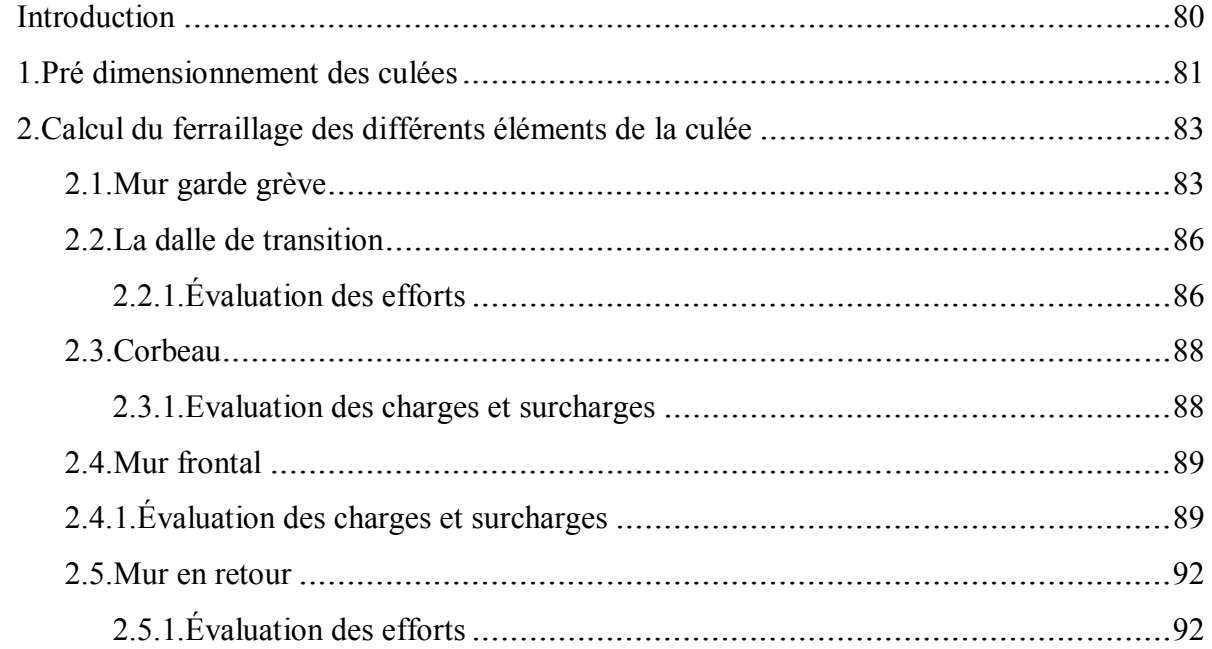

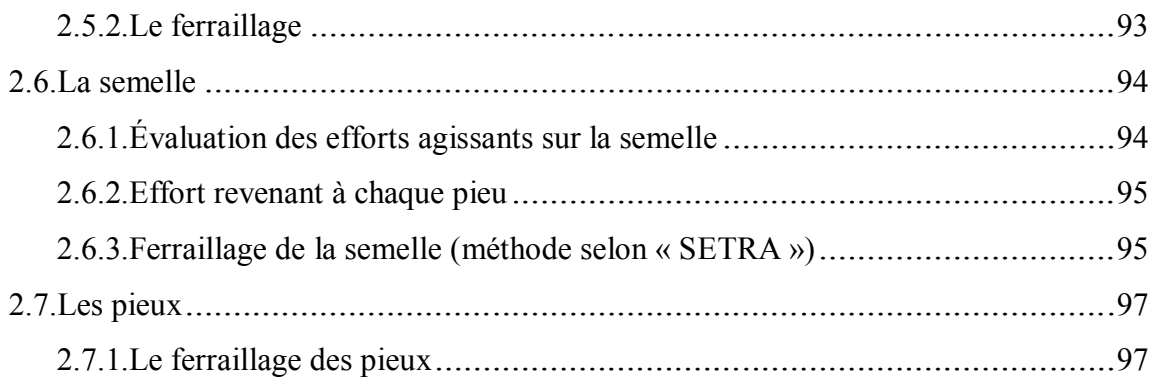

## **Table des figures**

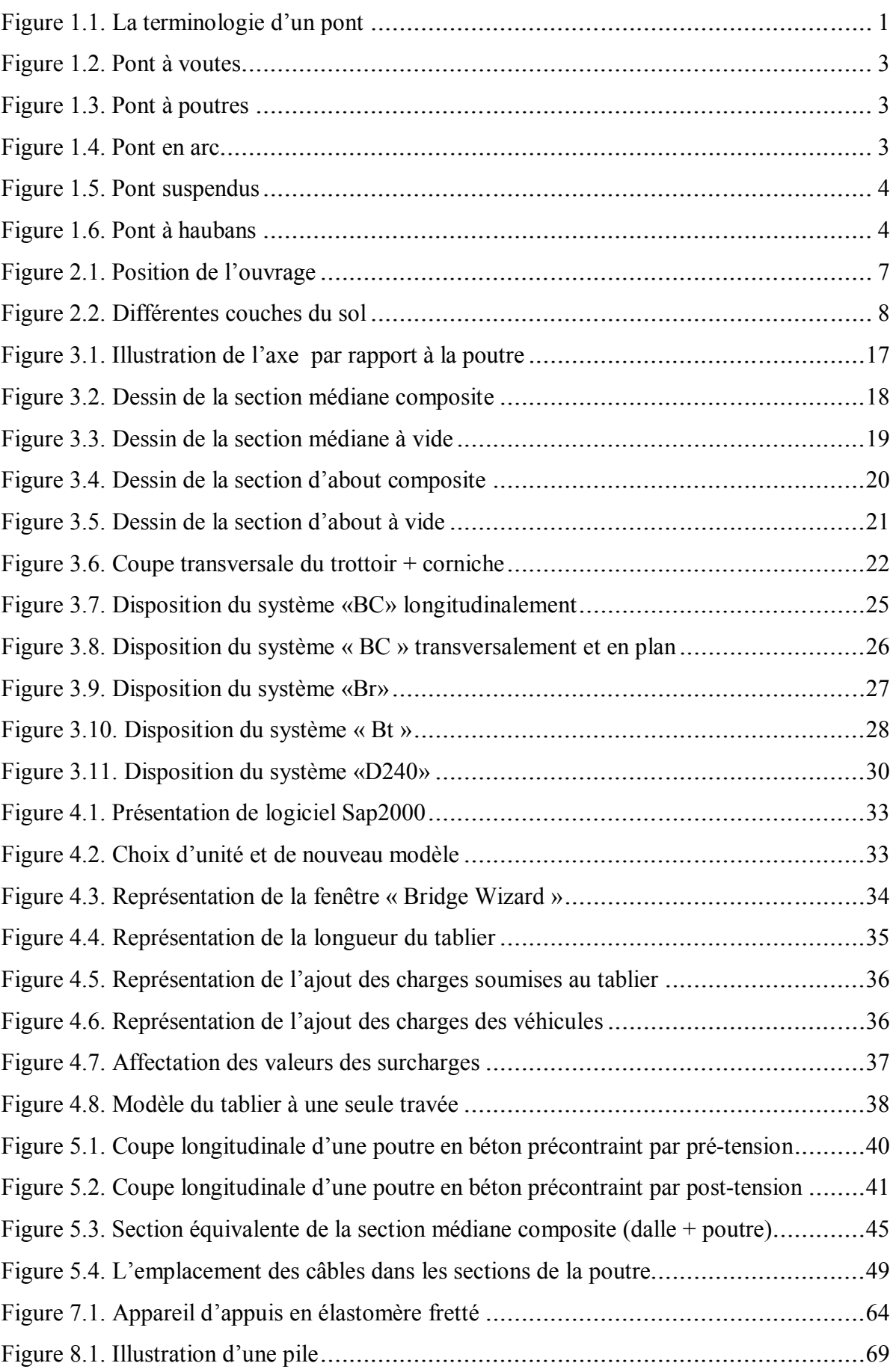

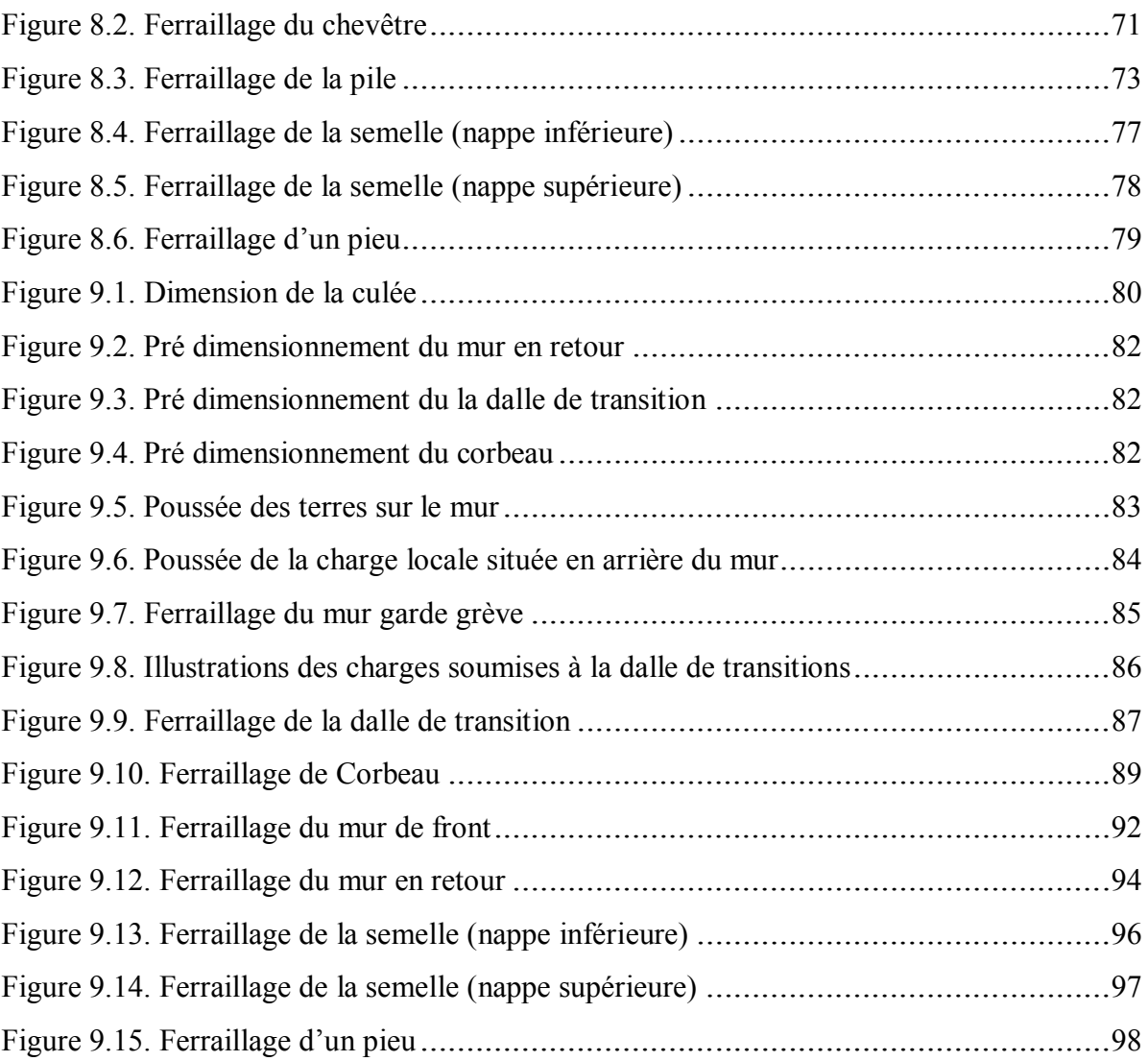

## **Table des tableaux**

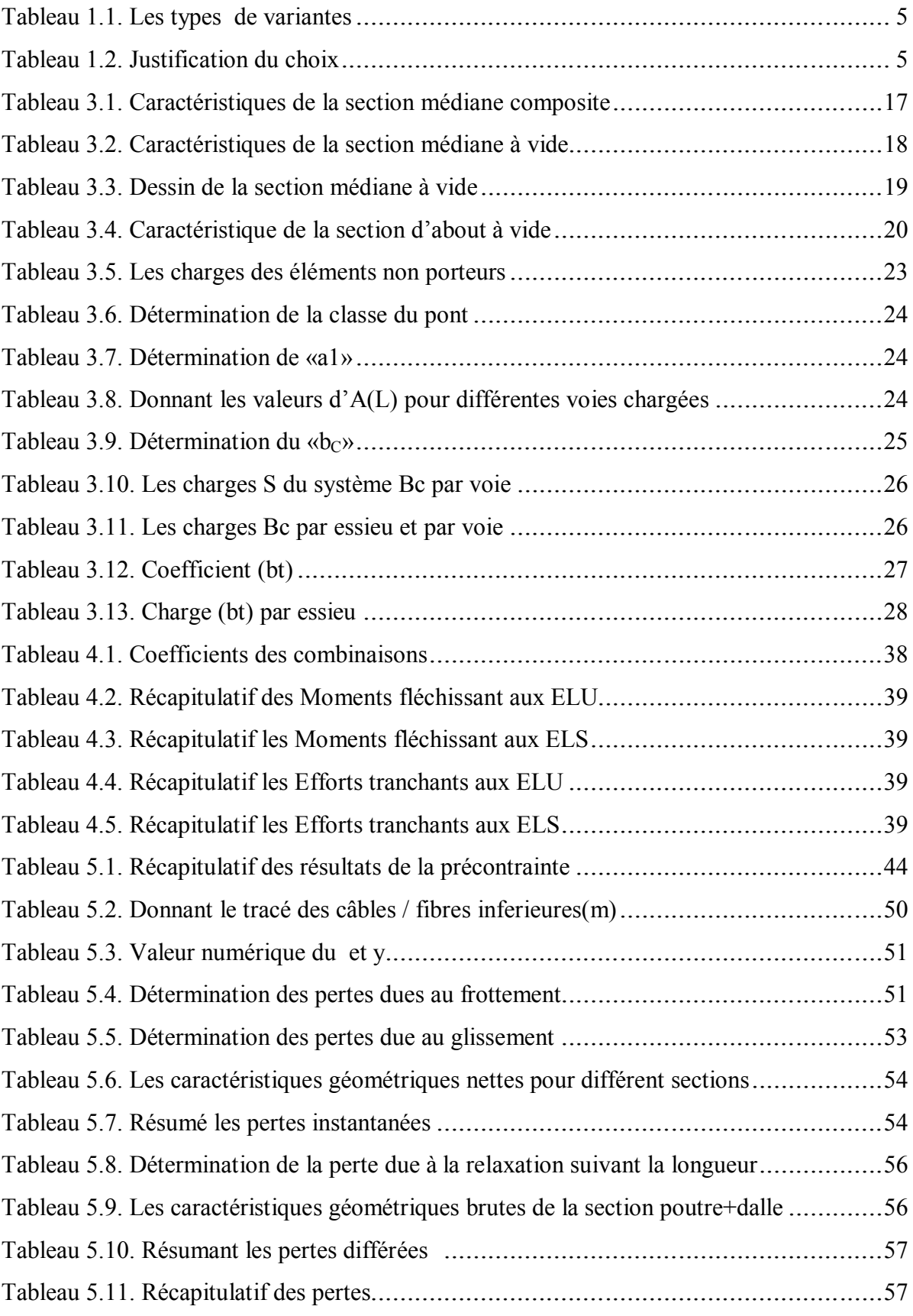

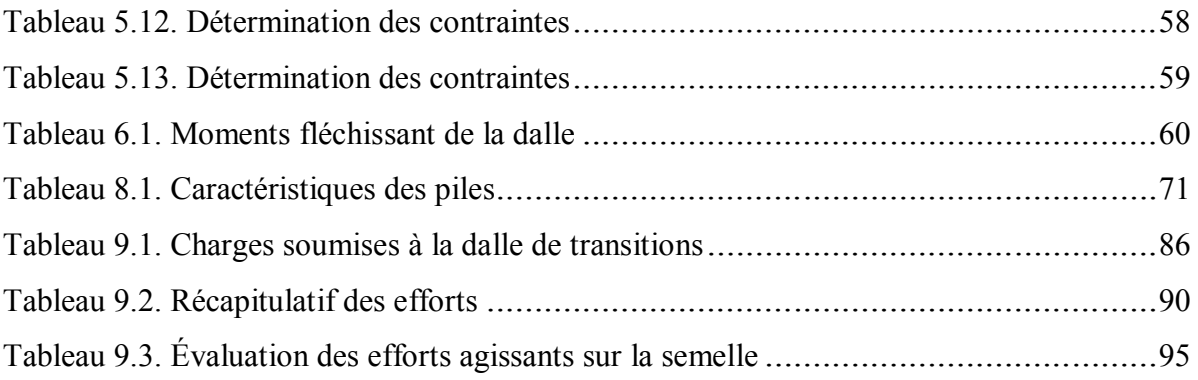

## *Introduction générale*

Les « ouvrages d'art » sont des ouvrages de maçonnerie ou de charpente indispensables pour la construction soit d'une voie de communication, soit d'un dispositif de protection contre l'action de la terre ou de l'eau, soit enfin un dispositif de retenue d'eau . De tels ouvrages sont qualifiés « d'art » parce que leur conception et leur réalisation font intervenir des connaissances ou l'expérience joue un rôle aussi important que la théorie.

Le souci de l'ingénieur est comment le construire, en assurant parfaitement son service avec un coût optimal. Le dimensionnement d'un pont constitue un travail de synthèse de discipline, telles que la statique, la dynamique, la résistance des matériaux, et le calcul des fondations.

Depuis quelque dizaines d'années, on utilise le béton précontraint pour l'exécution des ponts. Cette technique a pris rapidement une grande extension, elle a permis, en effet, de construire d'une façon assez économique des ouvrages minces dont les caractéristiques sont particulièrement bien adaptées à la réalisation routière et autoroutière.

Devant les programmes ambitieux lancés par les autorités publiques dans le cadre du développement du réseau d'infrastructures, l'ingénieur est appelé à concevoir, calculer et réaliser ces différentes structures par des méthodes rapides et efficaces, afin de répondre aux besoins et exigences de son environnement économique et social. Pour cela, nous proposons dans ce projet, une étude d'un pont a poutre en béton précontrainte Situé à ZERALDA son point de départ par le Pk182.

## **Chapitre 1 : Généralités sur les ponts**

## **Introduction :**

 La Conception d'un pont doit satisfaire un certain nombre d'exigence puisqu'il est destiné à offrir un service d'usager. On distingue les exigences fonctionnelles qui sont les caractéristiques permettant au pont d'assurer sa fonction d'ouvrage de franchissement, et les exigences naturelles qui sont l'ensemble des éléments de son environnement influent sur sa conception.

## **1. Définition et terminologie :**

Un pont est un ouvrage d'art, réalisation du génie civil, Destiné à permettre le franchissement d'un obstacle (cours d'eau, voie de communication...) en passant par-dessus.

Un pont peut supporter une route, une voie ferrée, un canal ou une canalisation. Sa composition structurale comprend trois (03) parties à savoir :

- $\triangleright$  La superstructure qui supporte le trafic.
- $\triangleright$  Les appareils d'appui.
- $\triangleright$  L'infrastructure servant de support à la superstructure.

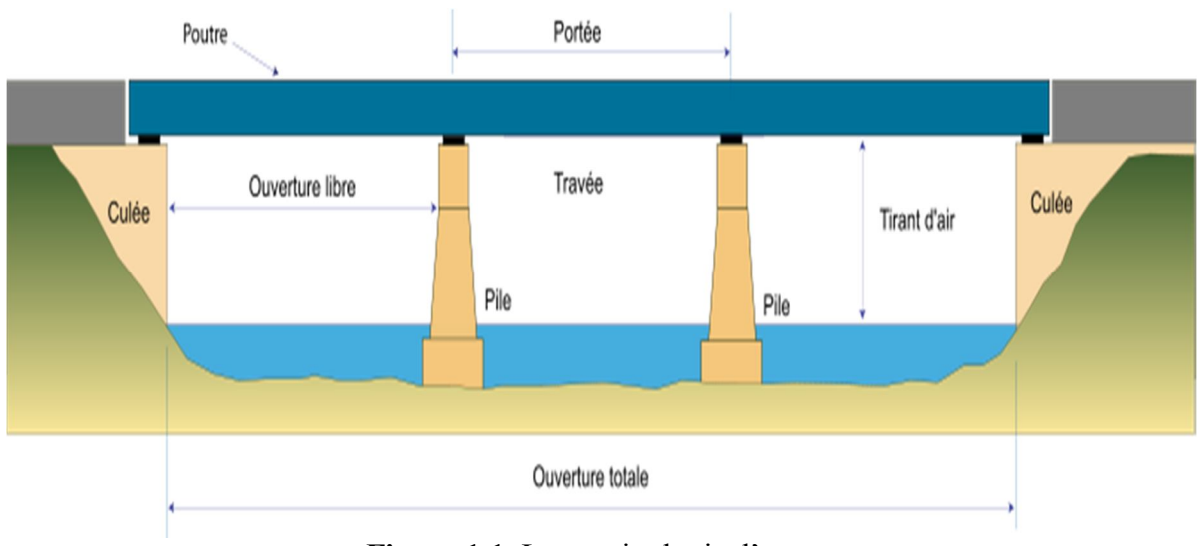

## **Figure 1.1.** La terminologie d'un pont

## **2. Eléments constitutifs d'un pont :**

## **2.1. La super structure :**

## *A. Le tablier :*

Le tablier d'un pont est une structure porteuse sur laquelle se fait le déplacement, il supporte les charges de circulation et les transmet aux appuis ou aux éléments de suspension; cette structure comprend une ou des travées qui sont des parties du pont comprises entre les piles ou entre une pile et une culée. Dans le cas des ponts suspendus et des ponts à haubans, le tablier est soutenu par des suspentes ou des haubans accrochés à des pylônes.

## *B. Les poutres :*

Les poutres peuvent être en bois, en acier, en béton armé, ou en béton précontraint ; dans le cas d'un pont à poutre le tablier est porté par plusieurs poutres.

#### **2.2. L'infrastructure :** *A. Les appuis :*

Les appuis sont des éléments qui transmettent au sol les actions provenant du tablier. Ils sont généralement en béton armé.

## *B. Les piles :*

La pile d'un pont est un appui intermédiaire supportant le tablier de l'ouvrage, elles comportent au minimum 2 parties :

- $\triangleright$  La superstructure ou fût, reposant éventuellement sur une nervure.
- $\triangleright$  La fondation.

La pile comporte des éléments verticaux qui peuvent être :

- Des voiles : éléments longs, de section allongée. Ils comportent au moins 2 points d'appui pour supporter le tablier.
- Des colonnes : (section circulaire) ou des poteaux (section rectangulaire) éléments courts, de faible section. Chaque élément comporte un point d'appui ou bien les éléments sont reliés en tête par un chevêtre sur lequel repose les points d'appui du tablier.

De plus, les piles participent fortement à l'aspect esthétique du pont.

## *C. Les culées :*

Appuis d'extrémité qui assurent le soutènement du remblai d'accès à l'ouvrage ; elles comportent 4 parties :

- $\triangleright$  une fondation
- un mur de front, sur lequel s'appuie le tablier et qui assure la stabilité du remblai d'accès.
- un mur de tête, qui assure le soutènement des remblais latéralement.
- $\triangleright$  une partie supérieure (chevêtre) sur laquelle s'appuie le tablier.

## **2.3. Les appareils d'appuis :**

Ils ont pour fonction de transmettre les charges verticales du tablier aux appuis, mais aussi de permettre les mouvements de rotation et les petites déformations horizontales.

#### **3. Différents types de ponts : 3.1. Pont à voutes :**

Les ponts à voûtes ou plus usuellement dénommés ponts en maçonnerie sont les premiers ponts durables réalisés. Ils ne travaillent qu'en compression. Le matériau de construction est la pierre. La voûte est constituée de pierres rayonnantes, comprimées sous la charge des véhicules empruntant le pont. Les efforts se répartissent sur les piles et sur les culées à chaque extrémité.

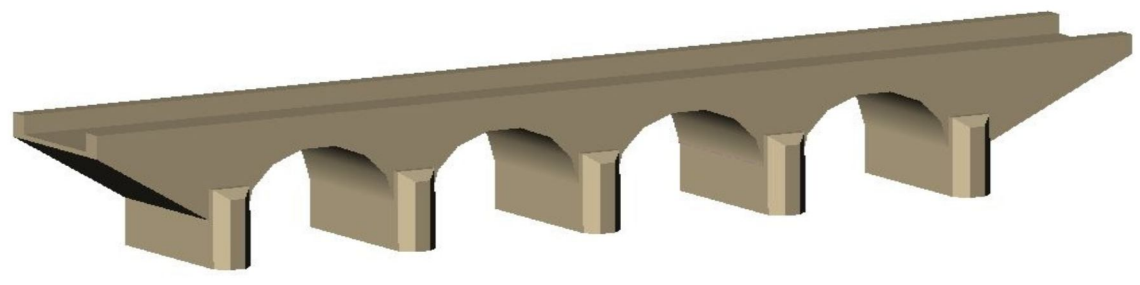

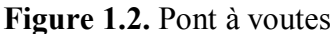

**3.2. Pont à poutres :**

Un pont en poutre est un pont dont la structure peut être assimilée à une poutre droite a une Image de la simplicité, il travaille en flexion. Il peut être réalisé en bois, en poutres métalliques, en béton armé, en béton précontraint ou à ossature mixte lorsque le tablier est en béton armé et les poutres supports en métal.

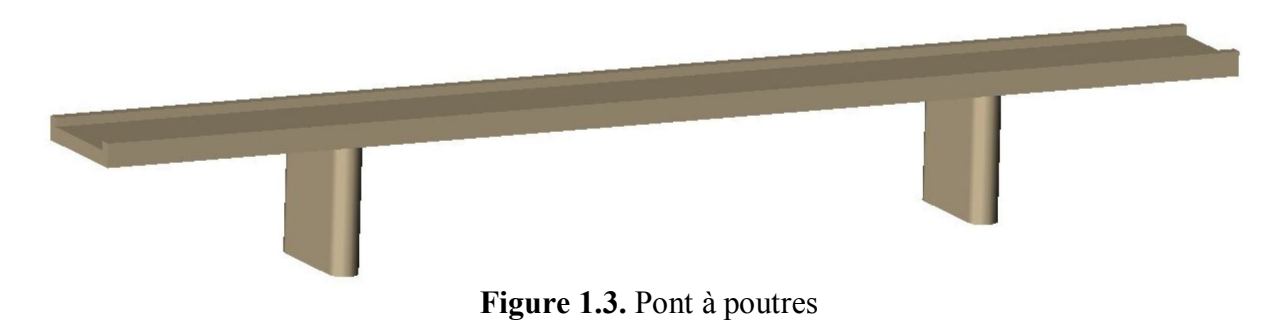

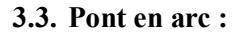

Avec le perfectionnement des propriétés de l'acier et des capacités de calculs apparurent dans les ponts en arc. La rivière ou la brèche est franchie par des arcs de grande portée impossibles à réaliser avec des voutes en pierre. Le pont en arc associe la compression à la flexion.

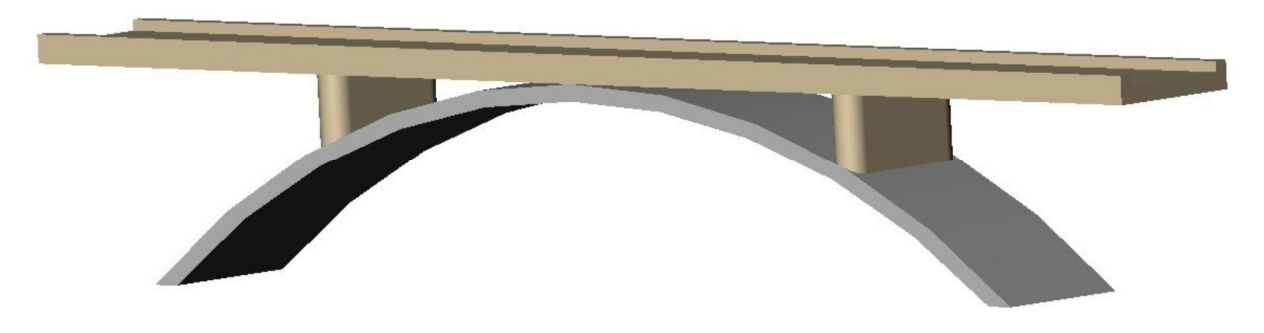

**Figure 1.4.** Pont en arc

#### **3.4. Pont suspendu :**

Un pont suspendu est un pont dont le tablier est suspendu à des pylônes par un système de câbles.

Il est rangé dans la famille des ponts à câbles, combinant la traction, la compression et la flexion dans un fonctionnement plus complexe que les précédentes familles.

Les ponts suspendus permettent, grâce à leur principe de fonctionnement et aux qualités des matériaux employés, de franchir les portées les plus importantes.

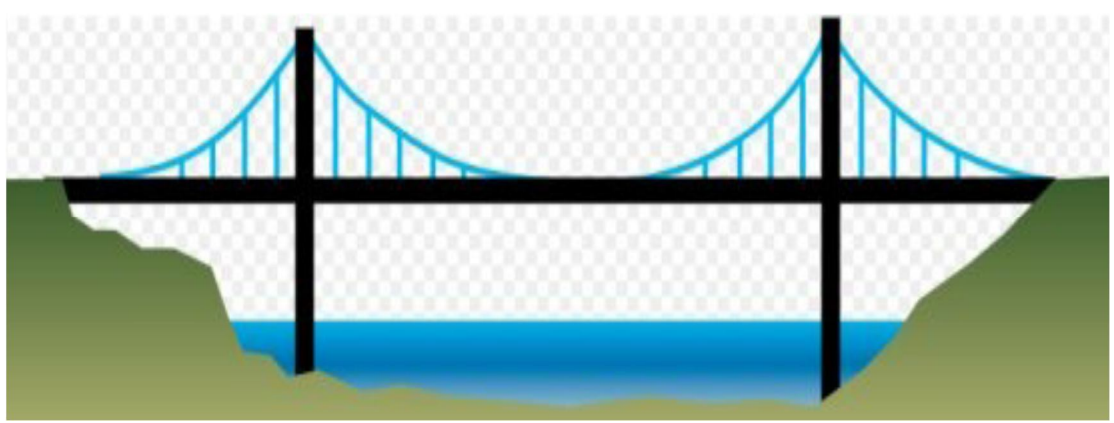

**Figure 1.5.** Pont suspendus

#### **3.5. Pont à haubans :**

Les ponts à haubans sont un autre type de pont à câbles en acier. Le tablier est maintenu par un réseau de câbles directement tendus entre le sommet (ou une partie proche du sommet) des pylônes et fixés à intervalles réguliers sur les côtés du tablier.

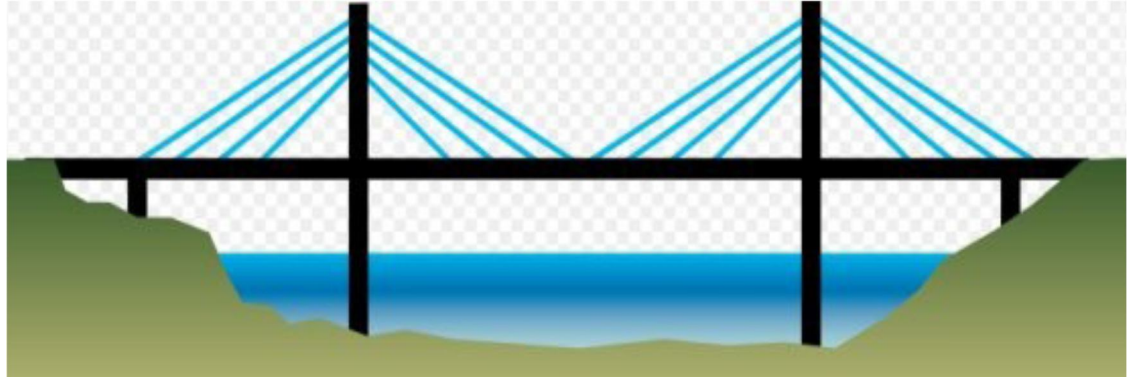

**Figure 1.6.** Pont à haubans

## **4. Choix du type d'ouvrage :**

L'objectif est de déterminer le type d'ouvrage le plus économique capable de satisfaire le mieux possible à toute les conditions imposées.

Pour cela on représente par la suite l'ensemble des contraintes à respecter pour ce choix et l'ensemble d'ouvrages qui peuvent être envisagés. Les types d'ouvrages proposés sont résumés dans le tableau suivant, et pour chaque type on donne les avantages et les inconvénients.

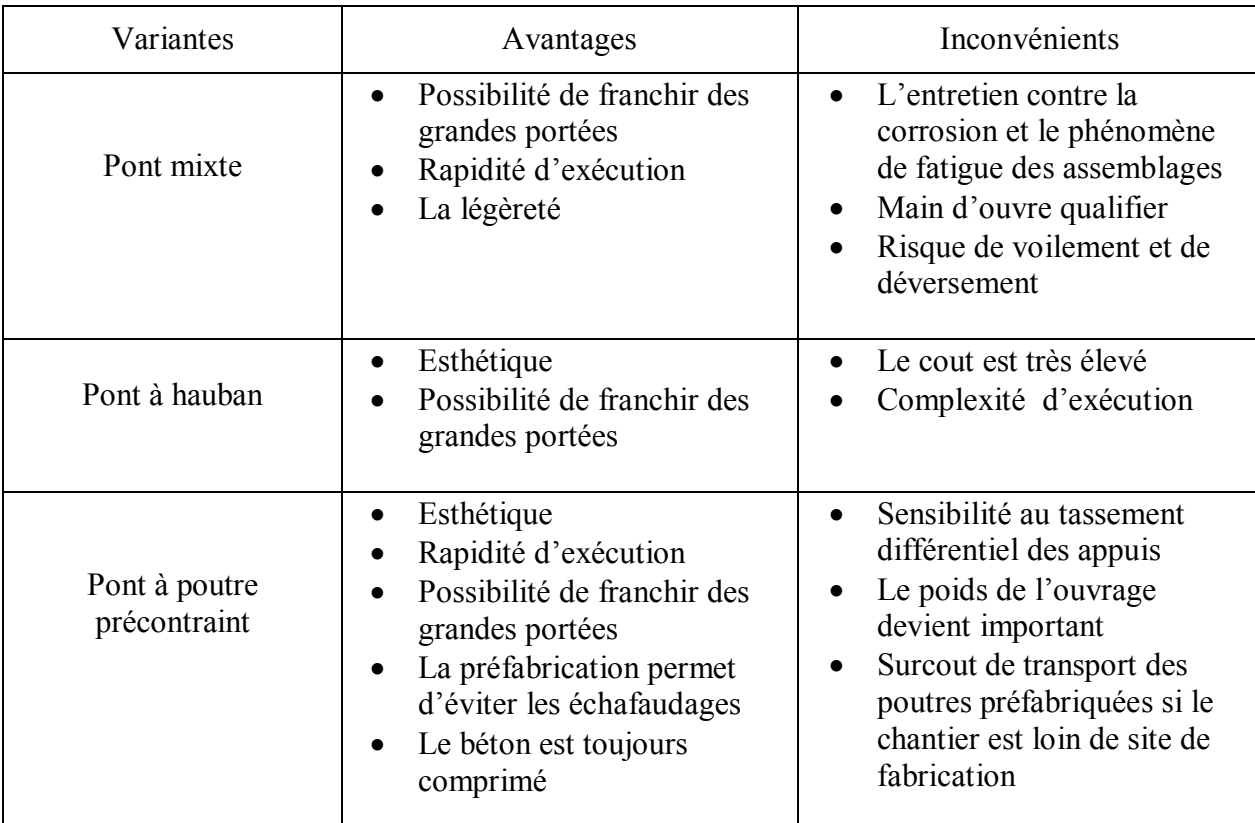

**Tableau 1.1.** Les types de variantes

L'analyse comparative entre les trois variantes proposées est résumée au tableau suivant. Où il faut respecter ces quatre aspects majeurs : l'économie, l'entretient, l'esthétique et l'exécution.

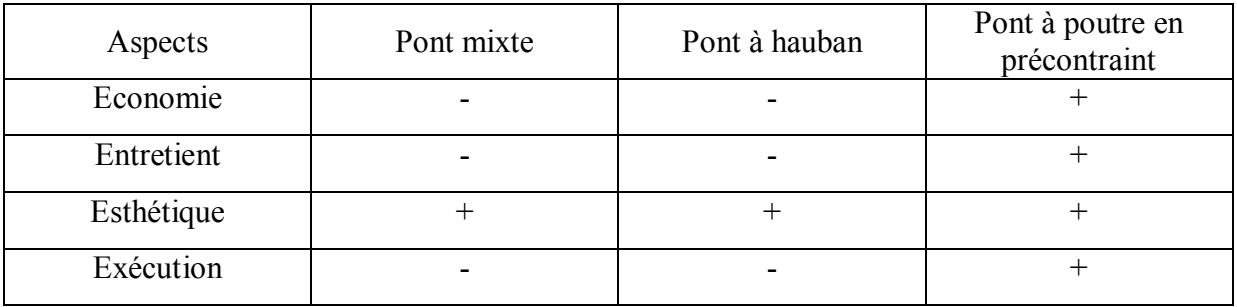

**Tableau 1.2.** Justification du choix

+ : favorable.

- : défavorable.

On adopte la variante pont à poutre en précontraint pour son intérêt esthétique et économique et sa simplicité d'exécution.

## **4.1. Les avantages et inconvénients du choix :**

Notre est un pont a poutres en béton précontraint

## *Les avantages :*

 Le mode de réalisation des poutres tel que le béton coulé en atelier ou sur chantier a poste fixé est en général de meilleure qualité.

- La facilité du contrôle de réalisation ainsi que la rapidité d'exécution des travaux.
- La préfabrication permet de diminuer le délai d'exécution de l'ouvrage,
- Puisqu'il est possible de rendre indépendant la fabrication des poutres du reste du chantier.
- Les coffrages des poutres peuvent être utilisés un grand nombre de fois.
- La préfabrication des poutres permet d'éviter l'encombrement des échafaudages gênant souvent le fonctionnement du chantier.
- Les ponts à poutres préfabriquées en béton précontraint sont souvent très économiques (les portés allant jusqu'à 30m en précontrainte par pré-tension, et pour les portés qui sont comprise entre 30 et 50m en précontrainte en post tension.

## *Les inconvénients :*

- La nécessité de fabriquer du béton plus résistant principalement avant 28 jours.
- La nécessité de qualification de la main d'ouvre pour l'exécution de la précontrainte (pré-tension et post tension) au même temps la vérification de la pose des gaines et câbles pour la mise en tension des câbles.
- L'obligation d'attendre que la mise en tension soit faite pour pouvoir décoffrer

## **Chapitre 2 : Présentation du projet**

## **Introduction :**

Le concepteur des ponts a pour but de rechercher la solution la plus économique en respectant l'ensemble des contraintes naturelles et fonctionnelles imposées suivant une démarche itérative, tout en intégrant un certain nombre d'exigence de durabilité et de qualité architecturale.

Notre sujet de fin d'étude a pour but de faire une étude d'un ouvrage situé à ZERALDA son point de départ par le Pk182.

## **1. Données géométriques :**

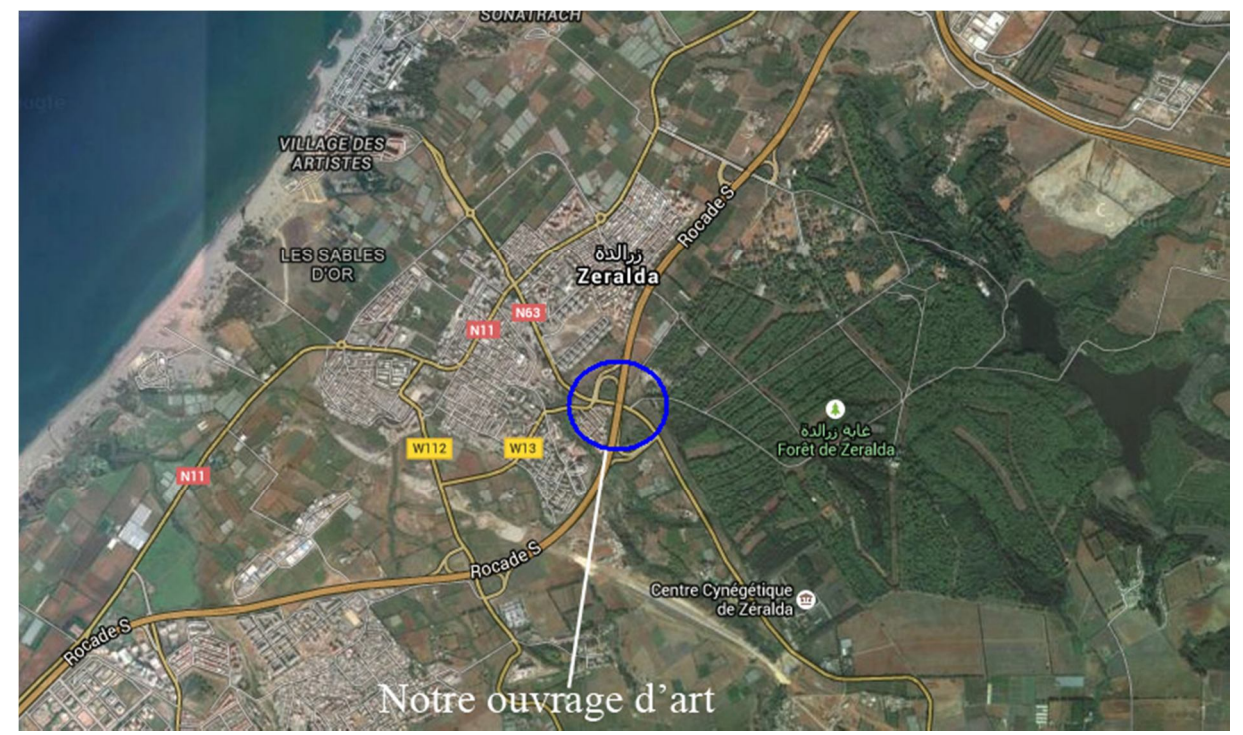

**Figure 2.1.** Position de l'ouvrage.

## **1.1.Tracé en plan :**

L'alignement en plan donne la définition géométrique du tracé en plan de l'axe de la voie droite.

#### **1.2.Profil en long :**

L'ouvrage étudié a une longueur de 72m, il repose sur deux culées et une pile. La longueur totale de la travée est de 36m et la largeur totale du tablier est de 10 ,50m.

#### **1.3.Profil en travers :**

Le profil en travers est l'ensemble des éléments qui définissant la géométrie et l'équipement de la voie dans le sens transversal.

La chaussée est composées de 02 voies chacune de 3,50m limité par deux trottoirs de 1,75m.

#### **2. La reconnaissance géotechnique :**

La connaissance des caractéristiques géotechniques du sol, entraîne les meilleures conditions de stabilité et de rigidité.

La reconnaissance du sol est un paramètre fondamental et essentiel pour définir le type de l'ouvrage correspondant, ainsi que la proposition des fondations envisagées pour les appuis, et de choisir un bon emplacement dont le but d'avoir un bon comportement mécanique de l'ouvrage.

La campagne de reconnaissance géotechnique a été menée par un laboratoire. Elle comprend la réalisation des sondages de 29m de profondeur, repartis sur l'axe initiale projet de l'ouvrage.

Les résultats du sondage sont résumés comme suit :

- **0.00m à 18.00m** : Alluvions …………d'après le tableau de classement des sols on a  $(Cu = 0 : \phi = 35^{\circ})$
- **18.00m à 24.00 m :** Argile tendre…..d'après le tableau de classement des sols on a  $(Cu = 15$ ;  $\varphi = 20^{\circ})$
- **24.00m a 29.00m :** Argile compacte…………d'après le tableau de classement des sols on a (Cu = 0;  $\varphi$  = 25°)

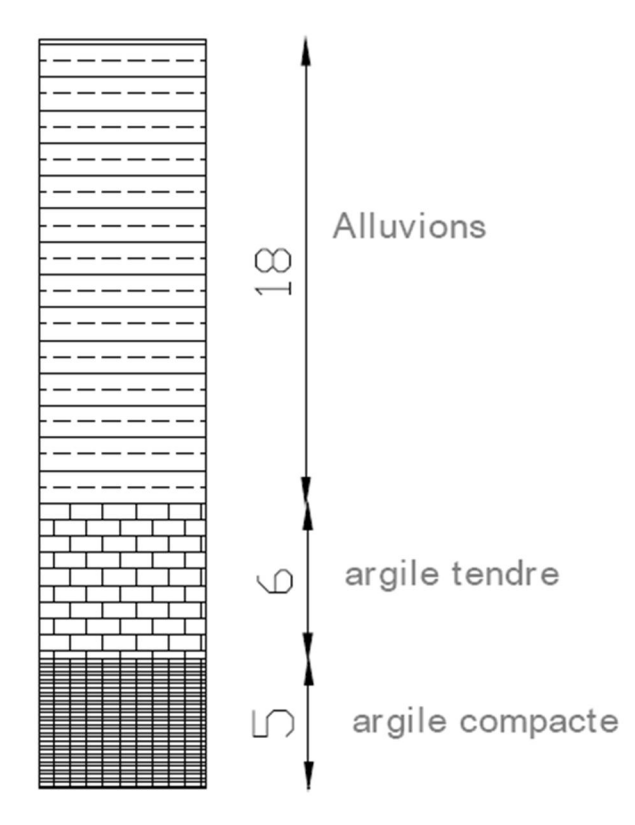

**Figure 2.2.** Différentes couches du sol

#### **3. Caractéristiques des matériaux : 3.1. Le Béton** :

Dans ce qui suit, nous supposerons la notion de base sur la composition et les propriétés mécaniques du béton connues, et nous nous attacherons seulement à mettre en évidence les caractères spécifiques du matériau destiné à la précontraintes.

- $\checkmark$  Résistance à la compression et à la traction.
- Déformabilité, module de déformation instantanée et différée.
- $\checkmark$  Résistance aux agents agressifs.

Pour des applications particulières, on peut aussi chercher certaines qualités spéciales telles que faible masse volumique, faible conductivité thermique, bonne résistance à l'abrasion …etc.

Densité **:** la masse volumique du béton armé γ =2,5 t/m3**.**

#### **3.1.1. La résistance à la compression :**

La résistance du béton à la compression simple est mesurée par des éprouvettes cylindriques âgées de 28 jours, après la conservation dans les conditions idéales.

La résistance caractéristique du béton se déduit des valeurs mesurées et de leur dispersion, suivant une loi statistique.

Les règles BAEL et BPEL donnent, pour un âgé  $j \le 28$  jours et pour un béton non traité thermiquement.

$$
f_{cj} = \frac{j}{4,76 + 0,83j} f_{c28}
$$
 Pour  $f_{c28} = 40MPa$ 

$$
f_{cj} = \frac{j}{1,40 + 0,95j} f_{c28}
$$
 Pour  $f_{c28} = 40MPa$ 

Au-delà de  $j = 28$  jours, on admet pour les calculs de résistance que :  $f_{c28} = f_{cj}$ 

 $f_{c28} = 27 MPa$   $\rightarrow$  Pour le béton d'appui et les fondations, dalle de transition, trottoir

 $f_{c28} = 35 MPa$   $\rightarrow$  Pour le béton des poutres en béton précontrainte (notre cas)

#### **3.1.2. La résistance caractéristique à la traction :**

Les bétons en générale caractérisé par leur résistance à la compression *fc***,** mais leur résistance à la traction *ftj* joue aussi un rôle très important dans leur comportement mécaniques : c'est le cas en particulier pour tout ce qui concerne l'adhérence.

Les règles BAEL et BPEL donnent les relations suivantes.

$$
f_{ij} = 0.6 + 0.06 f_{cj}
$$

La résistance à la traction est liée à la résistance à la compression :

 $f_i = 0.6 + 0.06 f_{ci} = 0.6 + 0.06(35) = 2,7 MPa$  (Pour les poutres en précontrainte)

 $f_i = 0.6 + 0.06 f_{ci} = 0.6 + 0.06(27) = 2,22 MPa$  (Pour les appuis, les fondations...)

#### **3.1.3. Déformation instantanées et différées du béton :**

A l'inverse de celle de l'acier, la courbe contrainte de déformation du béton ne présente pas de partie rectiligne, si bien que le module d'élasticité longitudinale n'a pas une valeur constante, ce qui a amené à distinguer le module tangent du module sécant. Cependant, pour les valeurs usuelles des contraintes, c'est-à-dire jusqu'à 40 à 50 % de la contrainte ultime, on prend généralement en compte une seule valeur *Eij* du module instantané.

Le module *Eij* est fonction croissante de la résistance à la compression ; les règles BPEL donnent la relation suivante :

$$
E_{ij} = 11000 \sqrt[3]{f_{cj}(MPa)}
$$

Le module de déformation instantanée du béton est :

$$
E_{\nu j}=3700\sqrt[3]{f_{cj}(MPa)}
$$

#### **3.1.4. Déformation transversale du béton :**

La déformation transversale du béton est donnée par la formule suivante.

$$
G = \frac{E}{2(1+v)}
$$

 $v:$  Coefficient de poisson

Pour les calculs de béton précontraint le coefficient de poisson  $\nu$  prend les valeurs suivantes

 $v = 0.2$  Pour un béton non fissuré (ELS)  $v = 0$  Pour un béton fissuré (ELU)

#### **3.1.5. La contrainte limite de compression en service :**

 $\sigma_{bc} = 0.6 f_{cj} = 21 MPa$   $\rightarrow$  Pour le béton des poutres en précontrainte

 $\sigma_{bc} = 0.6 f_{cj} = 21 MPa$   $\rightarrow$  Pour le béton d'appui et les fondations

#### **3.1.6. La contrainte limite de compression à l'état limite ultime :**

Les règles B.A.E.L donnent la valeur de la contrainte admissible à la compression état limite ultime **ELU** :

$$
f_{bu} = \frac{0.85 f_{c28}}{\gamma_b}
$$

#### **Avec :**

*f<sup>c</sup>*<sup>28</sup> : Résistance caractéristique à 28 jours ;

*γ<sup>b</sup>* : Coefficient de sécurité ;

 $\gamma_b = 1.5$ : Situation durable ou transitoire ;

 $\gamma_b = 1.15$ : Situation accidentelle ;

#### **3.1.7. Qualités attendues d'un béton pour un ouvrage :**

Ses qualités sont :

- Une très bonne résistance à la compression à court terme (quelques jours) et à long terme (28 jours et plus).
- Une très bonne résistance aux agents agressifs, aux intempéries à l'eau de mer, éventuellement aux eaux séléniteuses.
- Une bonne déformabilité instantanée, et différé la plus faible possible.
- Une maniabilité pour mise en œuvre aussi bonne que possible.

#### **3.2. L'acier :**

Les aciers utilisés dans les ouvrages en béton précontraint sont de deux natures différentes :

- Les aciers actifs, qui créent, et maintiennent la précontrainte sur le béton.
- Les aciers passifs nécessaires pour reprendre les efforts tranchants pour limiter la fissuration.

#### **3.2.1. Aciers passifs :**

Les armatures passives sont des armatures comparables à celle du béton Armé. (Les armatures passives sont tendues que sous des sollicitations extérieures).

On utilise pour les aciers passifs des barres à hautes adhérence de classe FeE500

 $On a$ .

$$
\sigma_s = \frac{Fe}{\gamma s}
$$

 $\checkmark$  Dans le cas normal

D'où :

$$
\sigma_s = \frac{500}{1,15} = 434,78 MPa
$$

Avec  $\gamma s$ : Coefficient partiel de sécurité pris égale à 1,15.

 $\checkmark$  Dans le cas accidentel :

D'où :

$$
\sigma_s = \frac{500}{1,0} = 500 MPa
$$

Avec  $\chi$ : Coefficient partiel de sécurité pris égale à 1,0.

#### **3.2.2. Aciers de précontrainte « actifs » :**

Les armatures actives sont des armatures en acier à haute résistance qu'on utilise pour les constructions en béton précontraint par pré-tension, ou par post-tension. Les armateurs actifs de précontrainte sont sous tension même sans aucune sollicitation extérieure.

Les aciers utilisés qu'on appelle aciers durs et qui ont la plus forte teneur en carbone. Alors on utilise des câbles T15 de très basse relaxation(TBR)**.**

#### *Caractéristiques des torons :*

- Section de 12T15  $S = 1668$  mm<sup>2</sup>
- $\checkmark$  La limite d'élasticité de l'acier de précontrainte :  $f_{\text{peg}} = 1553 MPa$
- $\checkmark$  La limite de rupture garantie de l'acier de précontrainte :  $f_{\text{prg}} = 1743 \text{MPa}$
- $\checkmark$  Coefficient de relaxation :  $\rho_{1000} = 2.5$
- $\checkmark$  Module de déformation élastique :  $Ep = 1,9.10^5 MPa$
- $\checkmark$  Procédé de précontrainte : Post tension

## **Chapitre 3 : Étude du tablier**

#### **Introduction :**

Les ponts à poutres préfabriquées en béton précontraint sont souvent très économiques, pour des portées comprises entre 25 et 50m en précontraint par post tension.

Le dimensionnement du pont passe par le pré-dimensionnement des éléments principaux de l'ouvrage (fondations, appuis, éléments porteurs). Et Ce présent chapitre est consacré à l'étude du tablier.

#### **1. Pré-dimensionnement du tablier : 1.1. Largeur du pont :**

Notre tablier est composé de 02 voies de 3,50m, plus 02 trottoirs qui limite la chaussée de 1,75m, d'où la largeur totale du tablier est de :  $L_t = 10.5m$ 

#### **1.2. Longueur des travées :**

Nous optons pour 2 travées de 36m avec un joint de rupture.

## **2. Pré-dimensionnement des poutres du tablier :**

Une poutre est un milieu continu tridimensionnel dont deux dimensions sont petites par rapport à la troisième ; ou d'une autre façon, la poutre est une pièce de forme allongée en bois, en métal, en béton armé, en béton précontraint servant de support un plancher (dalle de pont) avec les charges d'exploitations.

#### **Tables de compression**

La largeur de la table de compression dépend de nombreux critères, parfois antagonistes. Pour alléger les poutres, dans le but d'en faciliter la manutention, on serait tenté de réduire le plus possible la largeur des tables de compression. Toutefois, pour prévenir tout risque de déversement pendant les opérations de manutention, on ne descendra pas en dessous d'une largeur voisine de 60% de la hauteur, ce qui conduit à une largeur courante de 1,50 mètre.

#### **2.1. Nombre de poutre et leurs espacements :**

Le nombre de poutres dépend essentiellement du largueur du tablier et de la position des poutres de rive. Nous pouvons noter que lorsque l'espacement des poutres croit, l'épaisseur de la dalle croit aussi en entrainant une augmentation du poids total de l'ouvrage. L'espacement de la poutre est donné par la formule suivante :

Le nombre de poutres est détermine par :  $N = (L_a / \lambda / \lambda)$  1  $L_a$ : est l'entraxe entre les poutres des rives :  $L_a = L_t$ -1,5 = 9*m* Avec  $L_t$ : largeur du tablier  $(L_t = 10, 5m)$ **:** est l'espacement entre les poutres

L'espacement des poutres est voisin de 3,00 mètres et varie dans la pratique entre 2,50 et

3,50 mètres, exceptionnellement 4,00 mètres.

L'espacement  $\lambda = 2.5m$ Donc le nombre de poutres est  $N = (9/2.5) + 1 = 4.6$ 

## **Donc :**

On prend 5 poutres ce qui donne un espacement de : *λ= L<sup>a</sup> /(N-*1*)=*2,25 *m*

## **2.2. Hauteur de tablier :**

L'épaisseur du tablier varie donc habituellement de 1,80 m à 2,40 m, lorsque la portée varie de 30 à L'élancement usuel se situe aux environs du 1/17 de la portée, ce qui fixe la hauteur totale du tablier (poutre + hourdis) 40 mètres. La hauteur des poutres se déduira du choix adopté pour le type de hourdis et de l'épaisseur même du hourdis. Dans le cas d'un hourdis général coulé par-dessus les poutres, la hauteur de la poutre se déduit de la hauteur totale du tablier en retranchant l'épaisseur de l'hourdis. Dans le cas d'un hourdis intermédiaire, coulé entre les poutres, la hauteur totale du tablier et la hauteur des poutres sont identiques.

*Y.Sid Ahmed*

Dans le cas plus fréquent d'un hourdis général coulé par-dessus les poutres, l'épaisseur extrême est aussi faible que possible, mais, en pratique, elle ne pourra guère descendre en dessous de 10 cm, dimension nécessaire pour la bonne mise en place des armatures passives, pour notre ouvrage, on va adopter une épaisseur de dalle de 20 cm, une hauteur de poutre de 1.80m ce qui donne une épaisseur totale de tablier de 2m (environ 1/17 de la portée, sachant que la portée de notre pont est de 36 m).

#### **2.3. Section des poutres :**

La poutre est constituée de deux éléments minces, la table de compression et l'âme, surmontant un talon. La section de la poutre est :

- En Té aux abouts, pour reprendre les efforts tranchants.
- En I au milieu, pour alléger le poids de la poutre.

## *a. La largeur du talon :*

Le talon des poutres, constituant la fibre inferieur de la structure, doit permettre de loger les câbles de précontrainte ; Il est donné par la relation suivante :

$$
b_{tT} = l.L^2/H_t^2.K
$$

## **Avec :**

 $b_{\tau}$ : Somme des épaisseurs de tous les talons

*l* : Largeur du tablier (10,5m)

*L* : Longueur de la poutre (36m)

*K* : Coefficient avec 1100≤K≤1300

*H<sup>t</sup>* : Hauteur de de tablier 2 m

On prend :

*K* = 1200 donc  $b_{\tau T}$  = 2,835 m

Alors l'épaisseur de chaque poutre est de :

 $b_T = b_{tT} / nbr$  poutres(5)

 $b_T = 0,56m$ 

Nous optons donc pour :  $b<sub>T</sub> = 0,6m$ 

La partie verticale du talon ou pied de talon est généralement comprise entre 0,10 m et 0,20 m pour des largeurs de talons variant de 0,60 m à 0,90 m. On adopte pour cela 20cm.

Le gousset de jonction doit être suffisamment incliné de façon à faciliter le bétonnage. L'inclinaison adoptée est de 45°

#### *b. L'épaisseur de l'âme :*

En zone médiane ou l'effort tranchant est faible, l'âme doit être la plus mince possible d'où l'intérêt d'alléger le poids de la poutre pour respecter les 4 conditions :

- $\checkmark$  Résistance à la compression
- $\checkmark$  Résistance au cisaillement
- $\checkmark$  Flambage vertical de la semelle dans l'âme
- $\checkmark$  fatigue

Dans le cas d'un coffrage métallique**,** L'épaisseur d'âme de la section médiane peut être réduite au strict minimum et descend couramment à 20 cm ou 22 cm en zone courante. Pour notre ouvrage, une épaisseur de 20 cm est choisie.

Au voisinage des appuis (section d'about), les âmes sont dimensionnées pour résister à l'effort tranchant, ce qui conduit généralement à réaliser un épaississement d'âme, appelé blochet, sur une longueur qui peut atteindre le quart de la portée. Au droit de l'appui, l'épaisseur de l'âme atteint couramment 30 cm.

#### *c. Entretoise :*

Les entretoises étant coulées en place, leur épaisseur résulte de conditions de bonne mise en œuvre du béton, puisque, comme pour les âmes, on doit ménager des cheminées de bétonnage entre le ferraillage passif et les conduits d'armatures de précontrainte. Dans la pratique, cela amène à une épaisseur de l'ordre de 25 à 30 cm, ce qui suffit dans la plupart des cas du point de vue de la résistance. On adopte pour notre projet une épaisseur de 30 cm.

Les entretoises ont une hauteur voisine de celle des poutres, ce qui leur confère une bonne rigidité. Du point de vue esthétique, il est préférable de diminuer légèrement leur hauteur, ce qui les rend moins visibles entre les poutres. En pratique, la jonction entre l'entretoise et la poutre coïncide souvent avec une des extrémités du pan incliné du talon. Sur pile - rappelons que les projets actuels ne comportent plus d'entretoises intermédiaires en travée - cette réduction de hauteur facilite l'accès aux appareils d'appuis en ménageant un espace suffisant entre le chevêtre d'appui et les entretoises. A cet égard, une distance minimale de 0,50 m semble convenable, mais il semble plus confortable de la porter à 0,80 m.

## **3. Caractéristiques géométriques des sections : 3.1. Calcul des Caractéristiques géométriques des sections :**

#### *Notation :*

*Δ***:** L'axe pris au niveau de la fibre inférieure extrême *Δ i I* **:** Moment d'inertie de la section i par rapport à l'axe *Δ*

Telle que 
$$
\sum I_{\Delta i}
$$
 (nette) =  $\sum I_{\Delta i}$  (brute) -10%  $\sum I_{\Delta i}$  (brute)

*S*<sub>Δi</sub>: Moment statique de la section i par rapport à l'axe Δ Telle que  $\sum S_{\scriptscriptstyle A_i}$  (nette) =  $\sum S_{\scriptscriptstyle A_i}$  (brute)- 5%  $\sum S_{\scriptscriptstyle A_i}$  (brute)

 $V' = \sum S_{\mu} / B$  : Distance du centre de gravité de la fibre inférieure

**Avec :**

*B* : C'est la section nette :

$$
B = \sum A_i - 5\% \sum A_i
$$

Et :

$$
V\!=\!\!H\!\text{-}\,V'
$$

Sachant que *H* est la hauteur totale de la section.

*i I* 0 **:** Moment d'inertie de la section considérée :

- Pour une section triangulaire : 36 3  $I_0 = \frac{b.h}{26}$
- Pour une section rectangulaire : 12 3  $I_0 = \frac{b \cdot h}{12}$

*G I* **:** Moment d'inertie de la section totale de la poutre par rapport à son centre de gravité :

$$
I_G = \sum (I_{0i} + A_i (Y_i - Y_G)^2)
$$

Avec :

*YG* : C'est la distance entre le centre de gravité de la section totale et l'axe *Δ*

*Yi* : C'est la distance entre le centre de gravité de la section i et l'axe *Δ*

$$
Y_G = \frac{\sum A_i.Y_i}{\sum A_i}
$$

*Ai* **:** Aire de la section (i)

 $b_i$ : La longueur de la section i

*i h* : La hauteur de la section i

*Le rendement géométrique:*  $\rho = I_G / (V \times V' \times B)$ 

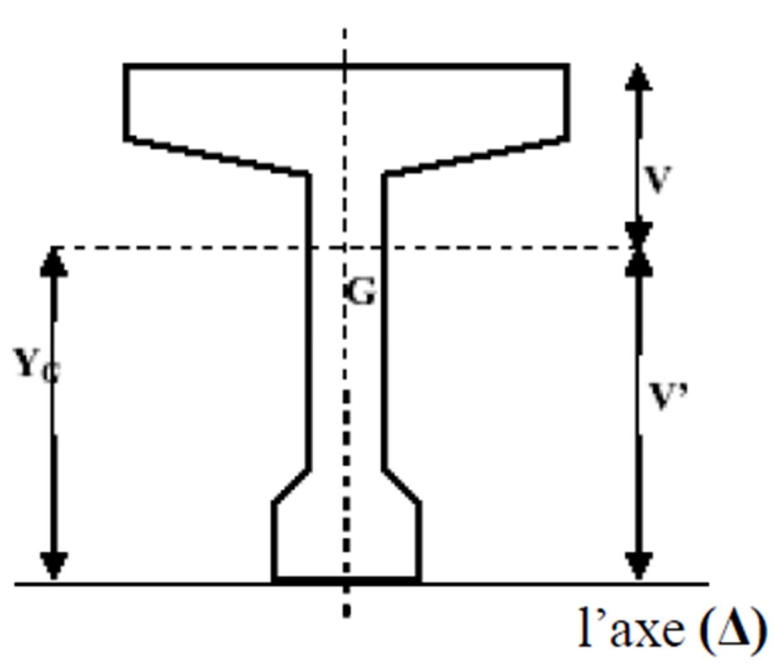

**Figure 3.1.** Illustration de l'axe *Δ* par rapport à la poutre

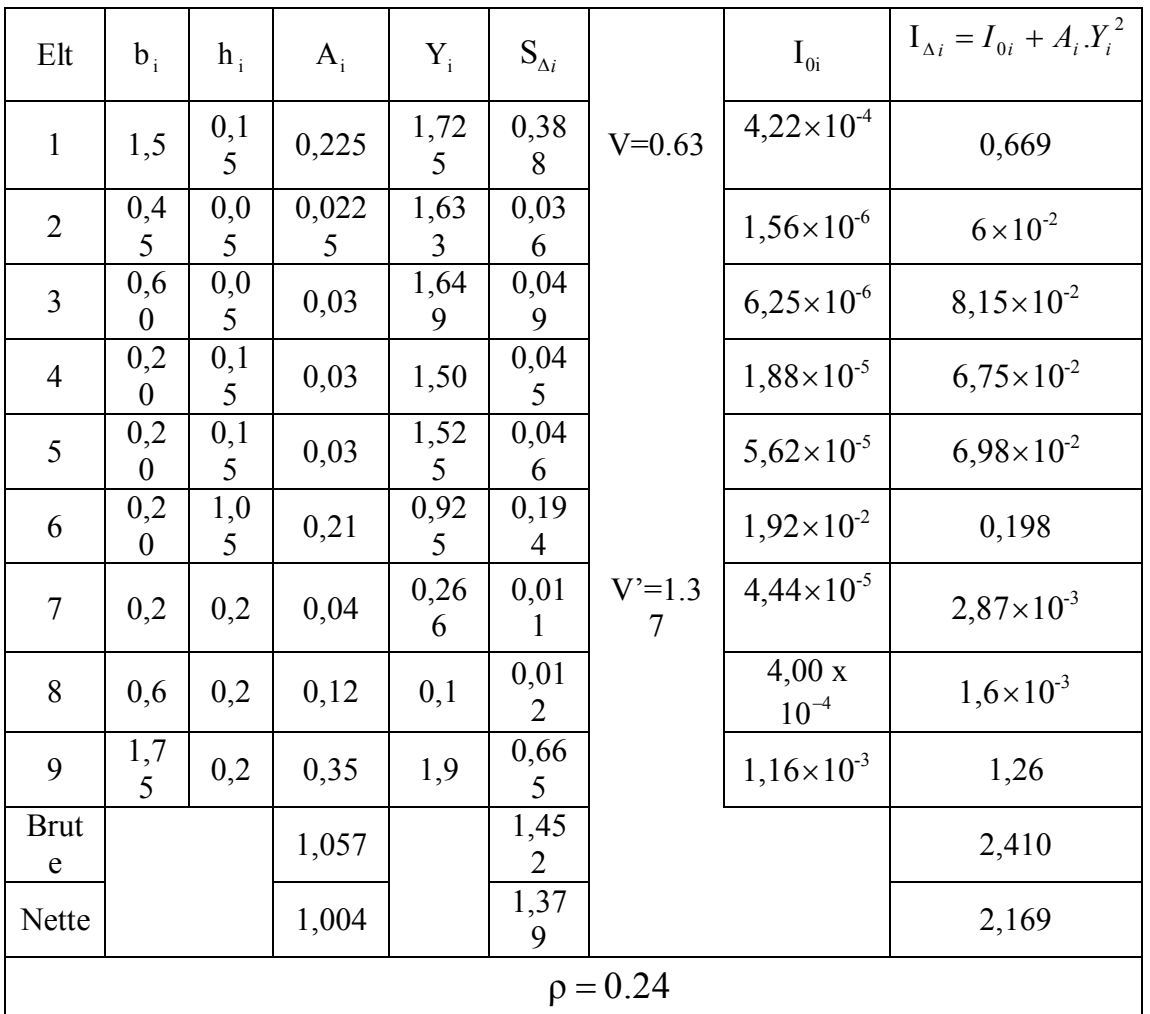

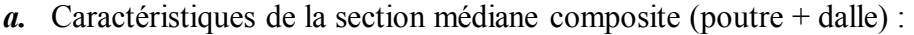

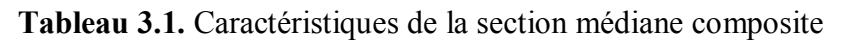

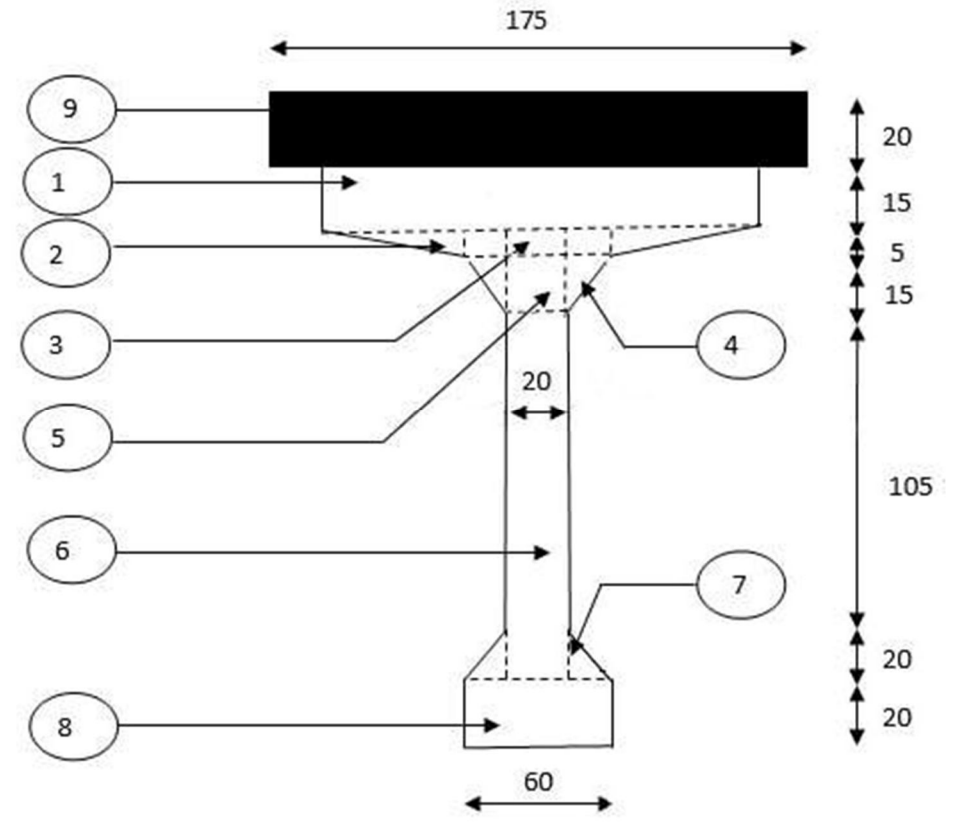

**Figure 3.2.** Dessin de la section médiane composite

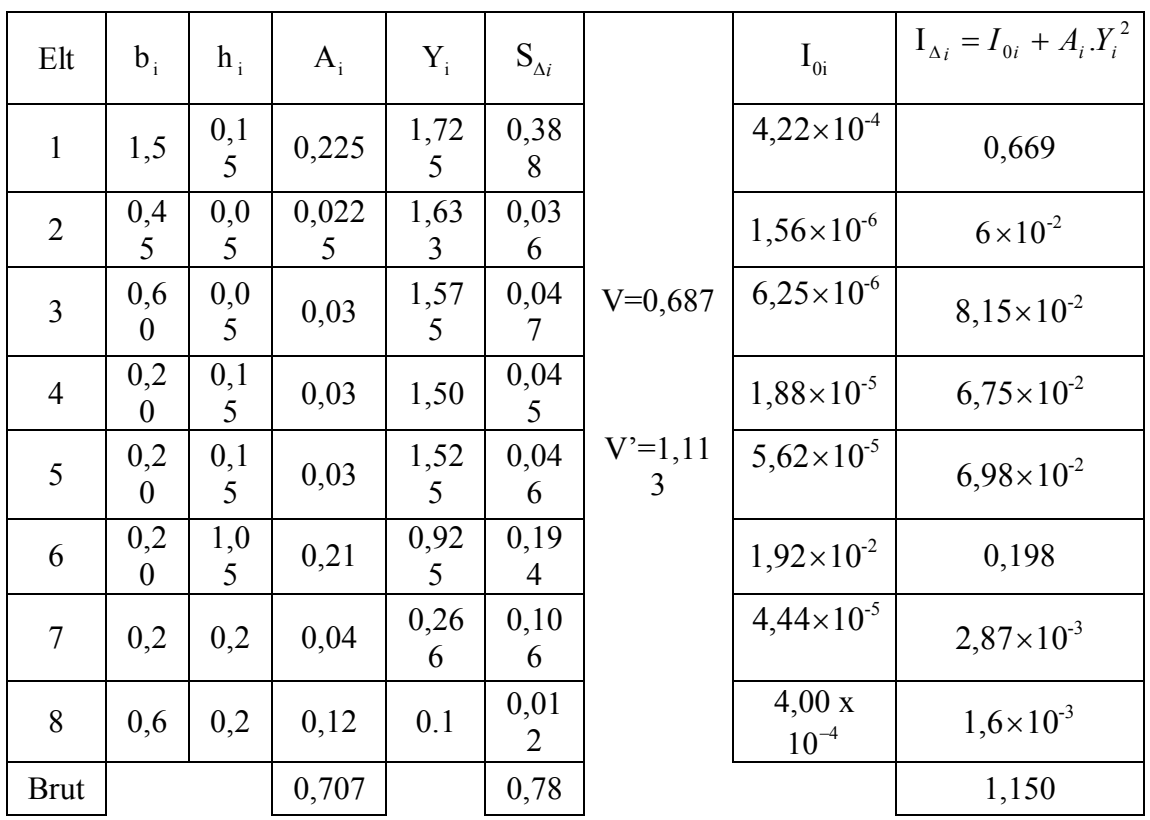

## *b.* Caractéristiques de la section médiane à vide *:*

| e          |       |  | −    |  |  |       |
|------------|-------|--|------|--|--|-------|
| Nett<br>e  | 0,672 |  | 0,74 |  |  | 1,035 |
| $p = 0.39$ |       |  |      |  |  |       |

**Tableau 3.2.** Caractéristiques de la section médiane à vide

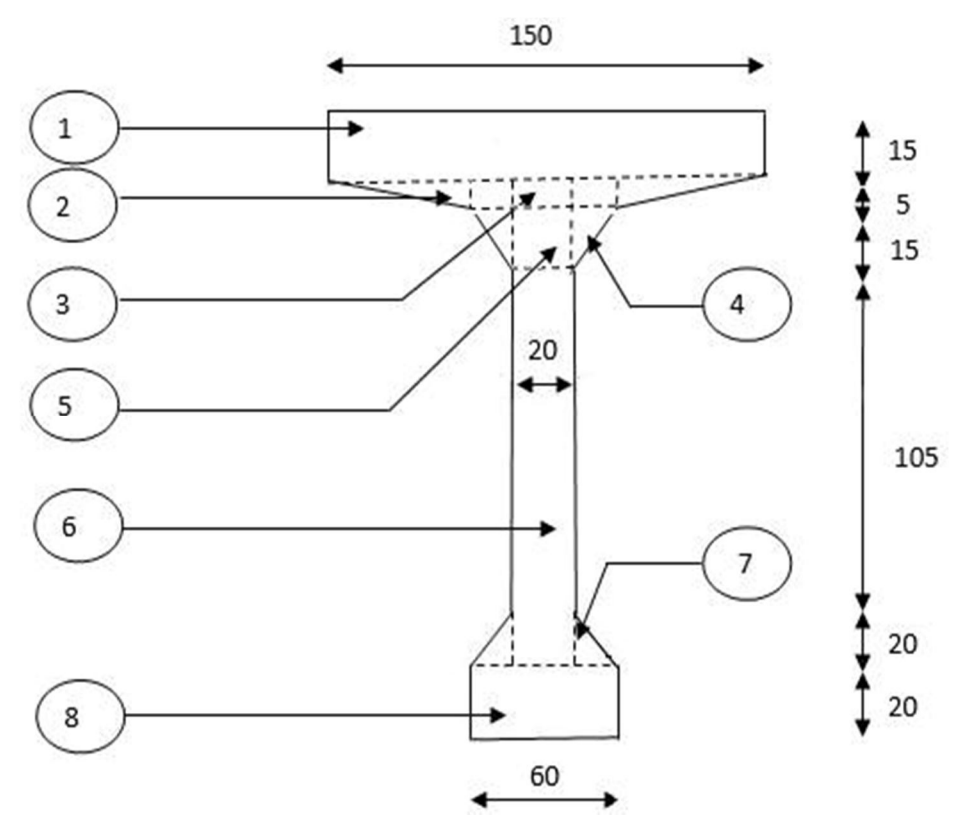

**Figure 3.3.** Dessin de la section médiane à vide

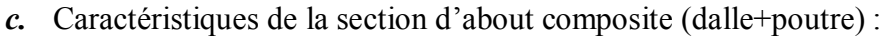

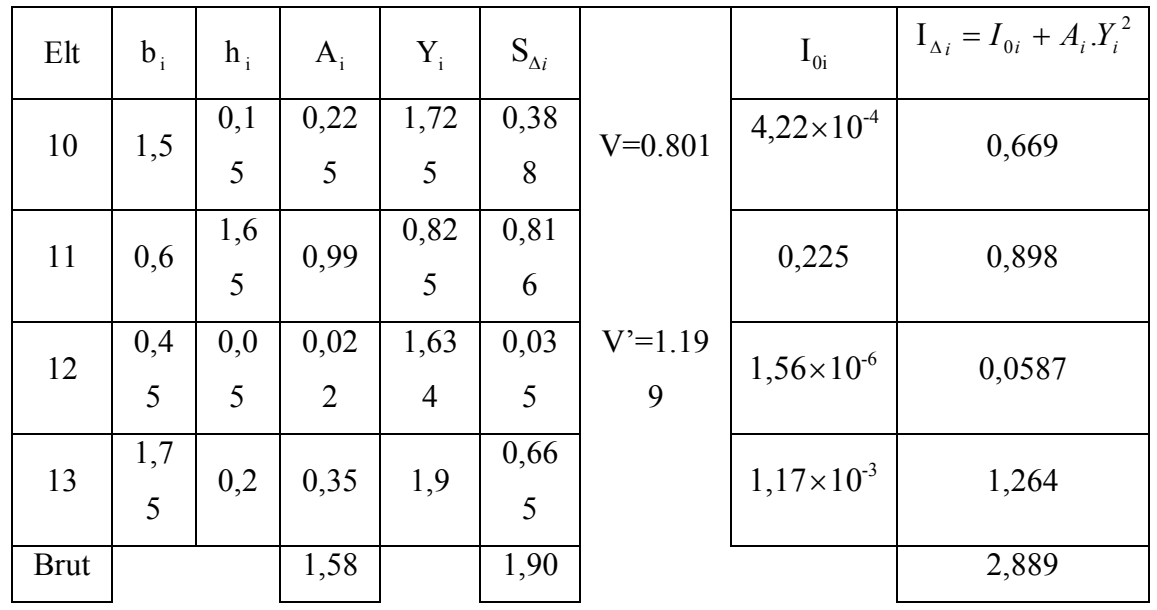

| e             |  |           |  |           |  |       |
|---------------|--|-----------|--|-----------|--|-------|
| Nette         |  | 1,50<br>− |  | 1,80<br>Ô |  | 2,600 |
| $\rho = 0.30$ |  |           |  |           |  |       |

**Tableau 3.3.** Caractéristiques de la section d'about composite

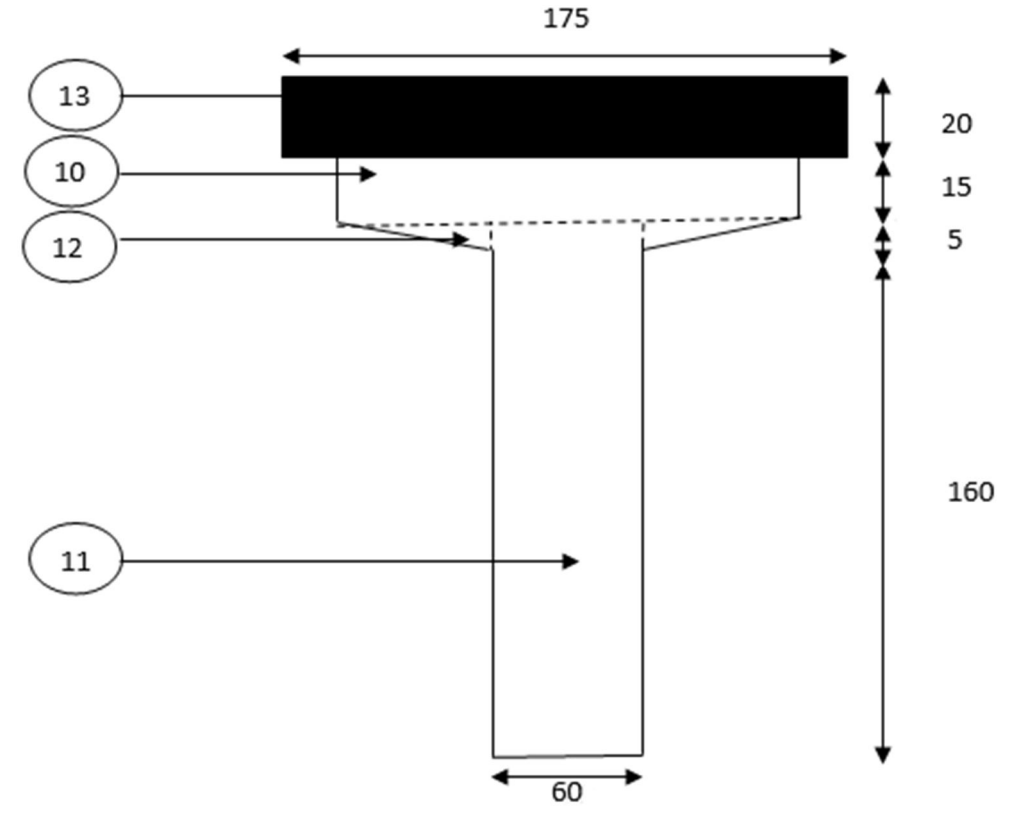

**Figure 3.4.** Dessin de la section d'about composite

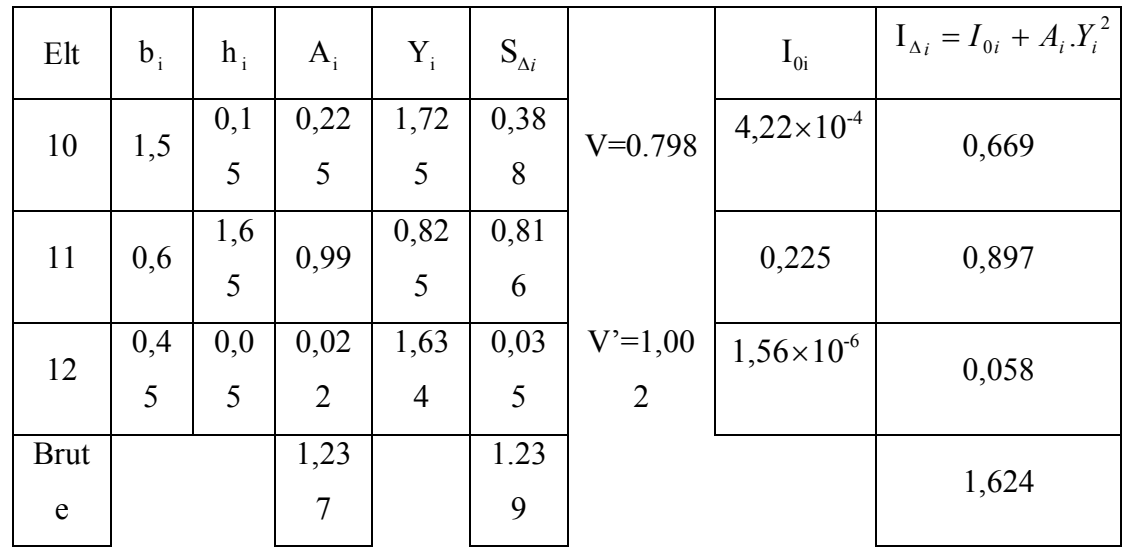

*d.* Caractéristiques de la section d'about à vide :

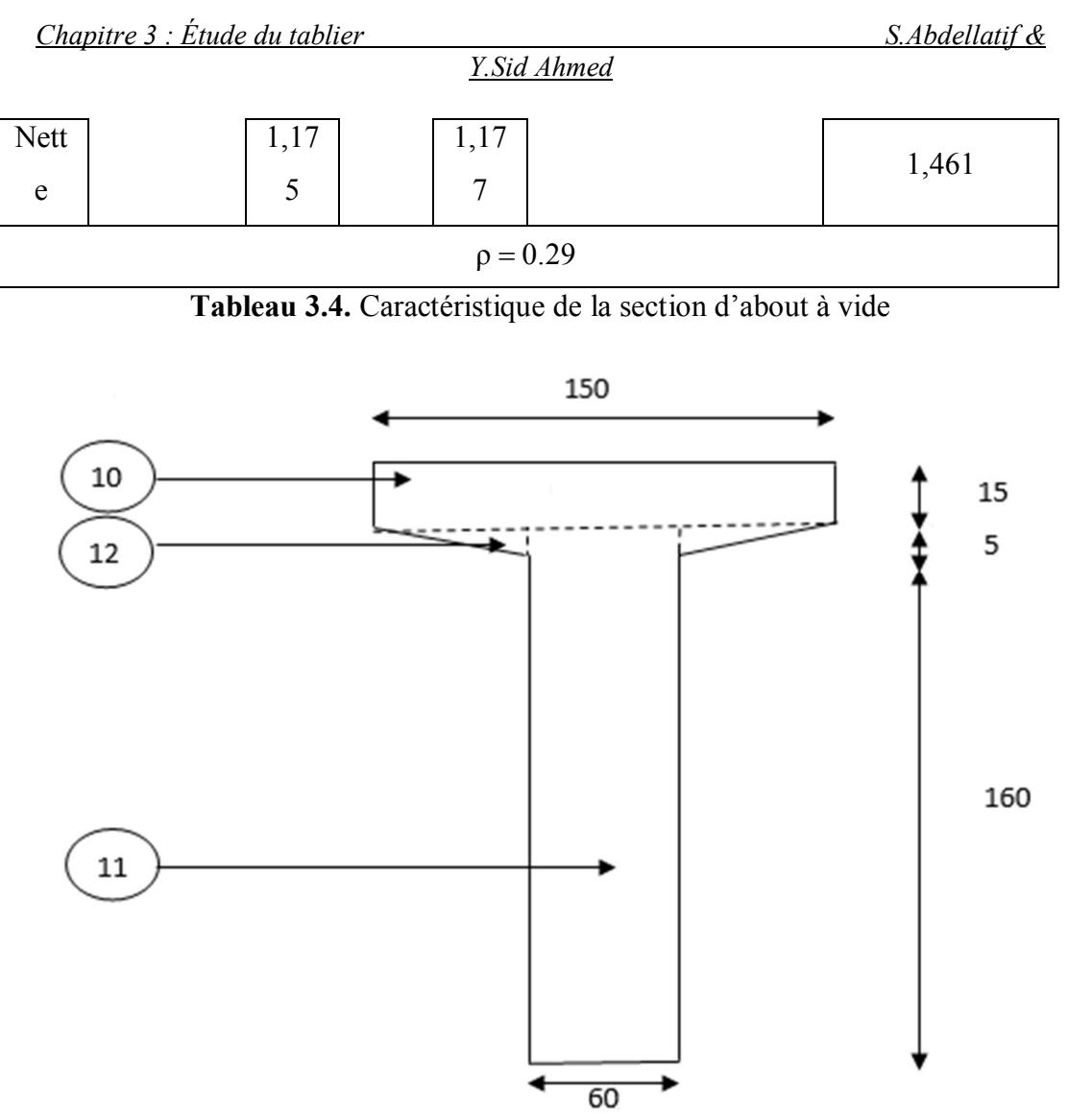

 **Figure 3.5.** Dessin de la section d'about à vide

#### **3.2. Etude des charges et surcharges :**

On va calculer les charges et les surcharges que le pont doit supporter car il a une fonction porteuse et il y a Plusieurs charges peuvent être disposées sur les chaussées du pont :

- Système A : pour la justification de la stabilité d'une structure ;
- Système B : pour la justification de la stabilité locale des éléments du tablier 4
- Charges militaires : appliquées uniquement sur les itinéraires faisant l'objet d'un classement ;
- Autres telles que :
	- o Charges permanentes
	- o Charge appliquées en cours d'exécution
	- o Actions sismiques

#### **Les charges permanentes :**

Ces charges sont appelées CP; et concernent :

Poids propre de la poutre :

On prend la longueur de la section d'bout égale à un tiers de la de la moitié de la longueur de la poutre (36).

*Y.Sid Ahmed*

Section A-A (section median):  $S1=0,707$ m<sup>2</sup> Section B-B (section about):  $S2=1,237$ m<sup>2</sup>

Poids (poutre)= 36  $(0,707 \times 24 + 1,237 \times 12) \times 5 \times 2,5$ 

Poids (poutre)=11.04t**/**ml

Le poids propre de la dalle :

*b*<sub>*d*</sub> = *L*<sub>*a*</sub> × *e* × γ*b* 

*La* : Largeur du tablier (10.5m).

*e* : Épaisseur de l'hourdis (0.2m).

 $\mathcal{V}_{b}$  : Le poids volumique du béton (2.5t/m<sup>3</sup>).

$$
P_d=10{,}5\!\times\!2{,}5\!\times\!0{,}2
$$

Poids (dalle)= 5.25t/ml

 Les éléments non porteurs *: (*compléments des Charges permanentes) Ces charges sont appelées CCP; et concernent :

## **Les trottoirs :**

Pour un seul trottoir :  $P_{\text{two}} = 1.75 \times 0.22 \times 5 = 8.75$  KN/ml = 0.875 t/ml Pour deux trottoirs :  $P_{\text{ro}} = 17.5 \text{ K/N/m} = 1.75 \text{ t/ml}$ 

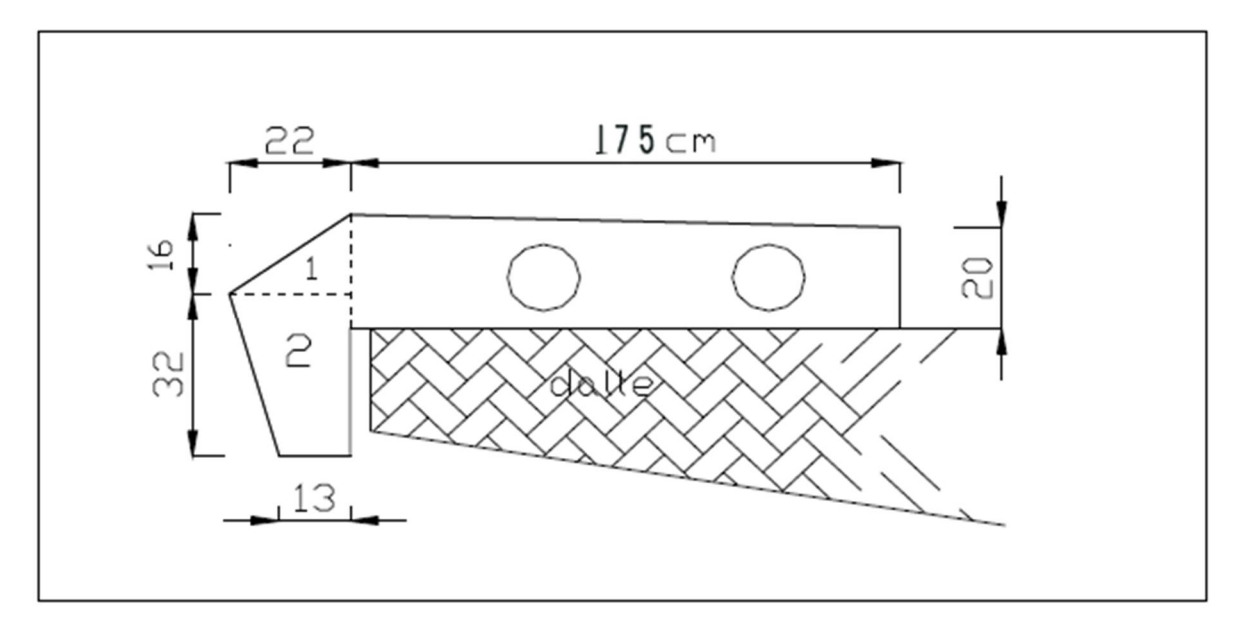

**Figure 3.6.** Coupe transversale du trottoir + corniche

**Les corniches :**

$$
P_1 = (0,22 \times 0,16) / 2 \times 1 \times 2,5 = 0,044 \text{ t/ml}
$$
  

$$
P_2 = (0,13 + 0,22) / 2 \times 0,32 \times 1 \times 2,5 = 0,14 \text{ t/ml}
$$

Pour une seule corniche :  $P_{CO} = 0.044 + 0.14 = 0.184$ t/ml Pour deux corniches :  $P_{CO} = 0$ ,  $184 \times 2 = 0,368$  *t/ml* 

**Le revêtement :**

$$
P_{\textit{REV}} = 0.08 \times 2.2 \times 7 = 1.232 \; \textit{t/ml}
$$

#### **Les gardes corps :**

Le poids du garde-corps est  $P = 0,1$  *t/ml* Le poids des deux gardes corps  $P = 1 \times 2 = 0.2$  *t/ml* 

Les résultats sont résumés dans le tableau suivant :

| Superstructure | Charges $t/ml$ |  |  |
|----------------|----------------|--|--|
| Trottoirs      | 1.75           |  |  |
| Corniche       | 0.368          |  |  |
| Revêtement     | 1.232          |  |  |
| Garde-corps    | 0.2            |  |  |
| $\cap$ CP      | 3.55           |  |  |

**Tableau 3.5.** Les charges des éléments non porteurs

**Donc :** La charge permanente totale :

*G=* (Poids (poutre) + Poids (dalle) + Poids (CCP)) 36  $G = (11,04 + 5,25 + 3,55)$ .36  $G = 714,24t$ 

## **3.3. Calcul des Surcharges :**

Les surcharges considérées sont les suivantes :

- La charge de type  $A(1)$ : pour la justification de la stabilité d'une structure
- Le système B : pour la justification de la stabilité locale des éléments du tablier
- La charge militaire
- Le convoi exceptionnel
- **Les surcharges sur trottoirs**
- *Système de charges type A(l) :*

Le système A se compose d'une charge uniformément répartie dont la l'intensité est en (Kg/m²) dépend de la langueur L chargée est donne par la formule suivante :

$$
A(l) = 230 + \frac{36000}{L+12}
$$

Avec L : portée du pont(36) D'où

$$
A(l)=0.98~t/m^2
$$

Classe du pont :

La détermination de la classe du pont dépond de la largeur roulable est donné par le tableau suivant :

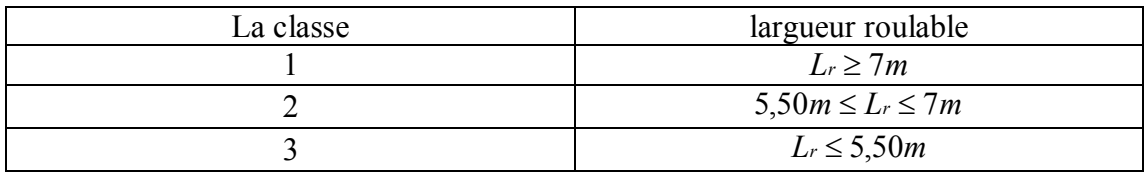

**Tableau 3.6.** Détermination de la classe du pont

**On a** :  $L_r \ge 7m$  donc notre pont est de classe 1.

La valeur de A(l) doit être multipliée par un coefficient «*a*<sup>1</sup> »

 $\blacksquare$  Le coefficient « $a_1$ » :

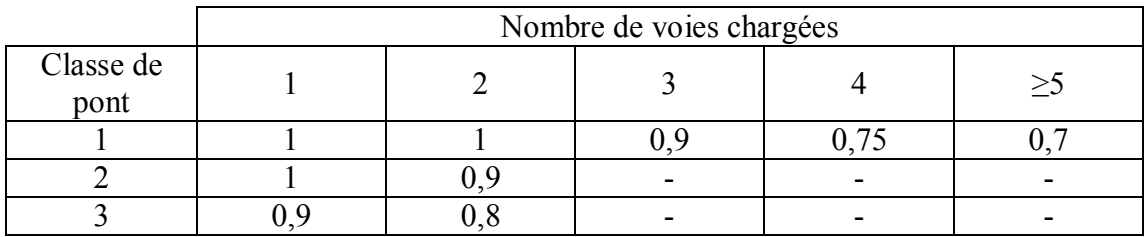

**Tableau 3.7.** Détermination de «a<sub>1</sub>»

o Classe du pont : classe 1 o Nombre de voies chargées 2

- 
- $\blacksquare$  Le coefficient « $a_2$ » :

$$
a_2 = \frac{V_0}{V}
$$

Avec :

 $V_0$ : 3.5m (pour les ponts en classe 1)

$$
a_2=1
$$
V **:** 3.5m (largeur d'une voie)

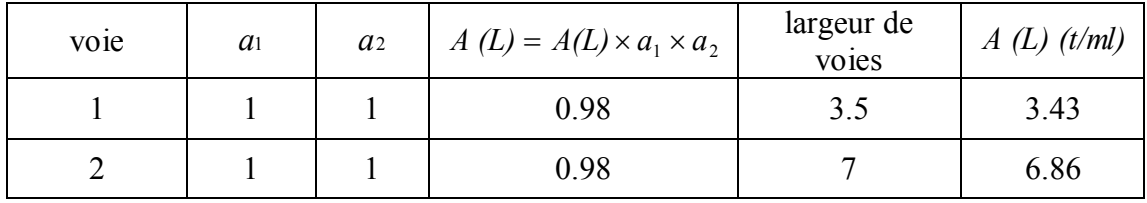

**Tableau 3.8.** Donnant les valeurs d'A(L) pour différentes voies chargées

# *Système de charges type «B » :*

Le système de charges B comprend trois (3) types de systèmes distincts :

- Le système Bc qui se compose de camions types  $(30 t)$
- Le système Bt se compose de groupes de 2 essieux dits « essieux tandems »
- Le système Br se compose d'une roue isolée (10 t)

Les surcharges du système B sont frappées par des coefficients de majoration dynamique.

Ce coefficient est déterminé par la formule :

$$
\delta = 1 + \frac{0.6}{1 + 4 \times G/S} + \frac{0.4}{1 + 0.2 \times L}
$$

# *Système «BC» :*

Dans un pont on dispose sur la chaussée au plus autant de files que de voie de circulation et l'on place toujours ces files dans la situation la plus défavorable.

Dans le sens transversal **:** Nombre maximal de files que l'on peut disposer égal au nombre de voie de circulation, il ne faut pas en mètre plus.

Dans le sens longitudinal : Le nombre de camions est limité à deux.

Le sens de circulation peut être dans un sens ou dans l'autre à condition que les deux camions circulent dans le même sens. Le système « $B<sub>C</sub>$ » est multipliée par un coefficient «  $b<sub>C</sub>$  » obtenu en fonction de la classe du pont et des nombres de files considérées donné par le tableau ci-dessous

| Nombre de files<br>considérées |  |          |      |      |                          |                          |
|--------------------------------|--|----------|------|------|--------------------------|--------------------------|
| Classe du<br>pont              |  | $\Delta$ |      | 0.95 |                          |                          |
|                                |  | 1.00     | 00.1 | -    | $\overline{\phantom{0}}$ | $\overline{\phantom{a}}$ |
|                                |  | .00      |      |      | -                        |                          |

**Tableau 3.9.** Détermination du « $b<sub>C</sub>$ »

Classe du pont : classe 1 Nombre des files : 2

 $\overline{bc=1,10}$ 

Les éléments du système «B» sont schématisés ci-dessous :

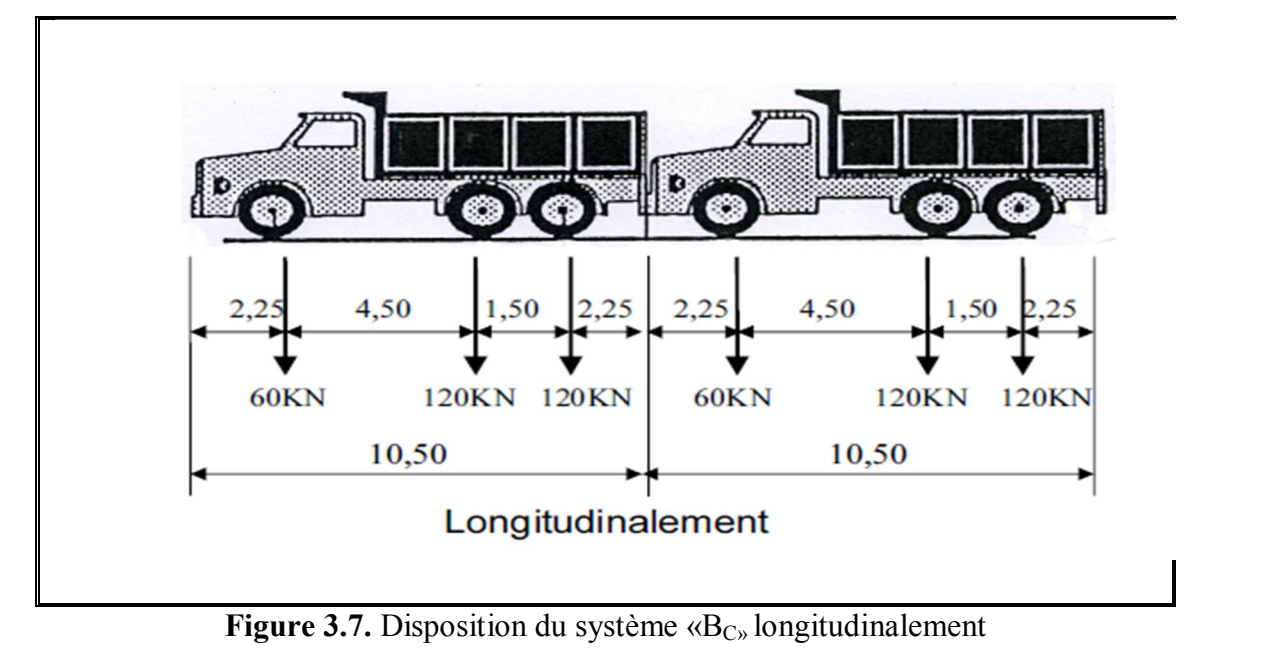

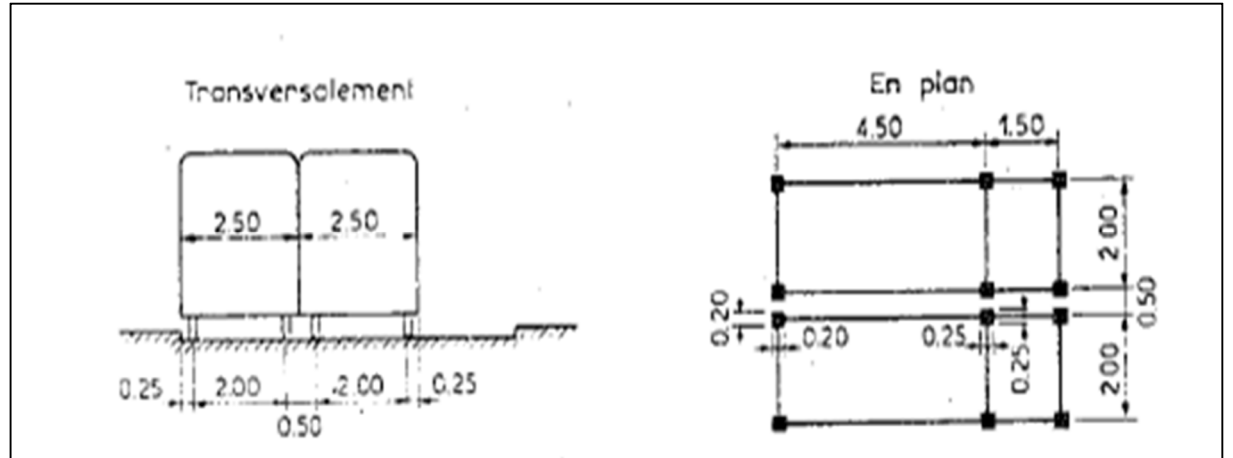

**Figure** 3.8. Disposition du système «  $B<sub>C</sub>$  » transversalement et en plan

 Chaque camion port trois essieux a roues simple ayant une masse totale de 30t donc Un essieu avant de 6t

Deux essieux arriérés de 12t chacune

*S*1*=*230*t=*60*t* (1voie) *S*1*=*4 30*t=*120*t* (2voie)

 $\mathbf{A} \mathbf{vec}$  **:**  $S = S1 \times Bc$ 

| Désignation |  |    |
|-------------|--|----|
| voie        |  | -- |
| 2 voies     |  |    |

**Tableau 3.10.** Les charges S du système Bc par voie

**Coefficient de majoration dynamique**

*Chapitre 3 : Étude du tablier*  $S. Abdellatif \&$ 

*Y.Sid Ahmed*

$$
\delta = 1 + \frac{0.6}{1 + 4 \times G/S} + \frac{0.4}{1 + 0.2 \times L}
$$

Tel que :

L : la longueur de l'élément, L=36m.

S : la surcharge maximale,  $S = 132t$ .

G : la charge permanente,  $G = 714$ , 24 t. Charge par essieu

 $δ=1.075$ 

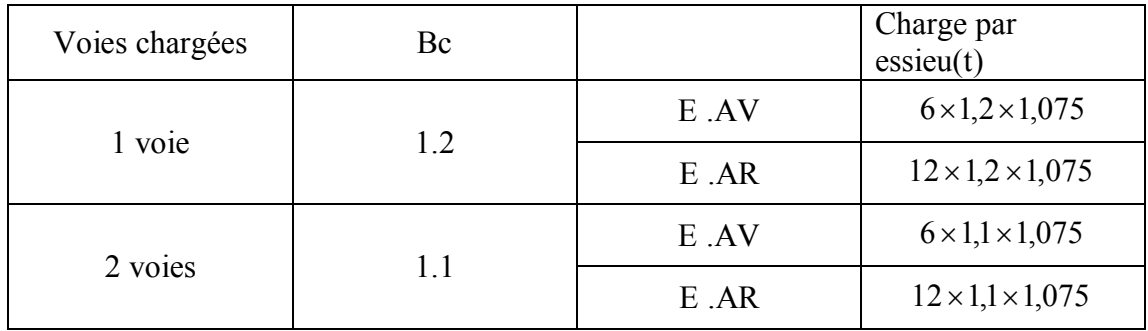

. **Tableau 3.11.** Les charges Bc par essieu et par voie

#### *Système «Br» :*

Le Système de charge «Br» se compose d'une roue isolée de **10 tonnes** qui peuvent être placée n'importe où sur la largeur roulable pour avoir le cas le plus défavorable. Sa surface d'impact sur la chaussée est un rectangle uniformément chargé dont le coté transversal mesure **0,60m** et le coté longitudinal **0,30m**

Ce système de charge composé d'une roue isolé de 10t qui peut être placée n'importe où, sur la largeur roulable pour avoir le cas le plus défavorable

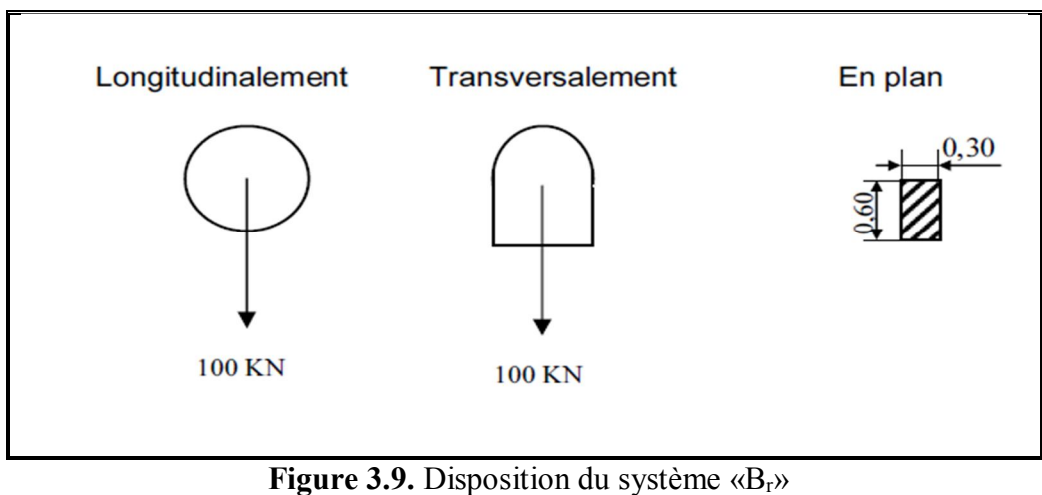

*.*  $\delta = 1 + \frac{0.1}{1.1}$  $+$  $+$  $0.4$  $-1 + \frac{0.6}{1}$ 

*G/S*

 $+4\times$ 

 $1 + 4$ 

 $.2 \times L$ 

 $+0.2\times$ 

 $1 + 0.2$ 

**Avec :** 

 $S = 10t$ 

 $\delta = 1,05$ D'où  $Br = S \times \delta$ 

**Note :** Ce système n'est pas applicable dans notre cas

*Système «Bt»* **:**

Un tandem du système Bt comporte deux essieux, tous deux à roues simples répondent aux caractéristiques suivantes :

- Masse portée par chaque essieu 16t.
- Distance entre les deux essieux 1.35m.
- Distance d'axe en axe des deux roues d'un essieu 2m.

Le système est applicable seulement pour les ponts de 1ère et 2ème classe.

Le système Bt doit être multiplié par un coefficient bt qui en fonction de la classe du pont.

Les valeurs de coefficient bt sont données par le tableau suivant :

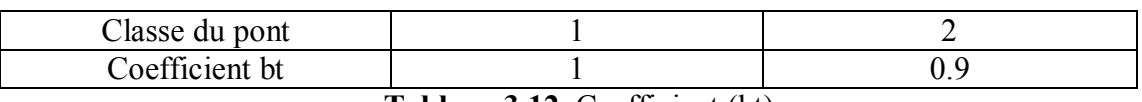

**Tableau 3.12.** Coefficient (bt)

**Figure 3.10.** Disposition du système «  $B_t$  »

Masse total 32t.

 $S = S1 \times bt$ 

Pont 1ere classe  $\rightarrow$  bt = 1.

 $S = 16 \times 4 \times 1 = 64t$ .

Et connaissant la formule du coefficient de majoration dynamique on aura :

 $\delta = 1.048$ 

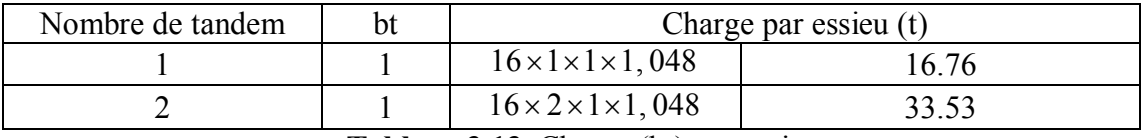

**Tableau 3.13.** Charge (bt) par essieu

*N.B:*

Selon le setra pour les ponts de portée supérieur à 30m et de largeur moyenne, on peut négliger les valeurs des systèmes «Br» qui est plus petite que les systèmes A(l)  $et$  B<sub>c</sub>

# *Système militaire Mc120 :*

Les ponts doivent être calculés pour supporter les véhicules de type  $M<sub>C</sub>120$ , ces derniers peuvent circuler en convois : Dans le sens transversal : un seul convoi

28

Dans le sens longitudinal : le nombre de chars n'est pas limité, mais on doit limiter l'espacement entre deux convois est environ de 36m Poids total : on a 55 t/ml chenille  $\rightarrow$  totale = 110 t

$$
\delta=1+\frac{0.6}{1+4\times G/S}+\frac{0.4}{1+0.2\times L}
$$

$$
\delta=1+\frac{0.6}{1+4\times 714,24/110}+\frac{0.4}{1+0.2\times 36}
$$

 $\delta$  = 1, 085 t/ml  $P = 110 \times 1,085 = 119,31t$ Soit par ml de chenille =  $119,31/6,1$   $\rightarrow$ 

#### *Charge exceptionnelle D240 :*

 Les charges exceptionnelles ne sont pas frappées par le coefficient de majoration dynamique. Le convoi type D comporte une remorque de trois éléments de 4 lignes à 2 essieux de 240 t de poids total. Ce poids est supposé réparti au niveau de la chaussée sur un rectangle uniformément chargé de 3,20 m de large et 11m de long.la distance entre axes des deux rectangle est de 18,6m

Il est réparti sur un rectangle de  $(3.2 \text{m} \times 18.6 \text{m})$ .

$$
P = 240t \text{ soit} \qquad P = \frac{p}{l} = \frac{240}{18.6}
$$
  
Largeur de 18,6m

**Figure 3.11.** Disposition du système « $D_{240}$ »

#### *Surcharge sur trottoir :*

On applique sur le trottoir une charge uniforme de 150 Kg/m2 (selon le fascicule) Largeur du trottoir est 1.75 m

- $\checkmark$  Pour 1 trottoir chargé :  $P = 0$ ,  $15 \times 1,75 = 0,262$  *t/ml P =* 0*,*262 *t/ml*
- $\checkmark$  Pour 2 trottoirs chargés :  $P = 2 \times 0,262 = 0,52$  *t/ml*.  $P = 0.52$  *t/ml*
- *Effort de freinage correspondant à la charge A(l) :*

Les charges des systèmes A et Bc sont susceptibles de développer des réactions de freinage, efforts s'exerçant à la surface de la chaussée dans l'un ou l'autre des sens de circulation.

- *Efforts de freinage correspondant à la charge A :*

$$
EF_{A(1)} = \frac{Q(A(1))}{20 + 0,0035.S}
$$

*Avec :*

*S* : Surface chargée en m<sup>2</sup>  $S = 36 \times 3.5 \times 2$  $S = 252m^2$  $Q(A(l)) = q(A(l)).$  $Q(A(l)) = 6,174 \times 36$  $Q(A(l)) = 222,25t$  $20 + 0.0035.252$ 222,246 *, .*  $EF_{A(1)} = \frac{222}{20 + 0.05}$  $EF_{A(1)} = 10,64t$ 

#### *Efforts de freinage correspondant à la charge B :*

Un camion au maximum peut freiner sur le pont, l'effort horizontal correspondant à prendre en compte est égal à son poids (camion) c.à.d. 30t

 $EF_{R} = 30t$ 

*Effet du vent :*

Le vent souffle horizontalement dans une direction normale à l'axe longitudinal de la chaussée, la répartition est de la grandeur des pressions exercées par celui -ci et les forces qui en résultent dépendent de la forme et des dimensions de l'ouvrage. En général ; la valeur représentative de la pression dynamique de vent est égale à 0,25  $t/m<sup>2</sup>$ .

 $E_v = 0,25t / m^2$ 

### *Effet du séisme :*

Un séisme est une succession des déplacements rapides imposés aux fondations d'un ouvrage. Sur un ouvrage rigide, les efforts sont identiques à ceux d'une accélération uniforme présentant une composante horizontale et une composante verticale. Les effets du séisme sont assimilés à des efforts d'inerties ayant une direction quelconque et une intensité proportionnelle à la valeur de force de pesanteur. Ils sont très importants et même prépondérantes pour le dimensionnement

des appareils d'appuis et le ferraillage du fut des piles. Le territoire Algérien étant divisé en quatre zones de sismicité croissante définies comme suit :

 Zone 0 : sismicité négligeable Zone 1 : sismicité faible Zone 2 : sismicité moyenne IIa et IIb Zone 3 : sismicité élevée

Pour notre cas nous sommes dans une zone 3 groupes 2 selon le R.P.O.A.

Effort vertical

 $V = G \times 0.4 \times 0.5$  d'ou  $V = 142,84t$ 

Effort horizontale

 $H = G \times 0,40$  d'ou  $H = 285,69t$ 

# **Chapitre 4 : Modélisation**

# **Introduction :**

La modélisation a pour objectif d'élaborer un modèle capable de décrire d'une manière approchée le fonctionnement de l'ouvrage sous différentes conditions. Cette démarche de modélisation par la méthode des éléments finis (MEF) ne permet généralement l'économie de temps, et met en évidence la maîtrise de trois domaines des sciences de l'ingénieur : la mécanique des milieux continus (MMC), la rhéologie des matériaux et le calcul numérique par ordinateur.

La (MMC) apporte un cadre mathématique et physique en assimilant la matière à un milieu continu, et permet à définir les notions de déformations, de contrainte et de la loi de comportement.

La rhéologie permet par l'étude expérimentale des matériaux, de formuler et de valider une description du comportement d'un échantillon du volume représentatif.

La (MEF) est basée sur une idée simple : discrétiser une forme complexe en un grand nombre de sous domaines élémentaires de forme géométrique simple (éléments finis) interconnectés en des points appelés nœuds.

Nous considérons le comportement mécanique de chaque élément séparément, puis nous assemblons ces éléments de telles façon que l'équilibre des forces et la compatibilité des déplacements soit satisfaite de chaque nœud. La (MEF) utilise des approximations simples des variables inconnues dans chaque élément pour transformer les équations aux dérivées partielles en équations algébriques. Les nœuds et les éléments n'ont forcément de signification physique particulière, mais sont basés sur des considérations de précision de l'approximation.

Avec la diversité des logiciels disponibles dans le monde de génie civil, on a adopté à travailler avec le Sap2000v14 ; qui nous permettra un passage fiable de l'état physique à l'état numérique.

# **1. Présentation du logiciel:**

Le SAP 2000 est un logiciel de conception et de calcul des structures d'ingénierie particulièrement adapté aux bâtiments et ouvrage de génie civil. Il permet en un même environnement la saisie graphique dans un environnement à trois (3) dimensions des ouvrages de BTP avec une bibliothèque d'élément qui donne une approche de comportement du type de structure choisie.

Il offre de nombreuses possibilités d'analyse des effets statiques et dynamiques avec des compléments de conception et de vérification des structures en béton armé, charpente métallique. Le post-processeur graphique disponible facilite considérablement l'interprétation et l'exploitation des résultats et la mise en forme des notes de calcul et des rapports explicatifs.

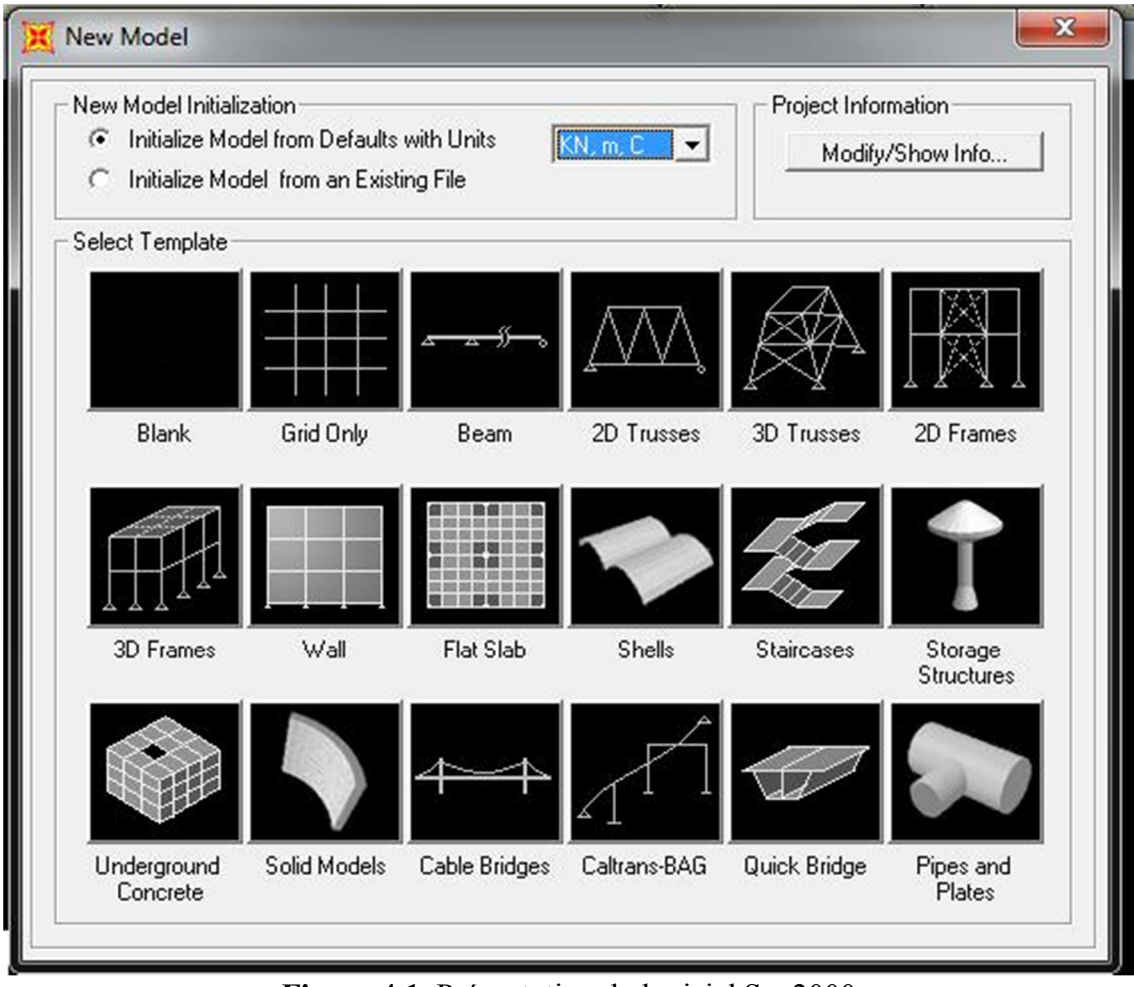

**Figure 4.1.** Présentation de logiciel Sap2000

# **2. Etapes de modélisation:**

Pour la modélisation du pont dans le cas statique, étant donné que l'ouvrage est isostatique avec cinq (2) travées indépendantes, on étudiera une seule travée (une dalle de 36cm d'épaisseur avec 5 poutres).

# **2.1. Le choix de type d'ouvrage :**

L'ouvrage a été réalisé en choisissant le modèle « Blank », les étapes suivies pour la modélisation sont indiquées comme suit :

Avant de choisir notre modèle avec lequel nous analysons la travée, on doit d'abord changer l'unité au « KN, m, C » et ensuite le choix du modèle « Blank » est sélectionner dans la barre des tâches en cliquons sur « File »  $\rightarrow$  « New Model ».

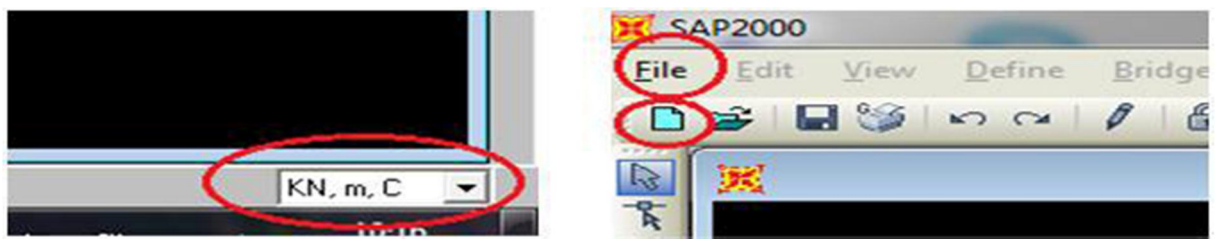

**Figure 4.2.** Choix d'unité et de nouveau modèle.

Dans ce cas, le modèle « Blank » est pris comme choix. On passe ensuite par la description « Bridge » pour le choix de la sous-tâche « Bridge Wizard », dans laquelle on trouve tous les étapes nécessaires pour la modélisation du pont.

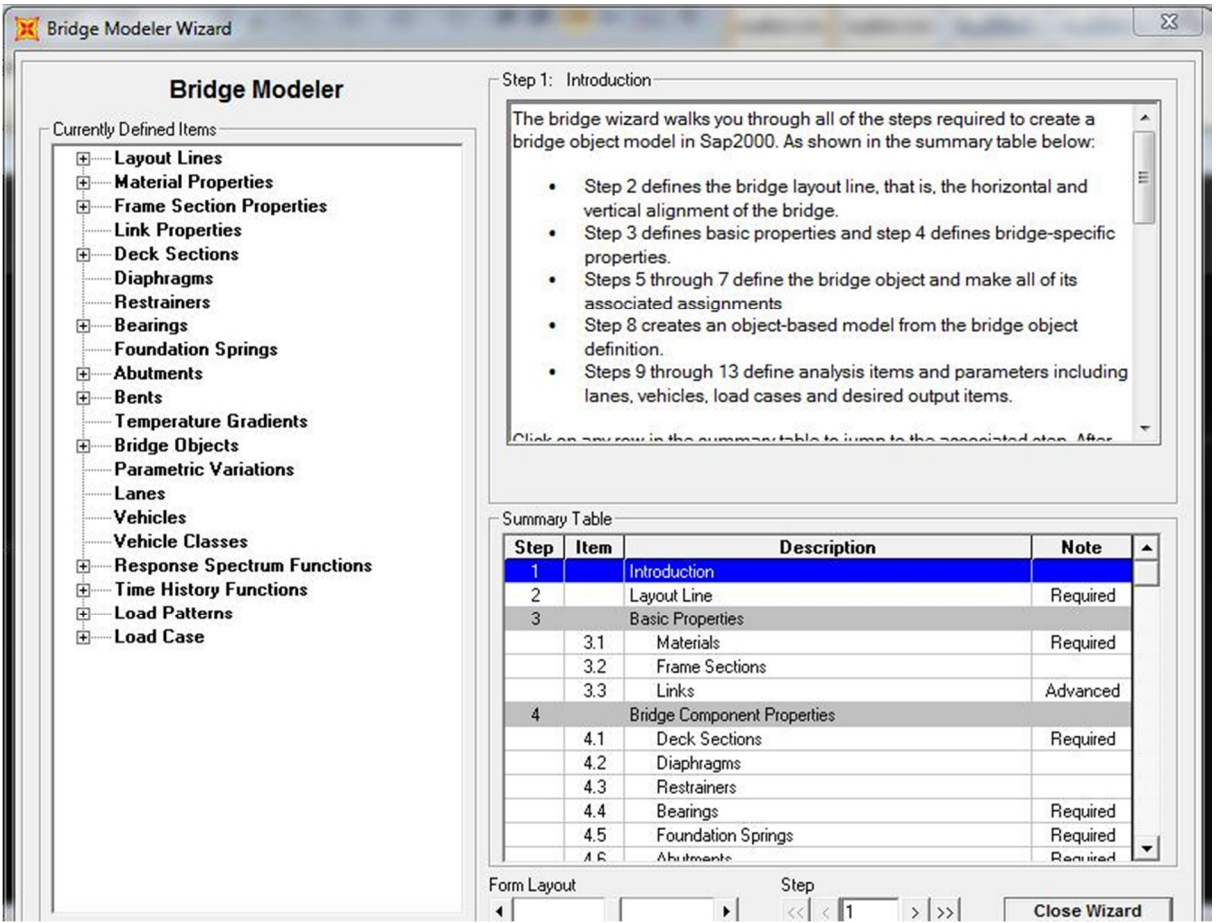

**Figure 4.3.** Représentation de la fenêtre « Bridge Wizard »

### **2.2. La modélisation du tablier :**

Le tablier est définie par la description « Layout Line » représenté dans le tableau de la fenêtre précédente, et dans laquelle on fait entrer la valeur initial et final de toute longueur du tablier, la longueur du tablier sera présenté dans la figure comme suit :

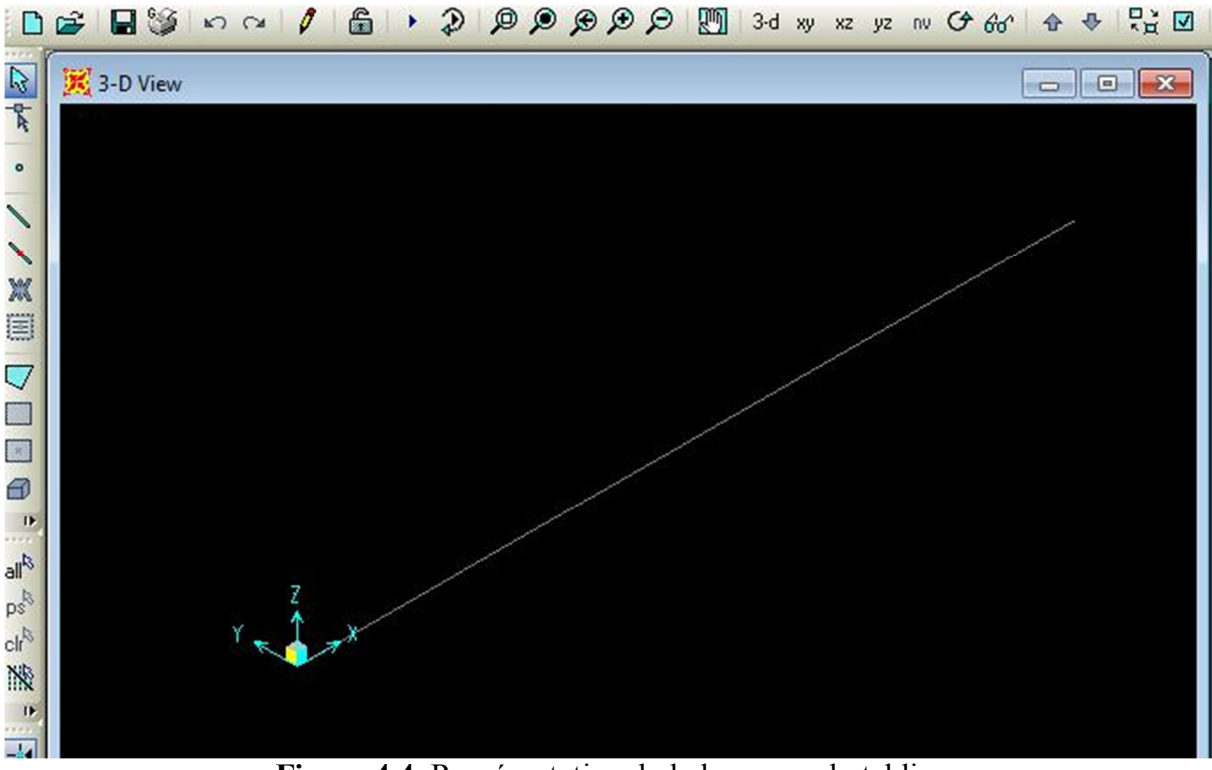

**Figure 4.4.** Représentation de la longueur du tablier

L'étape qui suit, est de définir les caractéristiques des matériaux nécessaires pour l'étude en choisissant la description « Materials » et par suite on définit les propriétés des sections du tablier, poutres en T (dans les deux extrémités) et en I (dans la section Médiane).

Pour cela, on passe par « Frame section » et dans laquelle on choisit le type « concrete » signifiant le Béton, et la forme « Precast I », donc on fait entrer le dimensionnement de chaque poutre.

La description « Deck Section » nous permet de définir le tablier, par entrant les valeurs des dimensions de ce dernier dans les cases appropriés. Alors on définit deux (2) types de tabliers, le premier caractérise un tablier de poutres en T et un deuxième pour les poutres en I.

Le choix de type de section des poutres en T ou en I est donné par cliquant dans la case représentante l'item « Girder Section ».

Ensuite on doit séparer les différentes sections du tablier, de quel façon qu'on aura la section d'about en T et la section médiane en I. Pour cela on choisit « Bridge Object » du tableau, et on donne les longueurs variantes des différentes sections indépendantes,

L'assignement « Spans » nous permet de décomposer notre tablier aux sections en I et en T dans la même travée.

Finalement on peut avoir notre tablier comme modèle, en choisissant la sous-tâche « Update linked bridge model », soit représenter le modèle structural comme élément Frame » ou élément « Shell ». (Sachant que « Frame » signifie une charpente et « Shell » signifie une carcasse).

#### **2.3. Détermination des Charges et leurs combinaisons :**

Pour bien analyser le tablier, on a besoin des combinaisons dans l'Etat Limite Ultime (ELU) et autres dans l'Etat limite de Service (ELS), et pour les définir on doit passer d'abord par la notation des chargements nécessaire dans l'étude, calculé dans le Chapitre précédent (II). Pour cela, on choisit la description « Load Pattern Definitions » du tableau indiqué dans la figure et ajouter à chaque fois la charge et son type en cliquant sur « Add New Load Pattern », représenté comme suit :

| Step        | Item | <b>Description</b><br><b>Note</b> |          |  |  |
|-------------|------|-----------------------------------|----------|--|--|
| 9           |      | Lane and Vehicle Definitions      |          |  |  |
|             | 9.1  | Lanes                             |          |  |  |
|             | 9.2  | Vehicles                          |          |  |  |
|             | 9.3  | <b>Vehicle Classes</b>            |          |  |  |
| 10          |      | <b>Function Definitions</b>       |          |  |  |
|             | 10.1 | Response Spectrum Functions       |          |  |  |
|             | 10.2 | <b>Time History Functions</b>     |          |  |  |
| 11          |      | <b>Load Pattern Definitions</b>   | Required |  |  |
| 12          |      | <b>Load Case Definitions</b>      |          |  |  |
|             | 12.1 | Load Cases                        | Required |  |  |
|             | 12.2 | <b>Construction Scheduler</b>     | Advanced |  |  |
| 13          |      | Moving Load Case Results Saved    |          |  |  |
|             |      |                                   |          |  |  |
| Form Layout |      | Step                              |          |  |  |

**Figure 4.5.** Représentation de l'ajout des charges soumises au tablier

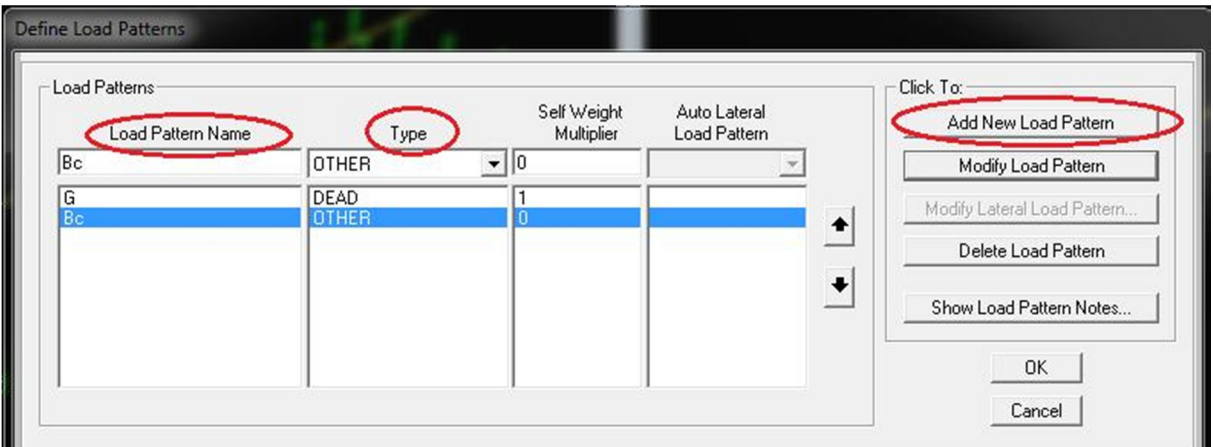

**Figure 4.6.** Représentation de l'ajout des charges des véhicules

Les combinaisons sont définies en choisissant « Define » de la barre des tâches, et puis « Load combinasions », et puis définir le cas de chargements dans « Load Cases », soit linéaire et statique, ou pour certains surcharges, comme ceux de camion, on choisit le type « Moving Load ».

Ensuite, On représente les lignes de voie sur la travée, par la sous-tâche « Lanes » qui est adoptée par « Define » « Bridge Loads » « Lanes ».

Donc par suite on peut faire entrer la valeur de chaque surcharge et sa classe de véhicule, soit directement du tableau de « Bridge Wizard » ou par la tâche « Define », comme représente la figue si après :

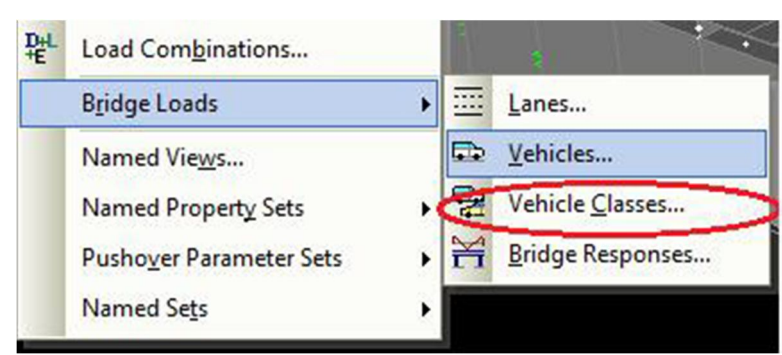

**Figure 4.7.** Affectation des valeurs des surcharges

Voici notre modèle du tablier à une seule travée représenté dans la figure suivante :

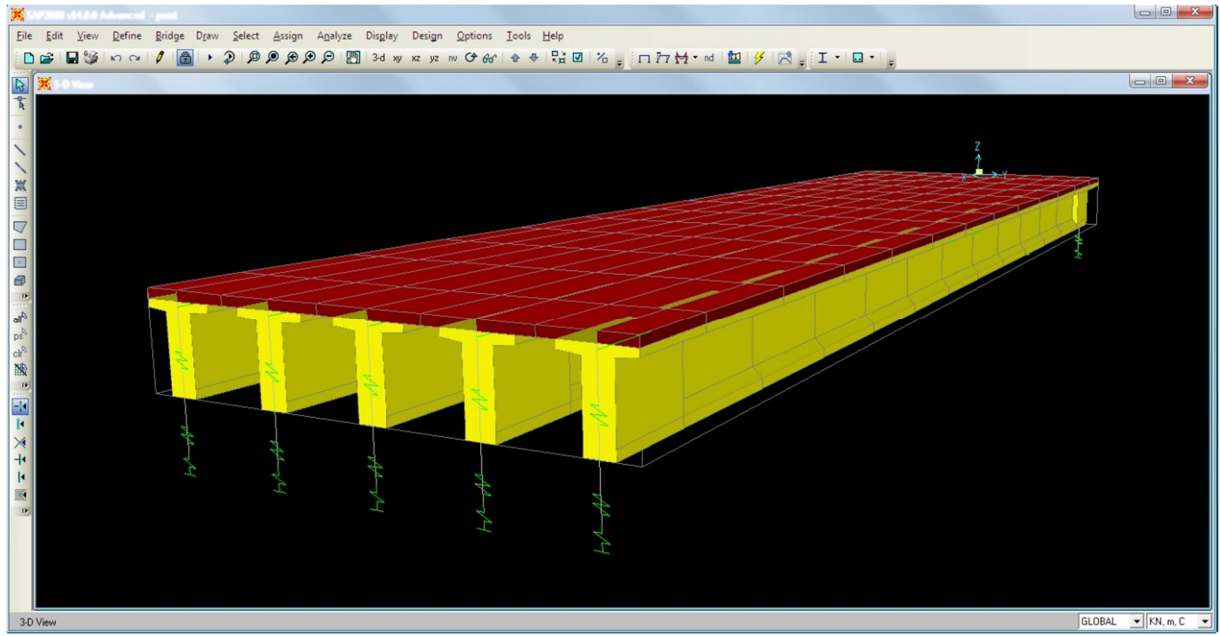

**Figure 4.8.** Modèle du tablier à une seule travée

### **2.4. Conclusion :**

La modélisation SAP2000 permet la saisie graphique dans un environnement à 3 dimensions des ouvrages de BTP, et les éléments structuraux définis pour l'étude statique sont appliqués de même manière pour celle de dynamique.

# **3. Etudes statiques :**

# **3.1. Introduction :**

A partir des charges et surcharges déterminés, on effectue par la suite une analyse statique de pont.

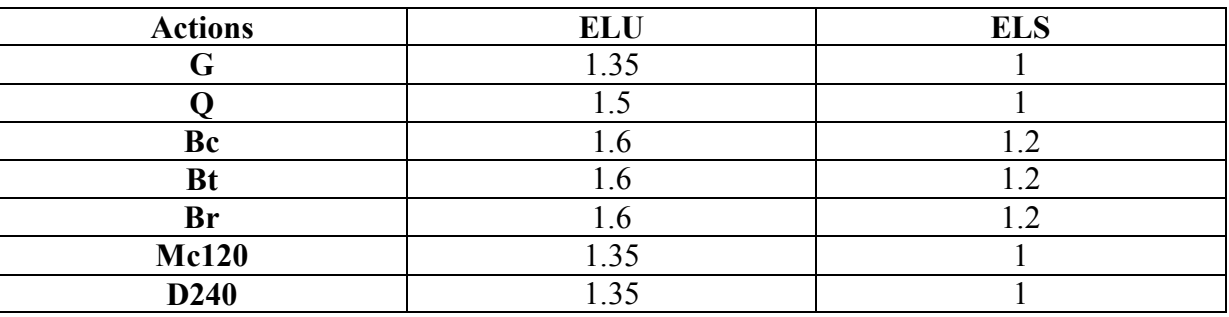

# **3.1.1. Valeurs des coefficients de combinaisons selon le BPEL :**

**Tableau 4.1.** Coefficients des combinaisons.

Les charges citées précédemment sont introduites en considérant :

G : charge permanente, définie comme une charge statique ;

 $\bullet$  Q : surcharge de trottoir + corniche + garde-corps et glissière + revêtement ;

A(l) : surcharge uniformément répartie sur la largueur roulable, définie comme charge linéairement statique ;

- Bc, Br : surcharges des camions type, définie comme charges mobile (moving load) ;
- MC120 : surcharge militaire, définie comme une charge mobile (moving load) ;
- D<sup>240</sup> : convois exceptionnels (moving load) ;

Combinaison utilisées pour l'étude sont :

- **☆** ELU1 :1,35G+1,5Q+1,6A(l)<br>**☆** ELU2 :1.35G+1.5O+1.6Bc
- **☆** ELU2 :1,35G+1,5Q+1,6Bc<br>☆ ELU3 :1.35G+1.5O+1.6Br
- **ELU3 :1,35G+1,5Q+1,6Br**
- **ELU4 :1,35G+1,5Q+1,35Mc120**
- **ELU5 :1,35G+1,5Q+1,35D240**
- $\div$  **ELS1** : **G+Q+1,2A(l)**
- **ELS2 : G+Q+1,2Bc**
- **ELS3 : G+Q+1,2Br**
- **ELS4 : G+Q+Mc120**
- **ELS5 : G+Q+D240**

D'après le calcul avec logiciel SAP2000, On a trouvé les résultats présentés dans les tableaux suivants :

# **3.2. Moments fléchissant dans les poutres :**

On résume tous les résultats des Moments fléchissant maximum en (KN.m) obtenus à partir du SAP2000 :

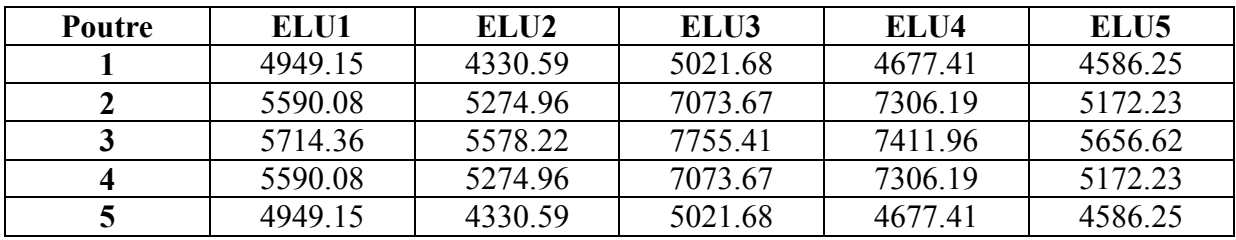

**Tableau 4.2.** Récapitulatif des Moments fléchissant aux ELU

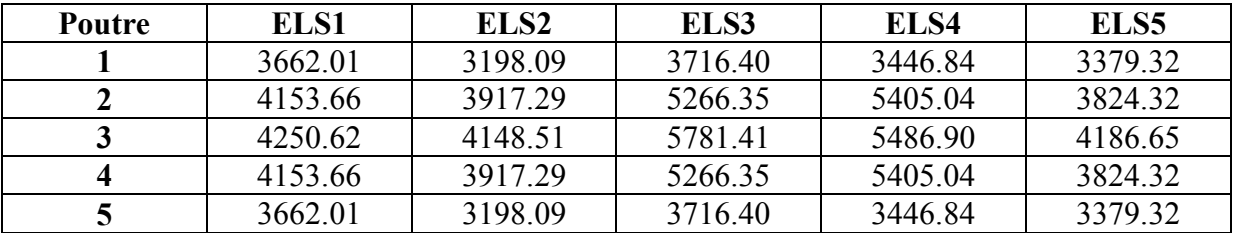

**Tableau 4.3.** Récapitulatif les Moments fléchissant aux ELS

# **3.3. Efforts tranchants dans les poutres :**

On résume tous les résultats des Efforts tranchants maximum en (KN.m) obtenus à partir du SAP2000 :

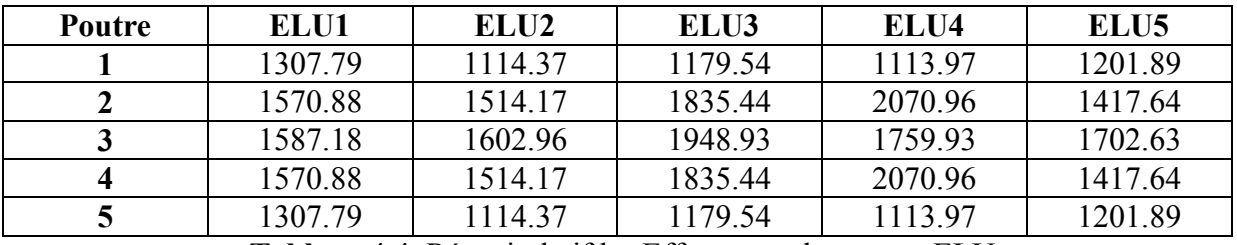

**Tableau 4.4.** Récapitulatif les Efforts tranchants aux ELU

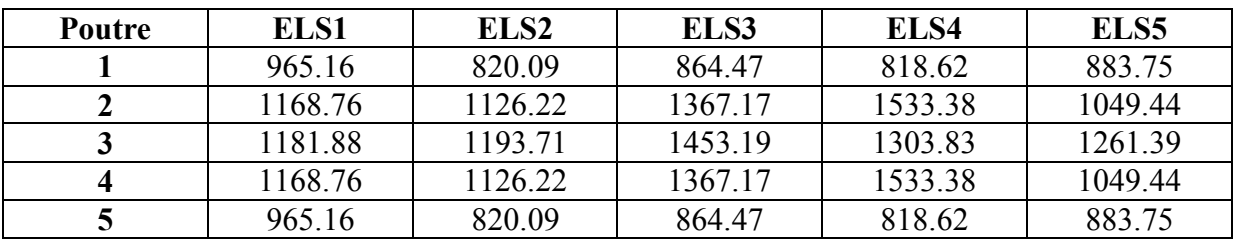

**Tableau 4.5.** Récapitulatif les Efforts tranchants aux ELS

# **Chapitre 5 : Étude de la précontrainte**

# **Introduction :**

On sait que le béton à pour qualité essentielle une bonne résistance à la compression et par contre une faible résistance à la traction. Il est donc logique de chercher à utiliser à pleine la résistance du béton en le comprimant à l'avance par le jeu de force internes, de façon telle que décomposition du béton précontraint.

 La mise en œuvre de la précontrainte nécessite l'utilisation de matériel spécifique de mise en tension et de blocage des armatures qui font l'objet de divers brevets. Ces différents procédés peuvent se classer en deux principales catégories :

# **1.1. Précontrainte par pré-tension :**

On entend par précontrainte par pré-tension, la mise en tension des armatures avant le coulage du béton. Cela suppose donc que l'on doit tendre les aciers en s'appuyant, soit sur le coulage lui-même, soit sur des culées ancrées dans le sol, ou tout autre dispositif qui permet de transférer l'effort d'une extrémité à l'autre.

Ce procédé peut être réalisé en usine ou sur chantier.

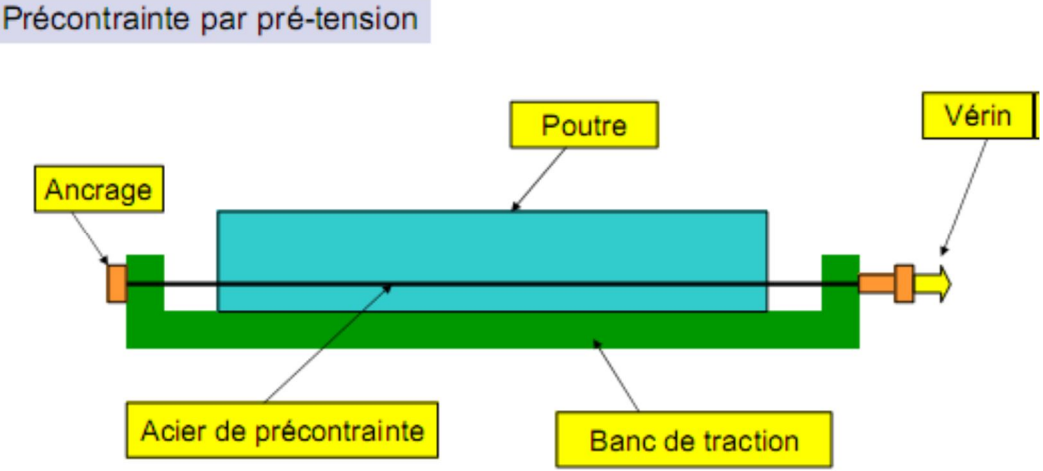

**Figure 5.1.** Coupe longitudinale d'une poutre en béton précontraint par pré-tension

# **1.2. Précontrainte par post-tension**:

A l'opposé, la précontrainte par post-tension suppose le coulage du béton avant la mise en tension des armatures de précontrainte. En général, on utilise la résistance du béton pour «s'appuyer» lors de la mise en tension et transmettre l'effort d'un ancrage à l'autre extrémité. On distingue différentes possibilités de post-tension:

- $\checkmark$  Par câbles ou fils adhérents.
- $\checkmark$  Par câbles glissant dans des conduits (gaine métallique, gaine plastiques, tubes métallique).

Les phases d'exécution pour la technique post-tension sont :

- $\checkmark$  Placement des gaines dans le coffrage.
- Coulage du béton.
- $\checkmark$  Après le durcissement du béton.
- $\checkmark$  La mise en tension des câbles.
- $\checkmark$  Le blocage se fait par différents systèmes de cales sur une zone de béton fretté.
- $\checkmark$  L'injection d'un coulis de ciment.

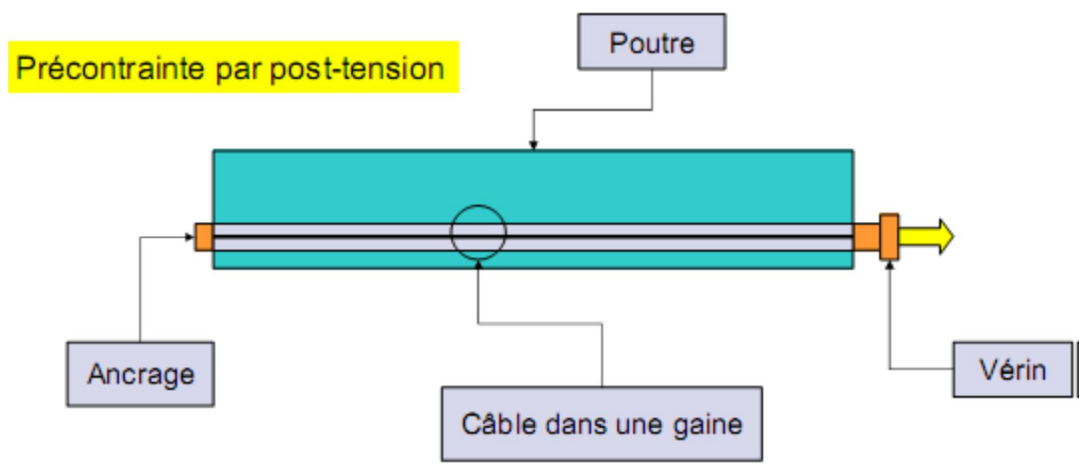

 **Figure 5.2.** Coupe longitudinale d'une poutre en béton précontraint par post-tension

# **2. Dimensionnement de la précontrainte :**

### **2.1. Le calcul de la précontrainte :**

Le B.P.E.L définit deux forces de précontrainte P1 et P2 selon que la section est sous critiques (cas ou le fuseau de passage est strictement situé hors de la zone d'enrobage) ou sur critique (cas ou le fuseau de passage à une de ses frontière qui coupe la zone d'enrobage), ainsi la valeur prise est le maximum «P sous» et «P sur». La classe de précontrainte est la classe II.

### **2.1.1. Section sous critique :**

$$
P_{\text{sous}} = \frac{\Delta M}{\rho.h} + \frac{s}{h} (\sigma' t i. V s + \sigma' t s. V i)
$$

**Avec :** 

 $M_{\text{max}} + M_{\text{min}} = (M_G + M_Q) - M_G = M_Q$  $\sigma_{cs} = 0.6 f_{c28} = 21 MPa$ 

 $M_{\text{max}}$ : Moment dû à la charge permanente plus la surcharge.

 $M_{\text{min}} = M_G$ : Moment du à la charge permanente.

*M<sup>Q</sup>* : Moment du à la surcharge.

 $\rho$ : Rendement géométrique.

*s* : Section de la poutre.

*h* : Hauteur de la poutre.

 $\sigma_{ii}$ : Contrainte admissible en traction sur la fibre inférieure.

 $\sigma$ <sub>s</sub> : Contrainte admissible en traction sur la fibre supérieure.

# **Contraintes admissibles :**

$$
\overline{\sigma}_{cs} = 0,6 f_{c28} = 21 MPa
$$
  
\n
$$
\overline{\sigma}_{ci} = 0,5 f_{c28} = 17,5 MPa
$$

 $\sigma_{ti} = -f_{t28} = -2,7MPa$  $\sigma_{ts} = -1.5 f_{t28} = -4.05 MPa$ 

# **Avec :**

*f<sup>c</sup>*<sup>28</sup> : Résistance caractéristique du béton à 28 jours

La section la plus sollicitée est la section médiane (poutre+dalle).

Les valeurs des moments sous la combinaison ELS sont **:** 

$$
\left\{\n \begin{aligned}\n M_{\text{max}} &= 5781.41 \text{ KN=} 5.781 \text{MN}.\text{m} \\
 M_{\text{min}} &= 3198.09 \text{ KN=} 3.198 \text{MN}.\text{m}\n \end{aligned}\n \right.
$$

*S = 1,004m² I = 2,169m<sup>4</sup> V'= 1,37m V= 0,63m h = 2m*  $\rho = 0.24$ 

$$
P_{sous} = \frac{5.781 - 3.198}{0.24 \times 2} + \frac{1,004}{2} \left( (-2.7) \times 0.63 + (-4.05) \times 1,37 \right)
$$
  
\n
$$
P_{sous} = 1,74MN
$$

#### **2.1.2. Section sur critique :**

$$
P_{\text{sous}} = \frac{M \max + \rho \cdot S \cdot V \cdot \sigma_{\text{m}}}{\rho \cdot V + V' - d'}
$$

# **Avec :**

d<sup>':</sup> La distance du centre de gravité des câbles jusqu'à la fibre inférieure.

$$
d' = h - 0.9h = 0.18m.
$$
 Avec **h**=1.8m

$$
P_{\text{SUR}} = \frac{5.781 + 0.24 \times 1,004 \times 0,63(-2,7)}{0.24 \times 0,63 + 1,37 - 0,18}
$$

$$
P_{\text{SUR}} = 4.00MN
$$

 $P = max (P_{sous}; P_{sur})$ 

On prend  $P = 4.00$  MN.

Donc la section est sur critique.

• L'excentricité «  $e_0$  » :

$$
e_0 = -(V'-d') = -1.19 \; m
$$

#### **2.1.3. Détermination du nombre de câbles :**

Fixons à priori l'intensité des pertes  $(\Delta_p)$  à 25% de la tension initiale P<sub>0</sub> En tenant compte de ces pertes, la valeur de la précontrainte sera de :

$$
P_o = \frac{P}{0.98 - 1.2 \frac{\Delta_p}{P_o}}
$$

$$
P_o = \frac{4.00}{0.98 - 1.2 \times 0.25}
$$

$$
P_o = 5.88 MN
$$

**Calcul du nombre de câbles :**

$$
n=\frac{P_o}{P}
$$

**Avec :**

**P** : précontrainte pour 1 câble.  $P = \sigma P_0 \times A_p$ On prend : **Ap**=1668 mm2.

# **Avec :**

 $\sigma_{P0}$ : Contrainte à l'origine  $\sigma_{P0} = Min(0.8 f_{prg}; 0.9 f_{peg})$ *fprg* : Contrainte garantie à la ruine *fpeg* : Contrainte garantie élastique

On prend **12T15** à **TBR** (très basse relaxation)

 $A_p = 1668$ mm<sup>2</sup> 1553 *f MPa peg* 1743 *f MPa prg*  $\sigma_{P0} = Min(0.8 \times 1743; 0.9 \times 1553)$  $\sigma_{P0} = 1394,4MPa$  $P = 1394,4 \times 1668.10^{-6}$  $P = 2,32MN$ 2,53 2,32  $\frac{5,88}{2,38} = 2.$ *,*  $n = \frac{5,88}{3,32} =$ 

**Donc :** on prend **n=3 câbles**

La valeur de la précontrainte réelle :

$$
Po = n \times p = 3 \times 2,32
$$

$$
Po = 6,96MN
$$

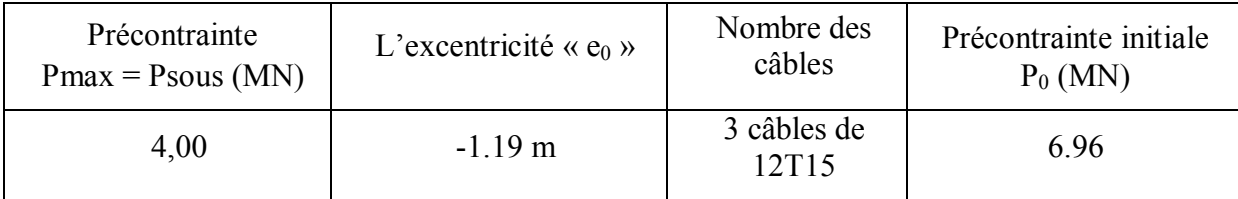

**Tableau 5.1.** Récapitulatif des résultats de la précontrainte

#### **2.2. Vérification à l'ELS :**

On calcule les contraintes caractéristiques

 $P_1 = 1,02P_0 - 0,80\Delta P$   $P_1 = 1,02(6,96) - 0,80(0,25 \times 6.96)$  $P_2 = 0.98P_o - 1.2\Delta P$   $P_2 = 0.98(6.96) - 1.2(0.25 \times 6.96)$  $P_1 = 5,70$ *MN*  $P_2 = 4,73MN$ 

### **Vérification sous combinaison :**

Quasi-permanente : P+G Fréquente : P+G+0.72Q Rare : P+G+1.2Q

 *Combinaison quasi-permanente* Les deux équations suivantes doivent être vérifiées :

$$
\left\{\frac{P}{B} - \frac{P \times e_0 \times V}{I} + \frac{M \min v}{I}\right\} \overline{\sigma}_{ts}
$$
\n
$$
\left\{\frac{P}{B} - \frac{P \times e_0 \times V'}{I} - \frac{M \min v'}{I}\right\} \overline{\sigma}_{ci}
$$
\n
$$
\right\} = 8,57\overline{\sigma}_{s} = -4,05
$$
\n
$$
\left\{\frac{P}{B} - \frac{P \times e_0 \times V}{I} + \frac{M \min v}{I} = 8,57\overline{\sigma}_{s} = -4,05
$$
\n
$$
\left\{\frac{P}{B} - \frac{P \times e_0 \times V'}{I} - \frac{M \min v'}{I} = 11,98\overline{\sigma}_{ci} = 17,5\right\}
$$
\n
$$
\right\} = \sum_{i=1}^{n} \frac{P \times e_0 \times V}{I} + \frac{M \min v}{I} = 7,25\overline{\sigma}_{is} = -4,05
$$
\n
$$
\left\{\frac{P}{B} - \frac{P \times e_0 \times V'}{I} - \frac{M \min v'}{I} = 10,27\overline{\sigma}_{ci} = 17,5\right\}
$$

- *Combinaison fréquente :*
- $\triangleright$  Sous P<sub>1</sub>

$$
\left\{\frac{P}{B} - \frac{P \times e_0 \times V}{I} + \frac{M \min v}{I} + \frac{0,72Q \times V}{I} = 8,78\right\} \overline{\sigma}_{is} = -4,05
$$
  

$$
\left\{\frac{P}{B} - \frac{P \times e_0 \times V'}{I} + \frac{M \min v'}{I} - \frac{0,72Q \times V'}{I} = 11,52\left(\overline{\sigma}_{ci} = 17,5\right)\right\}
$$

 $\triangleright$  Sous P<sub>2</sub>

$$
\left(\frac{P}{B} - \frac{P \times e_0 \times V}{I} + \frac{M \min v}{I} + \frac{0,72Q \times V}{I} \right) = 7,45\sqrt{\sigma_{ts}} = -4,05
$$
\n
$$
\left(\frac{P}{B} - \frac{P \times e_0 \times V'}{I} - \frac{M \min v'}{I} \right) - \frac{0,72Q \times V'}{I} = 9,82\sqrt{\sigma_{ci}} = 17,5
$$

*Combinaison rare :*

$$
\sqrt{\frac{P}{B}} = \frac{P \times e \times V}{I} + \frac{M \min v}{I} + \frac{1,2Q \times V}{I} = 8,91\overline{\sigma_s} = -4,05
$$
  

$$
\frac{P}{B} - \frac{P \times e \times V'}{I} - \frac{M \min v'}{I} - \frac{1,2Q \times V'}{I} = 11,22\overline{\sigma_{ci}} = 17,5
$$
  

$$
\sqrt{\frac{P}{S}} = \frac{P \times e \times V'}{I} - \frac{M \min v'}{I} = \frac{1,2Q \times V'}{I} = 11,22\overline{\sigma_{ci}} = 17,5
$$

$$
\left(\frac{P}{B} - \frac{P \times e \times V}{I} + \frac{M \min v}{I} + \frac{1,2Q \times V}{I} = 7,59\right)\overline{\sigma}_{ts} = -4,05
$$
  

$$
\left(\frac{P}{B} - \frac{P \times e \times V'}{I} - \frac{M \min v'}{I} - \frac{1,2Q \times V'}{I} = 9,51\left(\overline{\sigma}_{ci} = 17,5\right)\right)
$$

### **2.3. Vérification à L'ELU :**

La vérification à L'ELU se fait pour une section médiane composite (dalle +poutre) pour notre cas nous prenons une section équivalente.

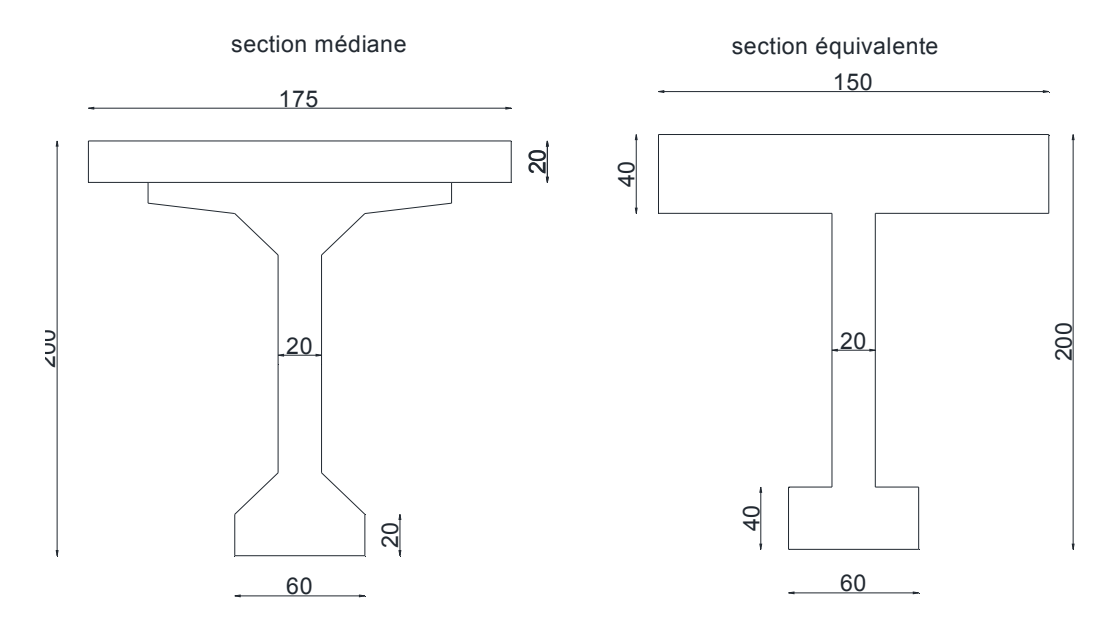

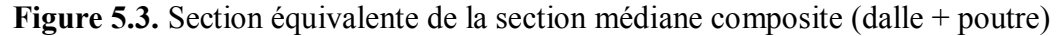

*a. Moment ultime :* 

 $M_{u}$ =7,755MN.m

**La contrainte du béton :**

$$
\sigma_{bcu} = \frac{0.85 f_{c28}}{\theta \gamma_b}
$$

#### **Avec :**

*σbcu* : Contrainte du béton

*γ<sup>b</sup>* : Coefficient de sécurité utilisé pour le béton (*γ<sup>b</sup>* =1,5) pour tous les cas de combinaison sauf pour les combinaisons accidentelles.

*θ* : Coefficient permet de tenir compte de la durée d'application des charges (*θ* =1) pour une durée de combinaison supérieur à 24 heures

 $\sigma_{b_{cu}}$ =19,83MPa

### *b. Calcul du moment résistant :*

$$
M_t = 0.8 \times b \times h_0 \times \sigma_{bcu} \times \left( d - \frac{0.8 \times h_0}{2} \right)
$$
  

$$
M_t = 0.8 \times 1.5 \times 0.40 \times 19.83 \times \left( 1.8 - \frac{0.8 \times 0.40}{2} \right)
$$
  

$$
M_t = 15.61 MN.m
$$

 $M_t > M_u$  axe est neutre dans la table dans ce cas, on considère que :

- $\bullet$   $M_n = M_u$
- La section de la poutre, une section rectangulaire  $(b \times h)$

c. *Calcul du moment réduit :*  

$$
v = \frac{Mn}{b \times d^2 \sigma_{beu}}
$$

#### **Avec :**

d : La distance du centre de gravité des câble jusque'a la fibre supérieure

b: La largeur de la section fictive (b= 1,5)  
\n
$$
v = \frac{7,755}{1,5 \times 1,8^2 \times 19,83}
$$
\n
$$
v = 0,080
$$
\n
$$
\alpha = 1,25(1 - \sqrt{1 - 2v})
$$
\n
$$
\alpha = 1,25(1 - \sqrt{1 - 2 \times 0,080})
$$
\n
$$
\alpha = 0,10
$$

La distance de la position de la fibre neutre permet d'écrire une relation entre l'allongement de l'acier «  $\Delta \varepsilon$ <sup>3</sup> » et le raccourcissement du béton «  $\varepsilon$ <sup>*b*</sup> »

$$
\Delta \varepsilon_3 = \varepsilon_b \frac{1-\alpha}{\alpha}
$$

Deux cas peuvent se présenter suivant que le béton ou l'acier atteint la déformation limite autorisée qui vaut :

> 3,5‰ : pour le béton 10‰ : pour l'acier

$$
\Delta \varepsilon_3 = \varepsilon_b \frac{1 - 0.10}{0.10}
$$

b : Raccourcissement du béton (b= 3.5).

 $\Delta \varepsilon_3 = 31,50\%$  > 10% Nous limitons  $\Delta \varepsilon_3 = 10$ 

*d. Détermination de*  $\sigma_1$  *et* $\varepsilon_1$  *:* 

$$
\sigma_1=\frac{P_m}{nA_p}
$$

**Avec :**

*P<sup>m</sup>* : Précontrainte moyenne

- *A<sup>p</sup>* : Section totale des aciers actifs
- *n* : Nombres de câbles

$$
P_m = \frac{P_1 + P_2}{2}
$$
  
\n
$$
P_m = \frac{5,70 + 4,73}{2}
$$
  
\n
$$
P_m = 5,21
$$

$$
\sigma_1 = \frac{5.21}{3 \times 1668 \times 10^{-6}} = 1041,61
$$

 $\sigma_1$  = 1041.16 MPa <  $P_0$  = 1394.4 MPa.  $\rightarrow$  Domaine élastique.

$$
\varepsilon_1 = \frac{\sigma_1}{E_p}
$$

Avec :

*E<sup>p</sup>* : Module d'élasticité longitudinale de l'acier de précontrainte, pris égale d'après B.P.E.L à  $1,9.10<sup>5</sup>$  MPa pour les torons

 $\varepsilon_1 = 5,48\%$ 

*e. Détermination de*  $\sigma_2$  *et*  $\varepsilon_2$ *:* 

$$
\sigma_2 = \sigma_1 + \Delta \sigma_2 = \sigma_1 + 5\sigma_{c1}
$$

*c*<sup>1</sup> : La contrainte du béton au niveau du câble

$$
\sigma_{c1} = \frac{P_m}{B} + \frac{P_m e^2}{I} + \frac{M_G e}{I}
$$
\n
$$
\sigma_{c1} = \frac{5,21}{1,004} + \frac{5,21.(-1,19)^2}{2,169} + \frac{3,57.(-1,19)}{2,169}
$$
\n
$$
\sigma_{c1} = 65,42 MPa
$$
\n
$$
\sigma_2 = \sigma_1 + 5\sigma_{c1} \qquad \sigma_2 = 1041,16 + 5.65,42
$$

 $\sigma_2 = 1368,26MPa < \sigma_p = 1394,4MPa$   $\rightarrow$  Domaine élastique

$$
\varepsilon_2 = \frac{\sigma_2}{E_p}
$$
  

$$
\varepsilon_2 = 7,20\%
$$

## *f. Détermination de*  $\sigma_3$  *et*  $\varepsilon_3$  *:*

$$
\varepsilon_3 = \varepsilon_1 + \Delta \varepsilon_2 = \varepsilon_2 + \Delta \varepsilon_3
$$

 $\varepsilon_3 = 7,20 + 10 = 17,20\% \approx 10\%$   $\rightarrow$  Domaine élastique.

#### *g. Détermination de* <sup>3</sup> *par approximation :*

La valeur prise du  $\sigma_3$  c'est lorsque  $\varepsilon_3$  converge

$$
\varepsilon_3 = \frac{\sigma_3}{E_p} + 100.(\gamma_b \frac{\sigma_3}{f_{prg}} - 0.9)^5
$$
  
\n
$$
\sigma_3 = 1600 \text{MPa} \rightarrow \varepsilon_3 = 11,20\%
$$
  
\n
$$
\sigma_3 = 1650 \text{MPa} \rightarrow \varepsilon_3 = 16,07\%
$$
  
\n
$$
\sigma_3 = 1660 \text{MPa} \rightarrow \varepsilon_3 = 17,22\%
$$
  
\n
$$
\sigma_3 = 1662 \text{MPa} \rightarrow \varepsilon_3 = 17,46\%
$$

*h. Vérification du ferraillage pour une section rectangulaire :*

$$
A_{p} \geq \frac{F_{b}}{\sigma_{s}}
$$
  
\n
$$
F_{b} = 0.8 \times \alpha \times b \times d \times \sigma_{bcu}
$$
  
\n
$$
F_{b} = 0.8 \times 0.10 \times 1.5 \times 1.80 \times 19.83
$$
  
\n
$$
F_{b} = 4.28MN
$$

$$
A_p = 3 \times 1668.10^{-6} = 0.005 m^2
$$
  

$$
F_b = 4,28 = 2.57 \times 10^{-3} m^2
$$

$$
\frac{F_b}{\sigma_s} = \frac{4,28}{1662} = 2,57.10^{-3} m
$$

**Donc :** *s*  $A_p \geq \frac{F_b}{\sigma_s}$   $\rightarrow$  Condition vérifiée

**2.4. Câbles de la précontrainte :** 

#### **2.4.1. Plan de câblage dans la zone d'about :**

En utilisant le document **«** *FRESSINET INTERNATIONAL* **»**, le tracé s'effectue de la manière suivante :

### **2.4.2. Equations des câbles :**

On choisit un repère (x, y), dont l'axe x passe par l'extrémité inferieure de la poutre et l'axe y passe par le milieu de la poutre.

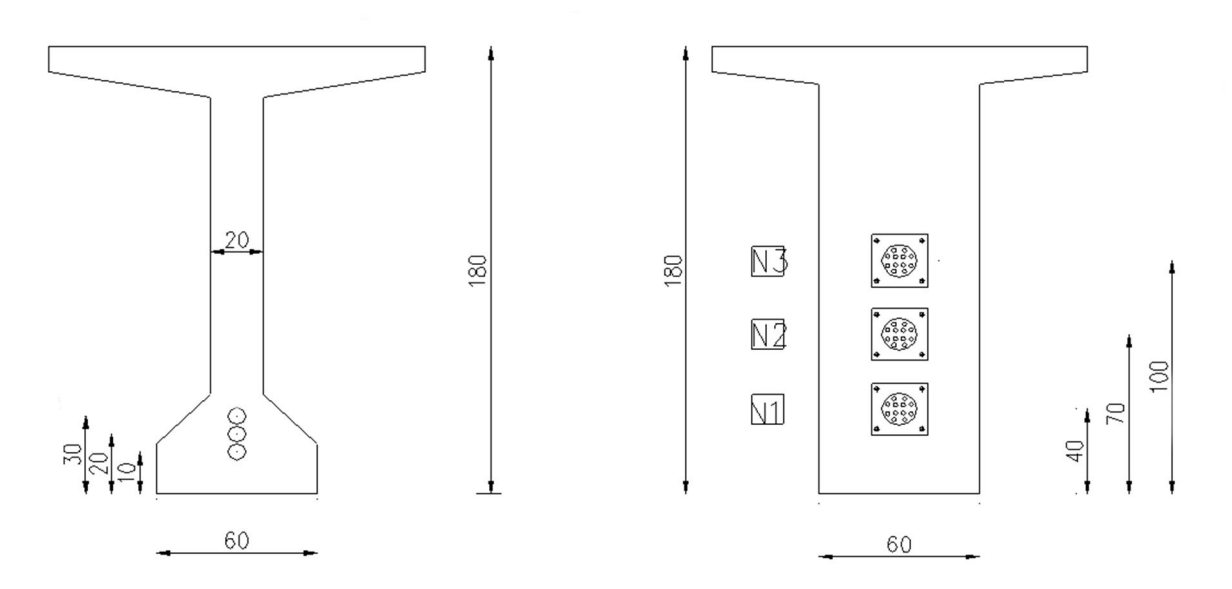

**Figure 5.4.** L'emplacement des câbles dans les sections de la poutre

L'équation du câble :

$$
y = ax^2 + b
$$

Pour le premier câble

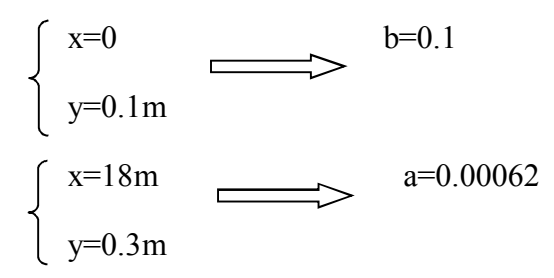

L'équation du premier câble

$$
y = 0,00062x^2 + 0,1
$$

De la même manière, on obtient les autres équations

Pour le deuxième câble

$$
y = 0,00092x^2 + 0,2
$$

Pour le troisième câble

$$
y = 0.00124x^2 + 0.3
$$

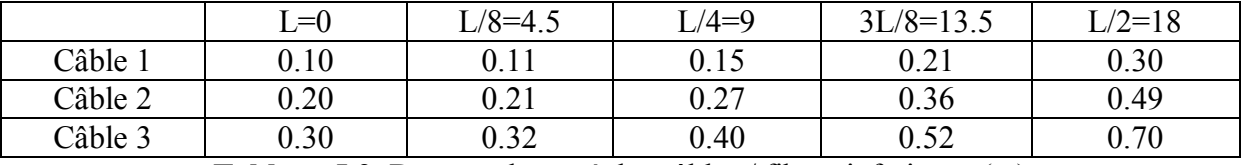

**Tableau 5.2.** Donnant le tracé des câbles / fibres inferieures(m)

# **2.5. Calcul des pertes de précontraintes par post-tension :**

De façon générale, on désigne sous le nom de perte de précontrainte toute différence entre la force exercée par le vérin lors de sa mise en tension, et la force (inférieure) qui s'exerce en un point donné d'une armature à une époque donnée.

Le calcul des valeurs initiales et finales de la force précontrainte exige donc une évaluation précise des pertes de précontrainte, pour cette évaluation, les pertes doivent être rangées en deux catégories :

# *Les pertes instantanées :*

- a. Pertes dues au frottement.
- b. Pertes dues au recul à l'ancrage.
- c. Pertes dues au raccourcissement instantané du béton.
- *Les pertes différées :*
	- a. Pertes dues au retrait du béton.
	- b. Pertes dues au fluage.
	- c. Pertes dues à la relaxation des aciers.

# **2.5.1. Pertes instantanées :**

Elles se produisent dans un temps relativement court au moment de la mise en tension dues au :

#### **a. Frottement des câbles :**

Ces pertes sont provoquées par le frottement de l'acier des câbles sur leurs gaines lors de la mise en tension.

 $\Delta$ *Ofr* =  $\sigma$ *p*0 –  $\sigma$ *p*(*x*)

**Avec :**

 $\sigma p(x)$ : La tension en un point

$$
\sigma p(x) = \sigma p0 \times e^{-(f\alpha + \rho x)}
$$

### **Avec :**

*f* : Coefficient de frottement de la section des câbles par rapport à la gaine

 $\rho$  : Coefficient d'imperfection de la section des câbles

- $\alpha$ : Angle de déviation du câble
- *x* : Le point de calcul de la tension

# **Remarque :**

Le calcul des pertes se fait pour le câble moyen : câble 2

 $y = 0,00092x^2 + 0,2$ 

 $\alpha = y' = 0.00184x$ 

D'après le tableau de la page 134 du BPEL on a :

 $f=0.18$ 

ρ=0.002

| x(m)     |            |                            | $\Omega$<br>ıυ | $\sim$<br>∼ | эv                   |
|----------|------------|----------------------------|----------------|-------------|----------------------|
| y(m)     | ∩ ∩<br>◡.∠ | $\wedge$ $\wedge$<br>∪.∠ ، | 0.49           | 0.87        | 39<br>. . <i>. .</i> |
| $\alpha$ |            | 0.016                      | በ በ33<br>U.UJJ | 0.049       | 0.066                |

**Tableau 5.3.** Valeur numérique du  $\alpha$  et y

$$
\sigma_p(x) = 1394.4 \times e^{-(0.18\alpha + 0.002x)}
$$

| $\sigma p(x)$ (MPa)                             | 394.4 | 365.59 | 1337.13 | 1309.5 | 1282.21 |
|-------------------------------------------------|-------|--------|---------|--------|---------|
| $\Delta \sigma r = \sigma p \rho - \sigma p(x)$ |       | 28.81  | 57.27   | 84.90  | ! 12.19 |

**Tableau 5.4.** Détermination des pertes dues au frottement

### **b.Glissement**  $\Delta \sigma_{g}$ :

 Ces pertes correspondent à un glissement des torons ou fils dans les clavettes lors de la détention du vérin. Ce glissement prend des valeurs de 1 à 12 mm suivant la puissance de l'ancrage et le procédé de précontrainte utilisé.

On adopte  $g = 5$ mm

**Recherche de la distance de glissement «d» :**

 $g \times E_p = 0,005 \times 1,90 \times 10^5$  $g \times E_p = 950$ *MN* / *m* 

# **Avec :**

g : le glissement du câble à l'intérieur de la gaine ou le recule d'ancrage (g=5mm)

$$
\checkmark \quad \text{Pour } x = 9m
$$

$$
Aire1 = \frac{28,81 \times 2 \times 9}{2} = 259,29m^2 < 950
$$
\n
$$
\checkmark \text{ Pour } x=18m
$$
\n
$$
Aire1 = \frac{57,27 \times 2 \times 18}{2} = 1030,86m^2 > 950
$$
\n
$$
d = \sqrt{g \times E_p \times \frac{L_{AB}}{\Delta \sigma_{AB}}}
$$
\n
$$
d = \sqrt{0.005 \times 1,90.10^5 \times \frac{18}{1394,4-1337,13}}
$$
\n
$$
d = 17,27m < \frac{L}{2} \implies \text{done on tire les câbles des deux extrémité}
$$
\n
$$
\frac{\sigma_p 0 - \sigma_p(d)}{\sigma_p 0 - \sigma_p(18)} = \frac{d}{18}
$$
\n
$$
\sigma_p 0 - \sigma_p(d) \times 18 = d \times \sigma_p 0 - \sigma_p(18)
$$
\n
$$
\sigma_p(d) = \frac{18 \times 1394,4-17,27(1394,4-1337,13)}{18}
$$
\n
$$
\sigma_p(d) = 1339,45MPa
$$

Alors à partir de L/2=18m les pertes sont nul

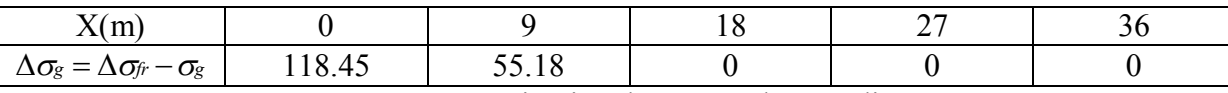

**Tableau 5.5.** Détermination des pertes due au glissement

#### **c. Raccourcissement** élastique  $\Delta \sigma_{el}$ :

Ces pertes dues au non simultanéité de mise en tension des câbles

$$
\Delta \sigma_{\!{el}} \!=\! \frac{N\!-\!1}{2N} \!\times\! \frac{E_{\it p}}{E_{\it ij}} \sigma_{\!{\it b}}
$$

**Avec :**

*N* : Nombre de câbles

*Eij* **:** Module d'élasticité instantanée du béton

*<sup>b</sup>* **:** Contrainte moyenne du béton au niveau du câble à la mise en tension

$$
E_{ij}=11000\sqrt[3]{f_{c28}}
$$

$$
E_{ij}=11000\sqrt[3]{35}
$$

*Eij* 35981,73*MPa*

$$
\Delta \sigma_{el} = \frac{3-1}{2 \times 3} \times \frac{1,9.10^5}{3,598.10^4} \sigma_b
$$

 $\Delta \sigma_{el} = 1,76\sigma_{b}$ 

**Détermination du** $\sigma_b$ :

$$
\sigma_b = \frac{P}{B} + \frac{P \times ep^2}{I} + \frac{M_G \times ep}{I}
$$

On calcule la précontrainte à partir de la section des câbles:

$$
P = A_p(\sigma_{p0} - \Delta \sigma_i)
$$
  
\n
$$
\Delta \sigma_i = \Delta \sigma_{i} + \Delta \sigma_{g} + \Delta \sigma_{el}
$$
  
\n
$$
P = A_p(\sigma_{p0} - \Delta \sigma_{i} - \Delta \sigma_{g} - \Delta \sigma_{el})
$$
  
\n
$$
P = A_p(\sigma_{p0} - \Delta \sigma_{i} - \Delta \sigma_{g} - 1,76\sigma_{b})
$$

**Pour**  $x=L/2=18m$ 

$$
\begin{cases} \Delta \sigma_{f} = 57,27 MPa \\ \Delta \sigma_{g} = 0 \end{cases}
$$

 $P = 3 \times 1668 \times 10^{-6} (1394, 4 - 57, 27 - 1, 76 \sigma_b)$ 

 $P = 6,69 - 0,0085\sigma_b$ 

#### **La détermination de l'excentricité «ep»** :

Suivant la longueur de la poutre ; les caractéristiques géométriques nettes de sections sont comme suit :

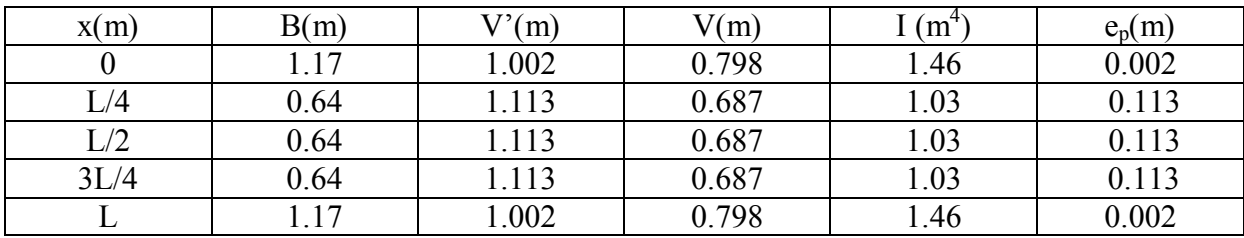

**Tableau 5.6.** Les caractéristiques géométriques nettes pour différent sections

### **Pour**  $x=L/2=18m$

$$
\sigma_b = \frac{6,69 - 0,0085\sigma_b}{0,64} + \frac{6,69 - 0,0085\sigma_b \times 0,113^2}{1,03} + \frac{3,198 \times 0,113}{1,03}
$$

$$
\sigma_b = 10,05
$$

$$
\Delta \sigma_{el} = 17,69
$$

$$
\Delta \sigma_i = \Delta \sigma_{f^r} + \Delta \sigma_{g} + \Delta \sigma_{el}
$$

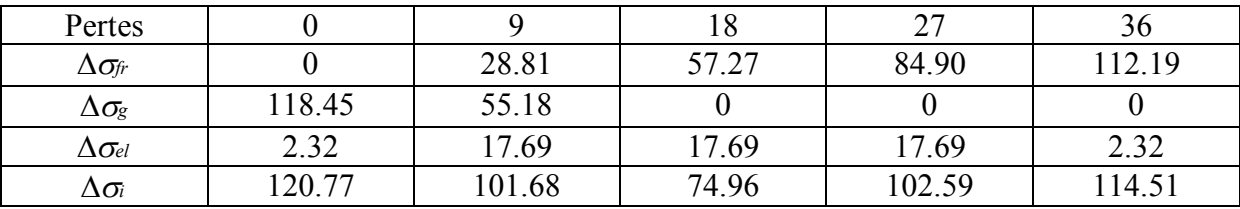

**Tableau 5.7.** Résumé les pertes instantanées

### **2.5.2. Les pertes différées :**

Ce sont des pertes qui résultent des déformations du béton et de l'acier de précontrainte qui se manifestent dans le temps dues au :

### **a. Pertes dues au retrait**  $\Lambda \sigma$ :

 Le retrait est un phénomène de raccourcissement du béton dans le temps ; dû à une évaporation de l'eau excédentaire contenue dans le béton et à des réactions chimiques. Ce retrait a lieu dans les premiers moins après le coulage du béton. La valeur de la perte de précontrainte due au retrait vaut :

$$
\Delta \sigma_r = \varepsilon_r \times (1 - r(j)) \times E_p
$$

**Avec :**

 $\epsilon$  **:** Le raccourcissement d'une poutre, la valeur du $\epsilon$  est prise par le B.P.E.L en fonction du climat  $\mathbf{r} \cdot \varepsilon_r = 2.5 \times 10^{-4}$ 

$$
r(j) = \frac{j}{j + 9rm}
$$

#### **Avec :**

*j* **:** Âge du béton à la date de mise en précontrainte

*rm* **:** Rayon moyen de la pièce en cm

#### **Détermination de rm :**

$$
rm = \frac{Surface \, brute}{Perim \, \text{time}}
$$
\n
$$
rm = \frac{1,004}{7,164} = 0,14 \Rightarrow 14 \, \text{cm}
$$
\n
$$
r(28) = \frac{28}{28 + 9 \, \text{cm}} \Rightarrow r(28) = 0,18
$$
\n
$$
\Delta \sigma_r = 2,5.10^{-4} \times (1 - 0,18) \times 1,9.10^5
$$
\n
$$
\Delta \sigma_r = 38,95 \, \text{MPa}
$$

#### **b. pertes dues à la relaxation des aciers**  $\Delta \sigma_{rel}$  :

La relaxation de l'acier est un relâchement de tension à longueur constaté. Elle dépend de la nature de l'acier, de son traitement et l'on distingue des aciers :

- à relaxation normale «RN»
- à très basse relaxation «TBR»

 Compte tenu de faible différence de cout existant entre ces aciers, l'économie réalisée sur les aciers par une perte par relaxation plus faible nous fait choisir en général les aciers «TBR» un acier est caractérisé par sa relaxation à : 1000 heures exprimé en pourcentage  $\rho_{1000} = 2.5\%$ 

$$
\Delta \sigma_{rel} = \frac{6}{100} \times \rho_{1000} \times (\mu - \mu_0) \times \sigma_{pi}
$$

#### **Avec :**

 $\sigma_{pi}$ : La tension initiale de l'acier, c.à.d. après perte instantanées

$$
\mu = \frac{\sigma_{pi}}{f_{prg}}
$$

 $\mu$ <sub>0</sub> : Un coefficient pris égal à : **0,43 pour les armatures à très basse relaxation (TBR).** 

 $\sigma_{pi} = \sigma_{p0} - \Delta \sigma_{i}$ 

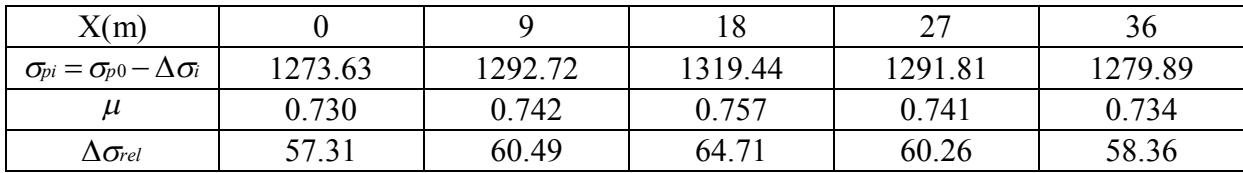

**Tableau 5.8.** Détermination de la perte due à la relaxation suivant la longueur

#### **c.** Perte due au fluage  $\Delta \sigma$  :

Le fluage est caractérisé par une augmentation de la déformation du béton dans le temps ; on constate que la déformation totale augmente et atteint 3 fois la déformation instantanée

Pour le calcul du fluage, on va considérer les caractéristiques géométriques brutes ; après injection du coulis c.à.d. poutre+hourdis

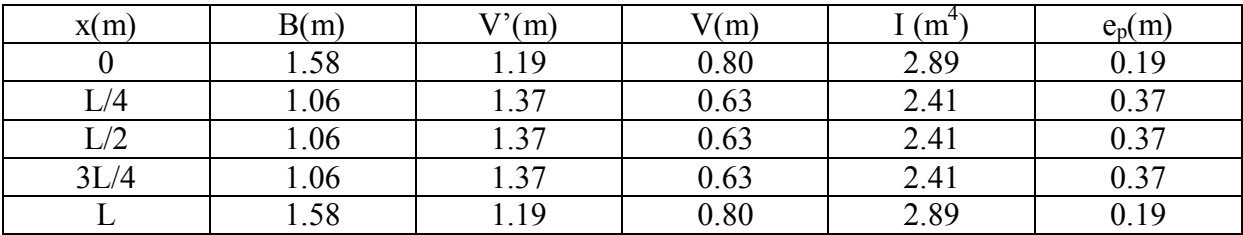

**Tableau 5.9.** Les caractéristiques géométriques brutes de la section poutre+dalle

$$
\Delta \sigma_{ll} = 2.5 \frac{E_p}{E_{lj}} \sigma_b
$$

 $\Delta \sigma_{\text{f}} = 13,20 \sigma_{b}$ 

*Détermination du*  $\langle \sigma_{b} \rangle$  *:* 

$$
\sigma_b = \frac{P}{B} + \frac{P \times ep^2}{I} + \frac{M_G \times ep}{I}
$$

On calcule la précontrainte à partir de la section des câbles :

$$
P=A_p(\sigma_{\!P} \! \! \! o-\Delta \sigma)
$$

 $\Delta \sigma = \Delta \sigma_i + \Delta \sigma_d$ 

**Avec :**

 $\Delta \sigma$ *i* : Perte instantanée

*<sup>d</sup>* : Perte différée

$$
\Delta \bm{\sigma} = \Delta \bm{\sigma_i} + (\Delta \bm{\sigma_r} + \frac{5}{6} \Delta \bm{\sigma_{rel}} + \Delta \bm{\sigma_{\!7}})
$$

• Pour  $x = \frac{L}{2} = 18 \text{ m}$ :

 $ep = 0,37m$ 

$$
\Delta \sigma = 74,96 + (38,95 + \frac{5}{6}64,71 + \Delta \sigma_{fl})
$$
  
\n
$$
\Delta \sigma = 167,84 + \Delta \sigma_{fl}
$$
  
\n
$$
P = 3 \times 1668 \times 10^{-6} (1394,4 - (167,84 + \Delta \sigma_{fl}))
$$
  
\n
$$
P = 8,18 - 6,67.10^{-3} \Delta \sigma_{fl}
$$
  
\n
$$
P = 8,18 - (6,67.10^{-3} \times 13,20 \sigma_{fl})
$$
  
\n
$$
P = 8,18 - 0,088 \sigma_{fl}
$$
  
\n
$$
\sigma_b = \frac{8,18 - 0,088 \sigma_{fl}}{1,06} + \frac{8,18 - 0,088 \sigma_{fl} \times 0,37^2}{2,41} + \frac{3,198 \times 0,37}{2,41}
$$

 $\sigma_b = 7,06MPa$ 

 $\Delta \sigma_{\ell} = 93,18 MPa$ 

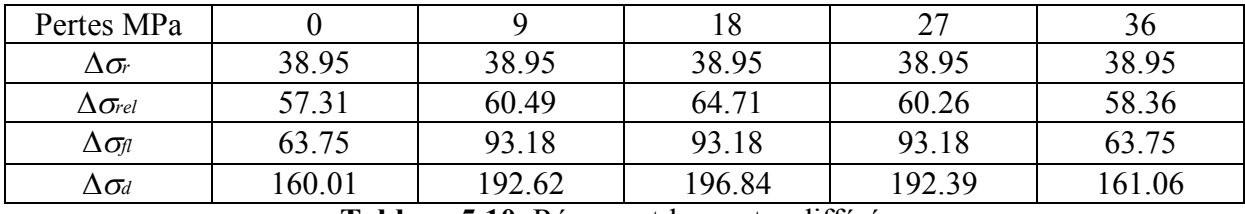

**Tableau 5.10.** Résumant les pertes différées

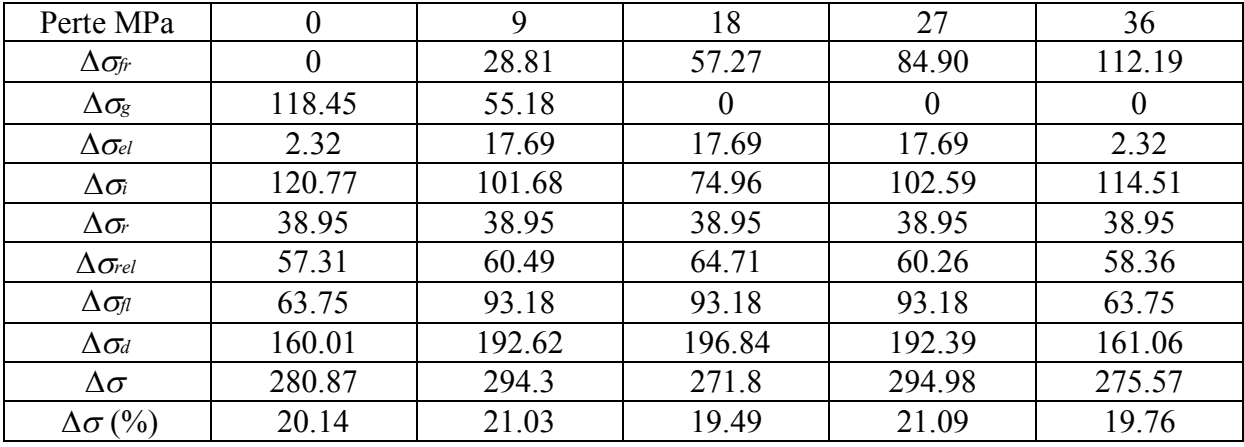

**Tableau 5.11.** Récapitulatif des pertes

## **2.5.3. Vérification de la flexion à mi travée :**

La vérification est effectuée à mi travée, point critique en flexion. On vérifiera que les contraintes restent dans le domaine des contraintes admissibles suivant deux phases :

**Phases1 :**

A la mise en tension, en considérant la poutre seule avec une précontrainte à 50% le B.P.E.L donne :

 $P_{\text{max}} = 1.02P_o - 0.80\Delta P_i$ ; Dans cette phase, on considère que les pertes instantanées

$$
\bullet\quad\text{Phase 2 :}\quad
$$

Cette étape commence dès que la dalle est coulée jusqu'à la mise en service de la structure, dans cette phase, on considère les pertes instantanées et différées.

#### **A. la mise en tension :**

Pour le calcul, on utilise les caractéristiques géométriques de la section nette il faut vérifier que :

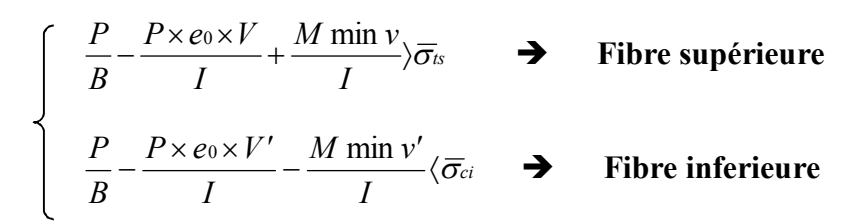

**Avec :**

 $P_1 = 0.5(1.02P_o - 0.80\Delta P_i)$  ………… A la mise en tension en considère 50% de précontrainte

 $P_0 = 6,96$ *MN* 

$$
\Delta P_i = \frac{\Delta \sigma_i}{\sigma_p} P_0
$$

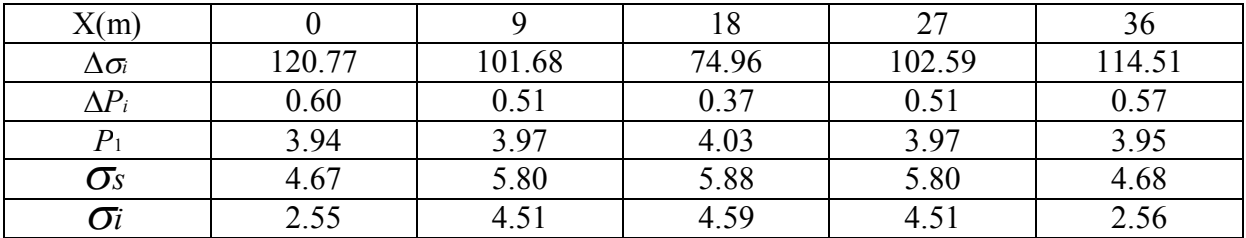

**Tableau 5.12.** Détermination des contraintes

$$
\left\{\frac{P}{B} - \frac{P \times e_0 \times V}{I} + \frac{M \min v}{I} = -1,5ft28\right\} \overline{\sigma}_{is} = -4,05
$$
\n
$$
\left\{\frac{P}{B} - \frac{P \times e_0 \times V'}{I} - \frac{M \min v'}{I} = 0,5ft28\right\} \overline{\sigma}_{ci} = 17,5
$$

Toutes les conditions sont vérifiées

#### **B. En service :**

Pour le calcul, on utilise les caractéristiques géométriques de la section poutre+dalle dans ce cas, le B.P.E.L donne une précontrainte de calcul minimale :

 $P_{\text{min}} = 0.98P_o - 1.2\Delta_P$  Dans cette phase, on considère les pertes instantanées et différées Il faut vérifier que :

$$
\begin{cases}\n\frac{P}{B} - \frac{P \times e_0 \times V}{I} + \frac{M \min v}{I} \overline{\sigma}_{cs} & \rightarrow \text{Fibre supérieure} \\
\frac{P}{B} - \frac{P \times e_0 \times V'}{I} - \frac{M \min v'}{I} \langle \overline{\sigma}_{ti} & \rightarrow \text{Fibre inférieure}\n\end{cases}
$$

*P*<sup>2</sup> 0,98*P<sup>O</sup>* 1,2*<sup>P</sup>* …………………… A la mise en tension, on considère 50% de précontrainte

$$
\Delta P_i = \frac{\Delta \sigma}{\sigma_{p0}} P_0
$$

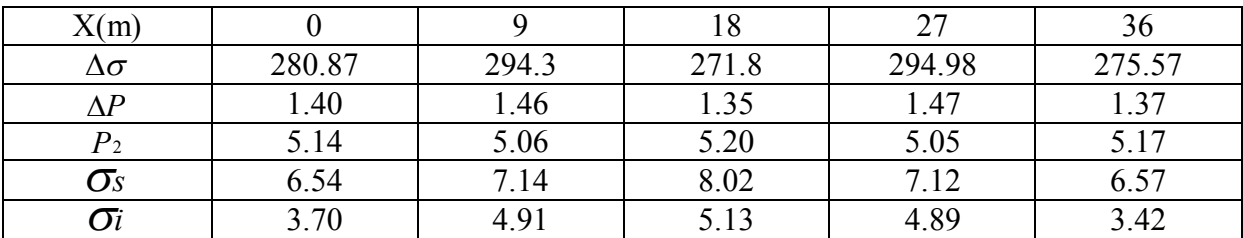

**Tableau 5.13.** Détermination des contraintes

$$
\left(\frac{P}{B} - \frac{P \times e_0 \times V}{I} + \frac{M \min v}{I}\right) = 0,6 f_{i28} \langle \overline{\sigma}_{cs} = 21 MPa
$$
  

$$
\left(\frac{P}{B} - \frac{P \times e_0 \times V'}{I} - \frac{M \min v'}{I}\right) = -f_{i28} \rangle \overline{\sigma}_{ii} = -2,7 MPa
$$

Toutes les conditions sont vérifiées

#### **Conclusion :**

Les contraintes en ELS sont suffisamment inferieures aux contraintes admissibles ; dont les sollicitations agissant restent dans le domaine de sécurité.

# **Chapitre 6 : Étude de l'hourdis**

## **Introduction :**

L'hourdis est une dalle en béton armé ou en béton précontraint, qui sert de couverture pour le pont, en effet, elle est destinée à recevoir la couche de roulement (revêtement, chape d'étanchéité) et les surcharges (civil, militaires et exceptionnelles) d'un pont, et à transmettre ces derniers aux poutres.

Pour un tablier à hourdis général, la dalle est habituellement coulée sur des coffrages perdus, ces coffrages se présentent sous la forme de dallettes en mortier de fibres ou en bétonarmé.

### **1. Evaluations des sollicitations :**

 L'hourdis est constitué d'une dalle en béton armé de 20 cm d'épaisseur, recouverte d'une couche de revêtement de 8,5 cm, reposant sur des poutres en béton précontraint.

Les sollicitations sont évaluées à l'aide du logiciel SAP 2000 comme suit :

### **Les moments fléchissant :**

Les moments pris sont suivant les combinaisons les plus défavorables.

|                                                        | ELU  | <b>ELS</b> |
|--------------------------------------------------------|------|------------|
| Moment longitudinal en travée                          | 77   | 60         |
| Moment longitudinal en appuis $(M_{11})_{app}$         | 35   | 24,5       |
| Moment longitudinal en travée( $M_{22}$ ) <sub>T</sub> | 97,5 | 71,5       |
| Moment longitudinal en appuis $(M_{22})_{app}$         | 25   |            |

**Tableau 6.1.** Moments fléchissant de la dalle

$$
A_{st} = \frac{M_u}{z \times \sigma_{st}}
$$
  
 
$$
z = d(1-0.4\alpha) e
$$
  
 
$$
d = 0.9h
$$
  
 
$$
d = 0.9 \times 0.2 = 0.18
$$
  
 
$$
z = 0.18(1 - 0.4 \times 0.099)
$$
  
 
$$
z = 0.17
$$
Moment longitudinal en través

\n
$$
\left\{\n \begin{array}{c}\n A_{sc} = 0 \\
 A_{st} = 10,05 \, \text{cm}^2\n \end{array}\n \right\}\n \rightarrow 5T16
$$

Moment longitudinal en appuis (M<sub>11</sub>)<sub>app</sub>: \n
$$
\begin{cases}\nA_{sc} = 0 \\
A_{st} = 5,65 \, \text{cm}^2\n\end{cases} \rightarrow 5T12
$$

Moment longitudinal en través

\n
$$
\left\{\n \begin{array}{c}\n A_{sc} = 0 \\
 A_{st} = 14.07 \, \text{cm}^2\n \end{array}\n \right\}\n \longrightarrow 7T16
$$

Moment longitudinal en appuis $(M_{22})_{app}$ :  $\begin{cases} A_{sc} = 0 \\ 0 \end{cases}$  $A_{st} = 7.92 \text{ cm}^2$   $\rightarrow 7T12$ 

*F<sup>c</sup>*<sup>28</sup> 27*MPa*

*Fe* 500*MPa*

## **Résistance à l'effort tranchant :**

Les règles de B.A.E.L n'envisagent que la vérification à l'ELU.

# **Justification du béton :**

 $\blacksquare$  Transversalement :

 $Tu = 1,069MN / ml$ 

$$
\tau_u = \frac{T u}{b.d} = \frac{1,069}{1.0,9(1,8+0,2)}
$$
  
\n
$$
\tau_u = 0,59MPa
$$
  
\n
$$
\tau_{adm} = \min(0,15 \frac{f_{c28}}{y b}, 4MPa)
$$
  
\n
$$
\tau_{adm} = 3,5MPa
$$

## $\tau_u < \tau_{\alpha dm}$   $\rightarrow$  Condition vérifiée

### **Vérification au poinçonnement :**

La condition à vérifier :

$$
Qu \leq 0,045Uc.h.\frac{f_{cj}}{\gamma b}
$$

*Qu* : Charge de calcul à l'ELU

*Uc* : Périmètre du contour au niveau du feuillet moyen

- *h* : Épaisseur total de la dalle
- *fcj* : Résistance caractéristique du béton à 28 jours

 $\triangleleft$  La surface d'impact  $(U', V')$ :

$$
U'=V'=U+h+2h_r
$$

# **Avec :**

*h<sup>r</sup>* : Hauteur de revêtement

$$
U'=V'=30+2+2.8,5=67cm
$$
  
\n
$$
Qu = 1,5\delta_{br}.Q = 1,5 \times 1,05 \times 10
$$
  
\n
$$
Qu = 15,75t
$$
  
\n
$$
Uc = 2(U'+V')
$$
  
\n
$$
Uc = 268cm
$$
  
\n
$$
h = 20cm
$$
  
\n
$$
f_{c28} = 35MPa = 3500t/m^2
$$

# **D'où :**

$$
Qu = 15,75t < 0,045 \times 2,68 \times 0,2 \times \frac{3500}{1,5} = 56,28t
$$

Donc, on peut conclure qu'il n'y a pas de risque de poinçonnement.

# **2. Calcul de l'entretoise :**

$$
P = R = \frac{QL}{2}
$$

$$
Q = \frac{G}{Np.L}
$$

**Avec :** 

$$
G = 701,552t
$$
  
*NP*: Nombres des pourtres =6  
*L*: La largeur du tablier  

$$
Q = \frac{701,552}{6.10,5} = 11,13
$$

$$
P = \frac{11,13.10,5}{2}
$$

$$
P = 58,43t
$$

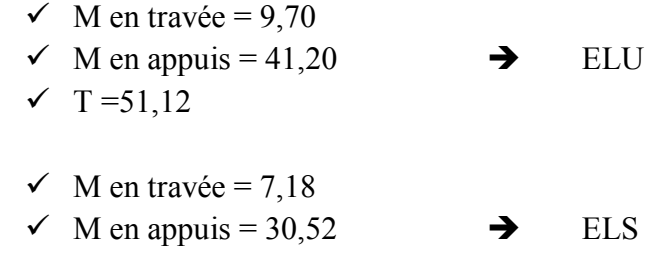

D'après le BAEL on a un ferraillage minimal de 4T12

# **Chapitre 7 : Les appareils d'appuis**

# **Introduction :**

Les tabliers de pont reposent en général, sur leurs appuis (piles et culées) par l'intermédiaire d'appareils d'appui, conçus pour transmettre des efforts essentiellement verticaux, ou à la fois des efforts verticaux et horizontaux, et de permettre les moments de rotation (dus aux charges d'exploitation ou aux déformations imposées)

Il existe essentiellement quatre types d'appareils d'appuis qui sont :

- Les articulations en béton
- Les appareils d'appuis métalliques
- Les appareils d'appuis spéciaux
- Les appareils d'appuis en élastomère fretté

 Dans notre cas, les appareils d'appuis choisis sont des appareils d'appuis en «élastomère fretté». Ils sont constitués par un empilage de feuilles d'élastomère en général de Néoprène et de tôle d'acier jouant le rôle de frettes, la liaison entre les tôlés et l'élastomère étant obtenue par vulcanisation. Ils pressentent une meilleurs déformabilité en effet ils reprennent élastiquement les efforts verticaux et horizontaux ainsi que les rotations.

La figure présente un schéma d'appareil d'appuis de type élastomère fretté

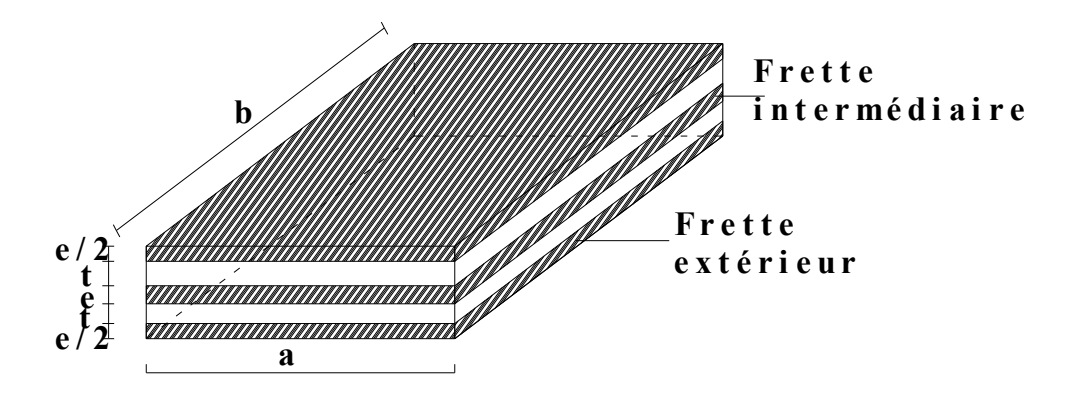

**Figure 7.1.** Appareil d'appuis en élastomère fretté

Ce type d'appareil d'appui est le plus couramment employé pour tous les ouvrages en béton à cause des avantages qu'il présente, on distingue :

- Facilité de mise en œuvre,
- Facilité de réglage et contrôle,
- Ils permettent de répartir les efforts horizontaux entre plusieurs appuis
- Ils n'exigent aucun entretien
- Leur cout est relativement modéré

Les appareils d'appuis sont fabriqués aux dimensions définies dans chaque projet particulier et doivent être conformes aux spécifications de la norme.

La désignation de l'appareil d'appuis est :

 $a \times b \times n \times (t + e)$ 

### **Avec :**

*a* : Petit côté, parallèle à l'axe longitudinal de l'ouvrage ;

*b* : Grand côté, perpendiculaire à l'axe de l'ouvrage ;

*t* : Epaisseur d'un feuillet ;

*n* : Nombre de feuillet élémentaires d'élastomère ;

*e* : Epaisseur d'une frette intermédiaire ;

### **1. Dimensionnement de l'appareil d'appui :**

Selon le bulletin technique N'04 de SETRA :

### **1.1. Dimensionnement en plan :**

$$
a \times b \geq \frac{N}{\sigma_{\text{mov}}}
$$

**Avec :**

$$
N=2070,96KN
$$

$$
\sigma_{\text{mov}} = 150\,\text{kg}/\text{cm}^2
$$

*N* : Effort sur l'appareil (effort tranchant maximum)

 $\sigma_{\text{mov}}$ : Contrainte moyenne de compression

$$
a \times b \ge \frac{2070,96.10^2}{150}
$$

 $a \times b \ge 1380,64$ *cm*<sup>2</sup>

### **On choisit :**

 $a = 300$ *mm* 

 $b = 500$ *mm* 

 $a \times b = 1500$ *cm*<sup>2</sup> > 1380,64*cm*<sup>2</sup>

**1.1.1. Hauteur nette de l'élastomère :**

Elle est fixée par la condition de non flambement et désignée par T

$$
\frac{a}{10} < T < \frac{b}{5}
$$
\n
$$
30 < T < 100
$$

# **On prend :**

 $T = 60$ *mm* 

Or :

$$
T = t \times n
$$

 $t = 12mm$  (Fixée par les normes)

$$
n = \frac{T}{t} = 5
$$

Soit  $n = 5$  nombre de feuillets

## **1.1.2. Epaisseur de feuillet :**

$$
e \geq \frac{\sigma_{moy} \times a}{\sigma_e \times \beta}
$$

# **Avec :**

*<sup>e</sup>* : Limite d'élasticité des frettes=2150Kg/cm² pour l'acier E24

 $\beta$ : Coefficient de forme

$$
\beta = \frac{a \times b}{(a+b).2t} = 7,81
$$
  
\n
$$
\sigma_{moy} = \frac{N}{a \times b}
$$
  
\n
$$
\sigma_{moy} = \frac{2070,96.10^2}{30 \times 50} = 138,06Kg/cm^2
$$
  
\n
$$
e \ge \frac{138,06 \times 30}{2150 \times 7,81}
$$
  
\n
$$
e \ge 0,24cm
$$
  
\n
$$
2,3 \le e \le 3mm
$$

## **On adopte :**

 $e = 3mm$ 

La désignation de l'appareil d'appui est :

 $300 \times 500 \times 5(12 + 3)$ 

 $300\times500\times75$ 

- $\checkmark$  5 frettes métalliques de 3 mm
- $\checkmark$  4 feuillets d'élastomère de 10 mm
- $\checkmark$  2 feuillets d'élastomère de 6 mm

### **1.1.3. Les efforts dus à la variation linéaire du tablier :**

Les variations linéaires du tablier sont essentiellement dues aux effets de retrait, fluage et de température

**Retrait :**

On suppose 60% du retrait sera effectué avant la pose de la poutre

$$
\Delta L_r = \frac{(100 - 60)}{100} . L.\varepsilon_r
$$

### **Avec :**

**L** : Longueur de la travée= 36 m

$$
\varepsilon_r = 2,5.10^{-5}
$$

$$
\Delta L_r = -3,6 \, mm
$$

**Fluage:**

On suppose que 40% du fluage sera effectué avant la pose des poutres. On admet que le fluage total est 2.5 fois la déformation élastique.

$$
\Delta L_f = -\frac{(100 - 60)}{100} \times 2.5 \times \frac{\sigma_m}{E_{ij}} \times L
$$

### **Avec :**

 $\sigma_m = 65Kg/m^2$  $E_{ij} = 3,598 \times 10^5 \,\text{Kg}$  /  $cm^2$ 

 $\sigma_m$ : Contraintes de compression de la fibre neutre du tablier

*Eij* : Module d'élasticité instantanée

 $\Delta L_f = -9,75$ *mm* 

## **Température :**

Le coefficient de dilatation thermique dans le RPOA est de 0.4

- o Longue durée :  $\Delta L_{\theta} = \pm 25 \times 10^{-5} \times L \times 0, 4 = \pm 3,60$ *mm*
- o Courte durée :  $\Delta L_{\theta} = \pm 35 \times 10^{-5} \times L \times 0.4 = \pm 5,04$ *mm*
- **Variation linéaire total :**

 $\Delta L_r = \Delta L_r + \Delta L_f + \Delta L_\theta$ 

o **Longue durée :**

$$
\Delta L_{\min} = -(3,60+9,75+3,60)
$$

 $\Delta L_{\text{min}} = -16,95$ *mm* 

 $\Delta L_{\text{max}} = +3,60$ *mm* 

o **Courte durée :**

 $\Delta L_{\text{min}} = -(3,60 + 9,75 + 5,04)$ 

$$
\Delta L_{\min} = -18,39 mm
$$

 $\Delta L_{\text{max}} = +5,04$ *mm* 

# **Chapitre 8 : Étude de la pile**

# **Introduction :**

 Une pile est un appui intermédiaire d'un pont, son rôle est de supporter le tablier et de reporter ses efforts au sol par l'intermédiaire de fondation. Elle se compose d'un chevêtre, d'un corps de pile, et d'une semelle liant les pieux.

# **1. Etude de chevêtre :**

 Le rôle du chevêtre est d'assurer le transfert de la descente de charges et éventuellement des efforts horizontaux transmis par le tablier. Cette dernière est modélisé come une console encastré sur la pile et libre de l'autre côté ; leur dimensions est de *2.2m* de largueur et de *2m* d'hauteur.

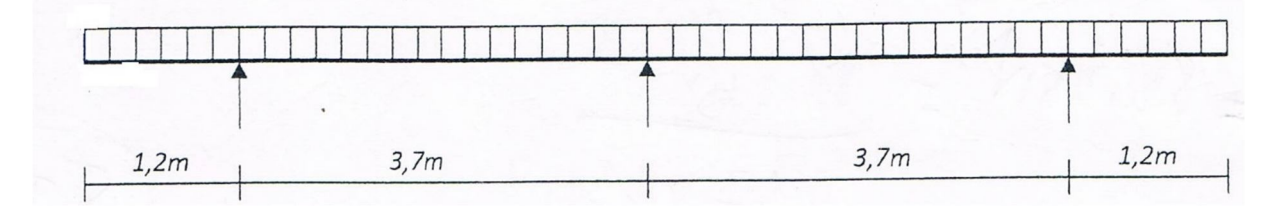

### **Figure 8.1.** Illustration d'une pile

# **1.1. Calcul des moments et les efforts tranchants :**

Dimensionnement du chevêtre

 $\overline{1}$  $\mathbf{I}$  $\Big\}$  $\left\{h=1,2m\right\}$  $b = 1,6m$ *L* = 9,8*m* 

$$
G = \frac{G_{\text{tablier}}}{5} = 142,84t
$$

$$
A(l) = 6,86t
$$

$$
P = G + A(l)
$$

## **1.1.1. Détermination des sollicitations :**

## **Les combinaisons d'actions :**

 $ELU: 1,35G+1,6A(l)$ 

 $ELS: G+1,2A(l)$ 

Pour la détermination des sollicitations, on utilise le 'SAP2000' qui donne les résultats suivantes :

**Mu=450,24KN.m**

**MS=270,67KN.m**

**TU=315,94KN**

- **1.1.2. Calcul du ferraillage :**
	- **a) Longitudinalement :**

**ELU:**

Mu=450,24KN.m

$$
\begin{cases}\nAsc = 0 \\
Ast = 13,42cm^2\n\end{cases}
$$
\n
$$
\begin{matrix}\nChoix : 8T16 = 16.08cm^2 \\
Shs = 270,67KN.m\n\end{matrix}
$$

$$
\begin{cases}\nAsc = 0 \\
Ast = 11,84cm^2\n\end{cases}
$$
\nChoix : 6T16=12.06cm<sup>2</sup>

## **b) Transversalement :**

## **justification du béton :**

 $T_u=315.94KN = 0.315MN$ 

Il faut vérifiée que :  $\tau_u < \tau_{adm}$ 

$$
\tau_u = \frac{T_u}{b.d} = \frac{0,315}{1,6 \times 1,2} = 0,164 MPa
$$
\n
$$
\tau_{adm} = \min(0,15 \frac{f_{c28}}{y_b}, 4MPa)
$$
\n
$$
\tau_{adm} = 2,5MPa
$$
\n
$$
\tau_u = 0,164 MPa < \tau_{adm} = 2,5MPa
$$

 $\rightarrow$  **Condition vérifiée** 

## **Etude et ferraillage du chevêtre à la torsion**

### **Armatures longitudinales :**

La section d'armatures de couture est donnée par

$$
A\iota.\overline{\sigma}_s = \frac{M\mu.P}{2\Omega}
$$

# **Avec :**

*P* : Périmètre du contour d'aire  $\Omega = 5.6m$ 

$$
P = 2 \times (1.6 - 0.2) + (1.2 - 0.2) = 4.8m
$$

$$
A_l = \frac{450,24.4,8}{384,2.1,4} = 22,17 \, \text{cm}^2
$$

Donc : on prend  $6HA20$  pour  $A<sub>s</sub> = 29,45cm<sup>2</sup>$ 

### **Armatures transversales :**

Les armatures de torsion dans le chevêtre sont constituées par des cadres dans les plans sont normaux à ligne moyenne.

On prendre 4 cadre HA14  $S_t = 15cm^2$ 

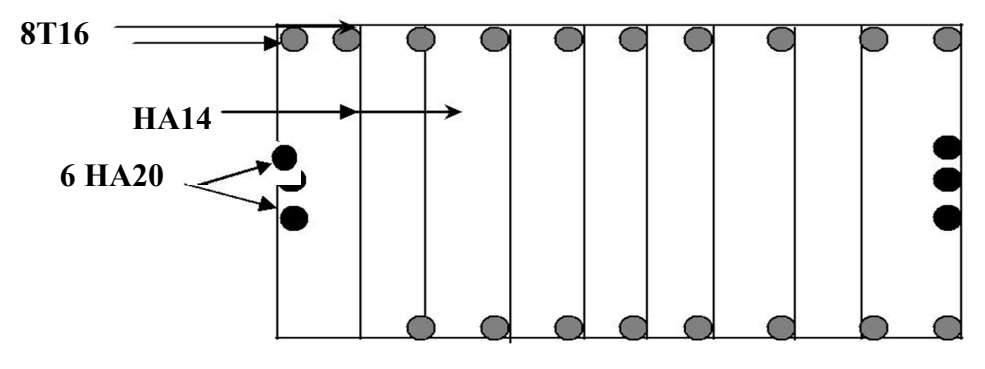

**Figure 8.2.** Ferraillage du chevêtre

# **2. Etude des piles :**

## **2.1.Dimensionnement :**

Le pont est composé de 3 piles de mêmes hauteurs comme c'est illustré dans le tableau suivant :

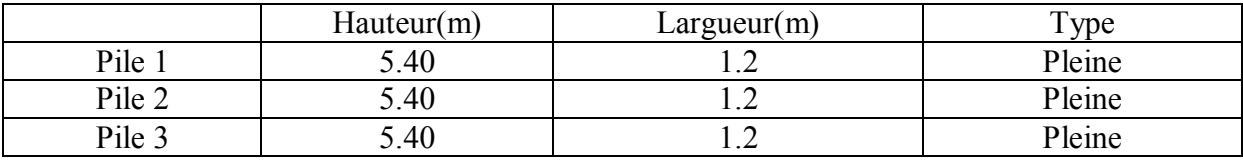

**Tableau 8.1.** Caractéristiques des piles

## **2.2.Calcul du ferraillage :**

Le calcul se fait à ELU Pour une flexion composée dans le cas de pile pleine

### **a. Combinaison accidentelle :**

Mu=740.12KN.m Ms=790.27KN

- **b. Ferraillage minimum selon le RPOA :**
- **a) Longitudinalement :**
	- **ELU:**

$$
M_u\!\!=\!\!740.12KN.m
$$

$$
\begin{cases}\nAsc = 0 \\
Ast = 21,26cm^2\n\end{cases}
$$
\nChoix : 8T20=25.13cm<sup>2</sup>

**ELS :**

Ms=790.27KN.m

$$
A_{sc} = 0
$$
\n
$$
A_{st} = 39,19cm^2
$$
\n
$$
B_{st} = 39,19cm^2
$$
\n
$$
A_{st} = 39,19cm^2
$$

- **b) Transversalement :**
	- **justification du béton :**

 $T_u$ =411.94KN =0.411MN

Il faut vérifiée que **:**  $\tau_u < \tau_{adm}$ 

$$
\tau_u = \frac{T_u}{b.d} = \frac{0,411}{1,13} = 0,363 MPa
$$
\n
$$
\tau_{adm} = \min(0,15 \frac{f_{c28}}{\gamma_b}, 4MPa)
$$
\n
$$
\tau_{adm} = 2,5MPa
$$
\n
$$
\tau_u = 0,363 MPa < \tau_{adm} = 2,5MPa \qquad \rightarrow \qquad \text{Condition verify the}
$$

Le diamètre minimum des armatures transversales est donnée par :

 $\varnothing$  min > *L* max/ 3 = 25/3 = 8,33*mm* 

Donc On choisit un cadre de 10mm de diamètre.

 $St \le \min\{15\mathcal{O}L\min; 40cm; (a+10)\}$ 

$$
St \leq 37,5cm
$$

On prend :  $St = 30cm$ 

**On adopte** :  $\varnothing$ 10 avec *St* = 30*cm* 

- **c. Vérifications :**
	- **Vérification au flambement :**

$$
\lambda = \frac{l_f}{a}\sqrt{3/2}
$$

**Avec :**

$$
i = \frac{D}{4} = 0,3m
$$
  
\n
$$
l_f = \frac{\sqrt{2}}{2} l_{fit} = \frac{\sqrt{2}}{2} \times 5,4 = 3,81m
$$
  
\n
$$
\lambda = \frac{l_f}{i} = \frac{3,8}{0,3} = 12,67 \le 70 \implies \text{ Pas de risque de flambement}
$$

D'après le BAEL :

 $A_s = 0$   $\rightarrow$  Section entièrement comprimé

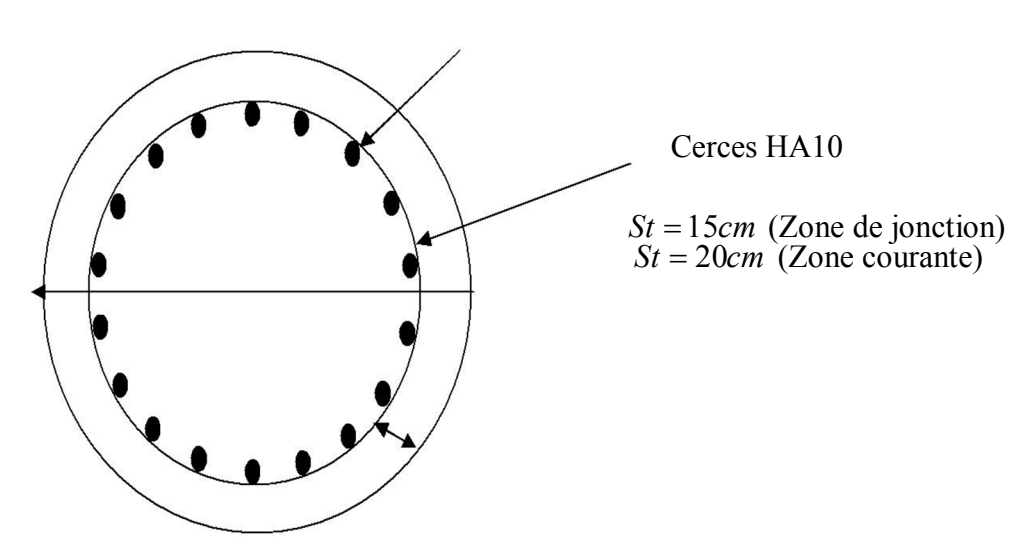

18HA25 espacés de 17cm

 **Figure 8.3.** Ferraillage de la pile

# **3. Etude de la semelle :**

Fonder une construction est une des plus anciennes activités des travaux publics, et le problème de géotechnique le plus courant encore aujourd'hui. Selon la capacité du sol à supporter l'ouvrage, les fondations peuvent être superficielles ou profondes.

Lorsque le sol de surface n'a pas une résistance suffisante pour supporter l'ouvrage par l'intermédiaire d'une fondation superficielle, des fondations profondes sont mises en place.

Ce type de fondation (pieux, puits) permet de reporter les charges, dues à l'ouvrage qu'elles supportent, sur des couches de sol situées à une profondeur variant de quelques mètres à plusieurs dizaines de mètres.

# **3.1. Choix du type de fondation :**

D'après les rapports, géologique et géotechnique, le mode de fondation à préconiser pour les appuis de l'ouvrage est de type profond : pieux de 29m de longueur, et de diamètre  $\Phi$ = 1,2m.

Les pieux forés sont le type de pieux le plus couramment utilisé dans les ouvrages neufs, il convient de ne pas descendre en dessous d'un diamètre minimal de 0,8m.

# **3.2.Détermination de la capacité portant d'un pieu :**

D'après le forage effectué on a deux couches de sol :

# **La 1ère couche 0 m - 18 m** :

 $\varnothing$  = 35°  $Cu = 0KN/m^2$ 

Calcul du coefficient de frottement unitaire :

$$
fu = K.tg\delta \times dh
$$

D'après le rapport on a :

$$
K = 0,50
$$
  
\n
$$
\delta = \frac{3}{4} \mathcal{O} = 26,25^{\circ}
$$
  
\n
$$
dh = 18m
$$

 $fu = 0.50 \text{ kg} 26.25 \times 18 = 4.43t$ 

# **La 2eme couche 18 m- 24 m :**

 $\varnothing = 20^{\circ}$  $Cu = 15KN/m^2$ 

Calcul du coefficient de frottement unitaire :

$$
fu = \beta \times Cu
$$

D'après le rapport on a :

 $\beta = 0.7$  $Cu = 15KN/m^2$ 

$$
fu = 0,70 \times 15 = 10,5 KN / m^2 = 1,05t / m^2
$$

**La 3eme couche 24 m- 29 m :** 

 $\varnothing$  = 25°  $Cu = 0KN/m^2$ 

Calcul du coefficient de frottement unitaire :

$$
fu = K.tg\delta \times dh
$$

D'après le rapport on a :

 $K = 0.55$  $=\frac{3}{4}$  $\varnothing$  = 18,75° 4  $\delta = \frac{3}{4} \mathcal{O}$  $dh = 5m$ 

 $fu = 0.55.tg18,75 \times 5 = 0.93t$ 

La capacité portant par frottement *Qf* :

$$
Qf = P\sum fu.dz
$$

*P* : Périmètre d'un pieu.

$$
Qf = 3,76((4,43 \times 18) + (1,05 \times 6) + (0,93 \times 5)) = 340,99t
$$

La capacité portante par la pointe *Qp* :

Pour un sol pulvérulent :

 $Cu = 15KN/m^2$  $Nc$  max = 33,30  $Nq$  max = 46,10

> $Qp = 1,3.Cu.Nc$  max + 50*Nq* max  $Qp = 1,3 \times 15 \times 33,30 + 50 \times 46,10 = 2954,35KN / m^2$ *Qp* 295,43*t*

La capacité portante d'un pieu est *QN* :

$$
QN = \frac{Qf}{2} + \frac{Qp}{3}
$$

$$
QN = \frac{340,99}{2} + \frac{295,43}{3}
$$

Pour le nombre des pieux, on a choisie 10 pieux.

$$
R = \frac{N}{n} \pm \frac{M}{W}
$$

# **Avec :**

 $W = 18m$ 

Les efforts à la base de la semelle sont :

$$
N = 685,75t
$$
  
\n
$$
M = 862,94t
$$
  
\n
$$
R \max = \frac{685,75}{10} + \frac{862,94}{18} = 116,51t
$$
  
\n
$$
R \min = \frac{685,75}{10} - \frac{862,94}{18} = 20,63t
$$

Donc  $R$  max = 116,51 $t$  < 268,96 $t$  le nombre de pieux est suffisant (10 Pieux de 29.00m)

## **4. Ferraillage de la semelle :**

### **4.1.Armatures transversales inférieures :**

D'après le document « SETRA» la section d'armature transversale inférieure est déterminée par la méthode des bielles est égale a :

$$
As = \frac{R \max \frac{l}{2} - \frac{b}{4}}{\sigma s} \times \frac{\frac{l}{2} - \frac{b}{4}}{h}
$$

**Avec :**

 $l = 3,60m$  $b = 1,3m$  $h = 1,45m$  $R$  max = 116,51*t*  $\sigma s = 2 \text{ fe}/3 = 267 \text{ Kg}/\text{ cm}^2$ 

 $D'$ où :  $As = 44,38cm^2$ 

 $\varnothing$  + hs = 1,2 + 1,5 = 2,7*m*  $As/2,7 = 16,43cm<sup>2</sup>$ 

Soit :  $6H A20 A_{\text{inf}} = 18,85 cm^2$ 

### **4.2.Armatures longitudinales inférieures :**

Elles jouent un rôle de répartition dans la transmission des efforts entre les fûts et les pieux de fondation.

$$
As/3 = 44,38/3 = 14,79cm2
$$

Soit ; 8HA16  $A_{\text{inf}} = 16,08 \text{ cm}^2$ 

$$
St = \frac{\varnothing + h - 10}{8 - 1} = 32cm
$$

### **4.3.Armatures transversales supérieures :**

$$
Ats = As/10 = 44,38/10 = 4,43cm2
$$

Soit; 6HA16  $A_{\text{sup}} = 6,76$ *cm*<sup>2</sup>

$$
St = \frac{\emptyset + h - 10}{8 - 1} = 50cm
$$

### **4.4.Armatures longitudinales supérieures :**

 $As/3 = 44,38/3 = 14,79cm<sup>2</sup>$ 

Soit;  $8H A16 A<sub>sup</sub> = 16,08 cm<sup>2</sup>$ 

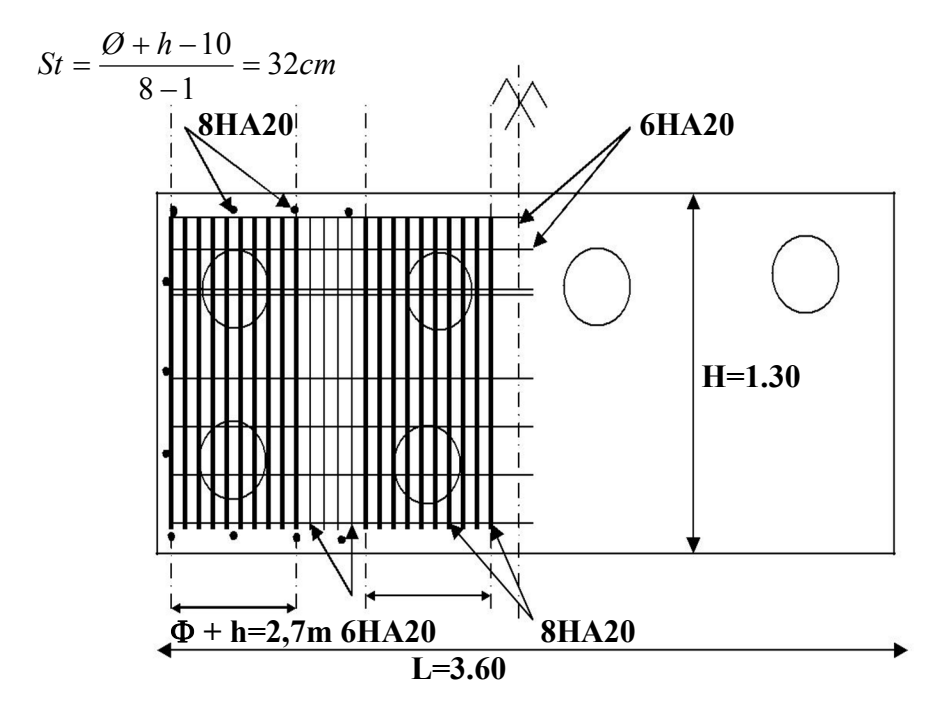

**Figure 8.4.** Ferraillage de la semelle (nappe inférieure)

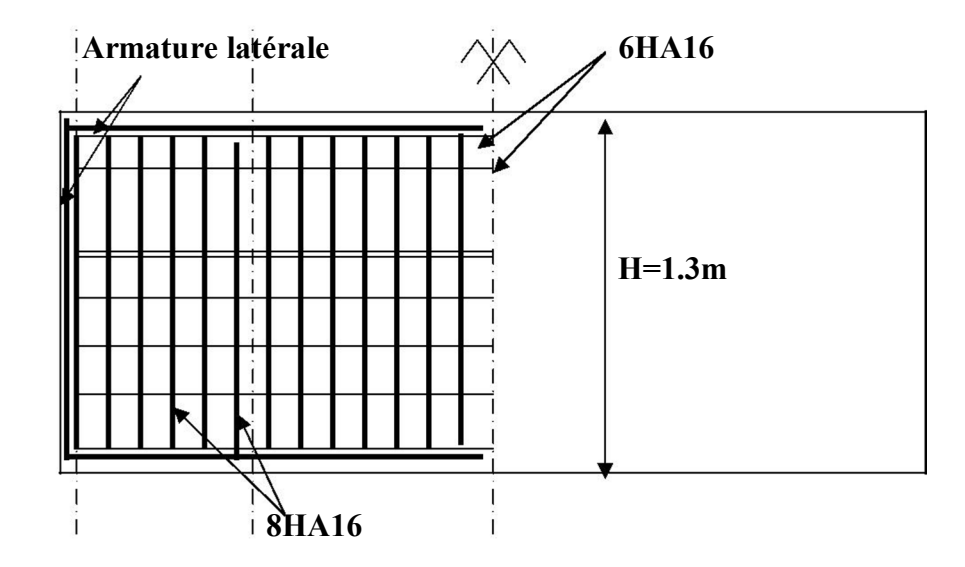

 **Figure 8.5.** Ferraillage de la semelle (nappe supérieure).

### **4.5.Le ferraillage des pieux :**

**Les efforts sont :**

 $N = 116,51t$  $M = 862,94t/10 = 86,29t$ 

Le pieu est ferraillé en flexion composée Donc on doit calculer une section circulaire en flexion composée.

$$
e = \frac{M}{N} = \frac{86,29}{116,51} = 0,74 > \frac{D}{8} = 0,15
$$
 La section est particulement comprimée  

$$
Ke = \frac{N.r}{M} = \frac{116,51 \times 0,6}{86,29} = 0,81
$$

$$
Ka = \frac{M}{r^3 + \sigma a} = \frac{86,29.10^2}{60^3.2800} = 0,014
$$

D'après le CPC (fascicule 68 art. 36) le ferraillage minimal de la zone fléchie d'un pieu est égale à 1% de la surface du pieu.

$$
A \text{ min} = \frac{1.(60)^2 \pi}{100} = 113,04 \text{ cm}^2
$$
  

$$
A \text{ min} = 113,04 \text{ cm}^2
$$

On prendra 24 HA25 avec un espacement de 15 cm

### **Armatures transversales :**

On prend des cerces HA16

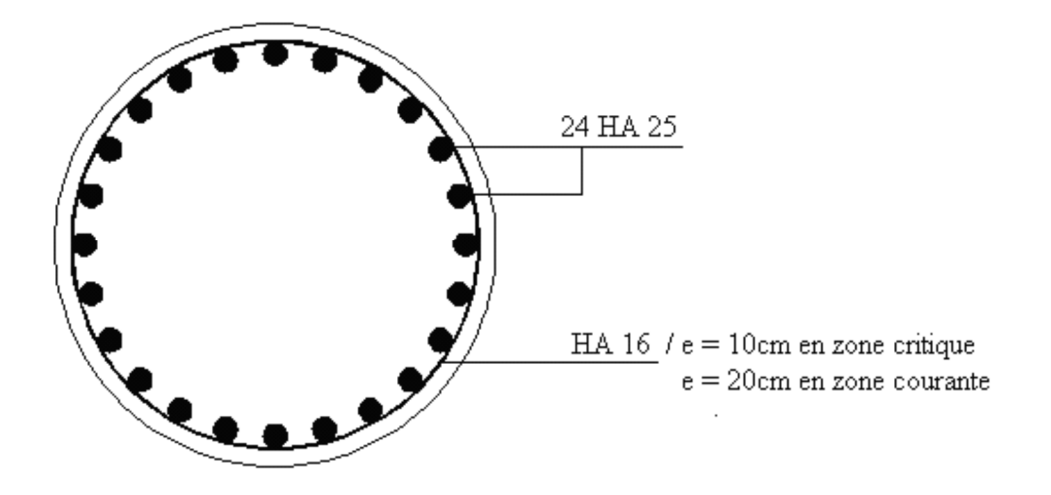

**Figure 8.6.** Ferraillage d'un pieu

# **Chapitre 9 : Étude de la culée**

# **Introduction :**

La culée est l'un des éléments fondamentaux dans l'ensemble de la structure du pont ; elle est l'appui d'extrémité d'un pont, son rôle est d'assurer la liaison entre le tablier et le milieu environnant, une culée assure à la fois d'appui pour le tablier et de mur de soutènement.

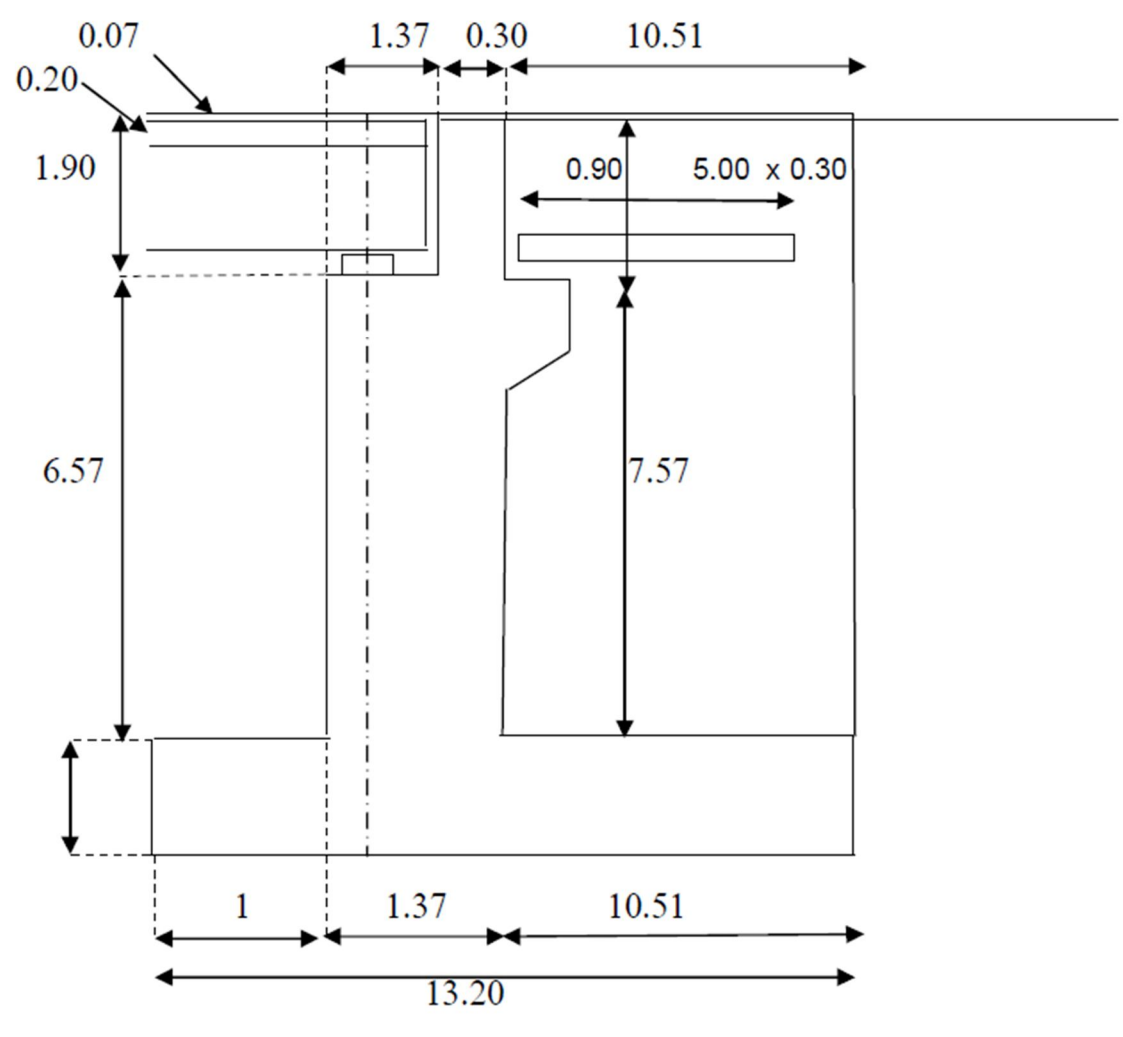

**Figure 9.1.** Dimension de la culée

Les culées comportent 4 parties :

- une fondation
- un mur de front, sur lequel s'appuie le tablier et qui assure la stabilité du remblai d'accès.
- un mur de tête, qui assure le soutènement des remblais latéralement.
- une partie supérieure (chevêtre) sur laquelle s'appuie le tablier.

Il existe plusieurs types de culées les plus utilisées sont :

 Les culées apparentes ou semi-enterrées (culées remblayées) : La culée se présente sous la forme d'un mur de front encastré sur une semelle, surmontée par un mur garde grève et prolongée murs en retour ou en aile.

- Les culées enterrées : La culée est constituée par une série de poteaux de sections circulaires, rectangulaires ou de voiles encastrés sur une semelle ou encore une série de pieux surmontée par un chevêtre et garde grève.
- Les culées creuses : Ce type de culée est en voie de disparition, elle se compose essentiellement d'un mur de front et de deux murs en repos, recouverts par une dalle supportée par un système poteau poutre, le remblai se termine à l'intérieur de la culée par un talus en équilibre.

# **1. Pré dimensionnement des culées :**

On s'intéresse du dimensionnement de la culée la plus haute,

# **a. Mur garde grève :**

- $\blacktriangleright$  Hauteur : *H* = 1,9*m*
- $\triangleright$  Épaisseur (couronnement) : *H*<sub>culée</sub> = 8,47*m* > 6*m*  $\rightarrow$  *E* = 0,30*m* (selon SETRA).
- $\triangleright$  Longueur : et celle du tablier  $L = 10,5m$

# **b. Mur de front :**

- $\blacktriangleright$  Hauteur : *H* = 6,57*m*
- $\triangleright$  Épaisseur :  $E_f = 1.37m$
- $\triangleright$  Longueur : et celle du tablier  $L = 10,5m$

# **c. Sommier d'appuis :**

- $\triangleright$  Largeur :  $S = 10, 5m$
- $\triangleright$  Longueur  $L = 10, 5m$

# **d. La semelle :**

- $\triangleright$  Épaisseur : 1,50m.
- $\blacktriangleright$  Largeur : 13,2m.
- $\geq$  Longueur : 15,92m.
- Ancrage :  $0.50$ m.
- $\triangleright$  Béton de propreté : 0,10 m.
- $\triangleright$  Ont utilisé des pieux de diamètre  $\Phi = 1,2m$  (Fondation profonde).

# **e. Mur en retour :**

Le mur en retour a une épaisseur constante de 0,60 m pour un bon ferraillage et un bon bétonnage. Il a une longueur de 10,51 m et hauteur de 8,47m celle de la culée.

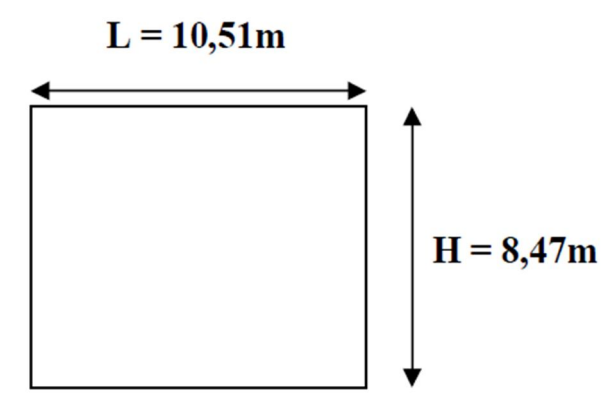

**Figure 9.2.** Pré dimensionnement du mur en retour

### **f. Dalle de transition :**

La dalle de transition présente la même dimension transversale que le mur garde grève, on peut dimensionner cette longueur par la formule suivante :

 $L = min(6m, max(3m,06H))$ 

*H* : hauteur de remblais = *H* (mur de front + mur garde grève) =  $8.47$  *m*.

 $L = 5m$ 

Elle est coulée sur un béton de propreté avec une épaisseur constante de *30cm*, elle est ancrée dans le corbeau d'appuis par l'intermédiaire des goujons. Elle est mise en place avec une pente de *10%*.

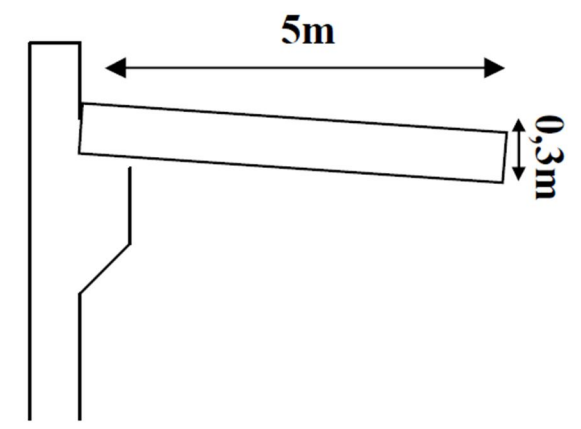

**Figure 9.3.** Pré dimensionnement du la dalle de transition.

## **g. Le corbeau :**

- $\triangleright$  Hauteur :  $H_1 = 2.55$ *m*
- $\triangleright$  Hauteur :  $H_2 = 2m$
- $\triangleright$  Epaisseur :  $E_f = 0,55m$

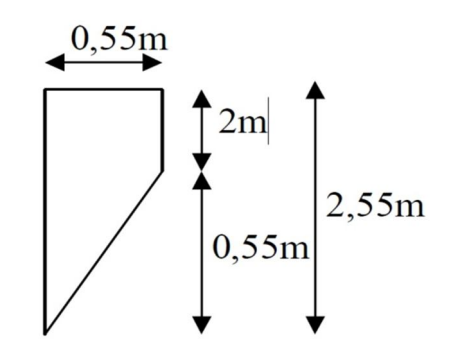

 **Figure 9.4.** Pré dimensionnement du corbeau.

**NB :** Le pré dimensionnement des différents éléments constituants la culée est montrée sur la feuille ci-après :

- **2. Calcul du ferraillage des différents éléments de la culée : 2.1. Mur garde grève :**
	- *1) Poussée des terres.*

$$
K_a = t g^2(\frac{\pi}{4} - \frac{\varphi}{2})
$$

**Avec :**

*K<sup>a</sup>* : Coefficient de poussée des terres.  $\gamma = 1.8t / m^3$ : Poids volumique des terres.  $h = 1.9m$  : Hauteur du mur garde grève  $\varphi = 30^{\circ}$ : Angle de frottement interne du sol.  $K_a = 0.333$ 

$$
P_t = \frac{1}{2} \cdot K_a \cdot h^2 \cdot \gamma
$$
  

$$
M_t = \frac{1}{3} P_t = \frac{1}{6} \cdot K_a \cdot h^3 \cdot \gamma
$$

$$
M_t = 0.68t.m/ml
$$

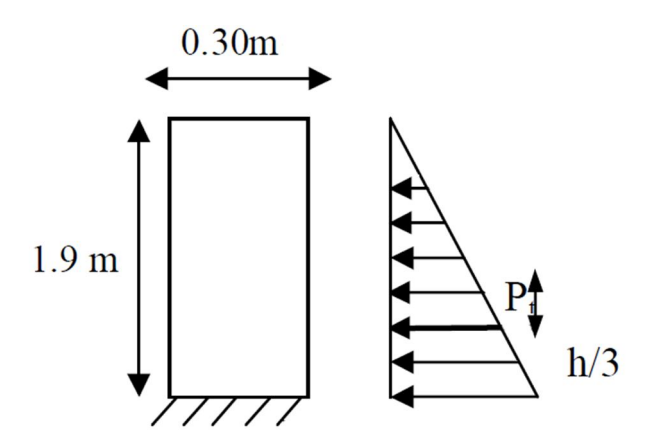

**Figure 9.5.** Poussée des terres sur le mur.

### *2) Poussée d'une charge locale située en arrière du mur garde grève :*

D'après les documents "SETRA", seule la sollicitation engendrée par les camions type  $B<sub>C</sub>$ (poussée des charges locales) étant la plus défavorable, l'effort nominal étant produit par les deux roues arrières de *6t* chacune des deux camions accédés, placés d'une manière tel que les rectangles d'impact soient en contact avec la face arrière du mur garde grève. Les charges réelles (*02* roues de *6t* distantes de *0.5m*) sont remplacées par une roue équivalente uniforme de *12t* répartie sur un rectangle de  $(0,25m \times 0,75m)$ . Il sera admis que la pression sur le rectangle d'impact ainsi défini se répartira à *45°* latéralement et en arrière du mur.

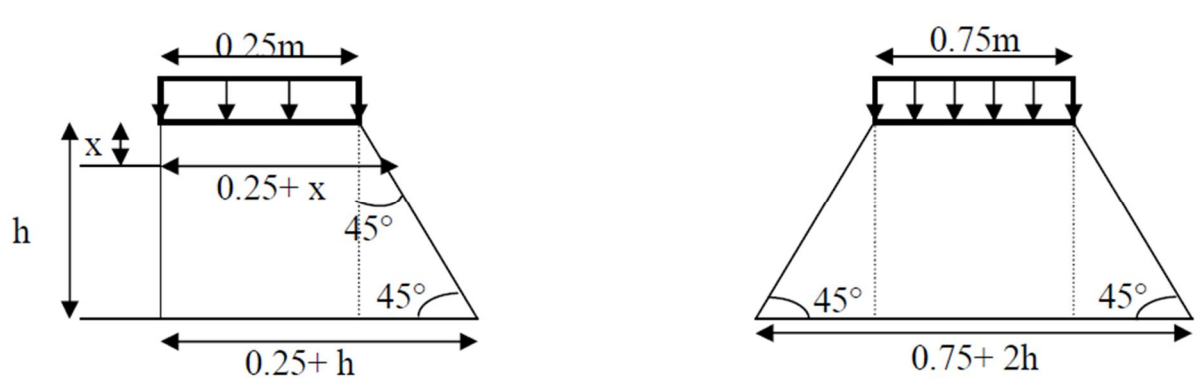

 **Figure 9.6.** Poussée de la charge locale située en arrière du mur

Le moment d'encastrement à la base du mur garde grève aura pour expression la formule

$$
M_p = \frac{12K}{0.75 + 2h} \int_0^h \frac{h - x}{0.25 + x} dx
$$

**Avec :**

$$
K=K_a.b_c.\delta.\gamma
$$

Coefficient de pondération  $\gamma = 1.6$  à ELU et  $\gamma = 1.2$  à ELS  $b_c = 1.1$ : Coefficient de pondération du système B<sub>c</sub>.  $\delta = 1$ : Coefficient de majoration dynamique pour une charge sur remblai.  $K_a = 0,333$  $h = 1.9m$  $K_{\text{ELS}} = 0.33 \times 1.1 \times 1.083 \times 1.2 = 0.47$  $K_{ELU} = 0.33 \times 1.1 \times 1.083 \times 1.6 = 0.63$ 

$$
M_P = \frac{12K}{0.75 + 2h} \left[ -x + 2.15 \ln(0.25) \right]_0^{2.20}
$$
  
ELU:  $M_P = 5.95t.m/ml$   
ELS:  $M_P = 4.20t.m/ml$ 

### *3) Moment du à la force de freinage :*

On considère que l'effet d'une seul roue et l'on admet une répartition des efforts suivant des directions inclinées à 45° à partir du bord du rectangle d'impact d'où :

 $l_f = 0,25 + 2h = 4,05m$ 

$$
M_f = \frac{6.h}{0,25+2h}\gamma
$$
  

$$
M_f = 2,8 \times \gamma.0,25
$$
  
ELU: 
$$
M_f = 4,75t.m/ml
$$
  
ELS: 
$$
M_f = 3,66t.m/ml
$$

Le moment total à l'encastrement :  $M_{FIII} = 1,35M_t + (M_p + M_f) = 12,13t$  *m / ml*  $M_{FIS} = M_t + (M_p + M_f) = 8.92t$  *m / ml* 

**Ferraillage** 

# *Verticalement :*

Le ferraillage se fait en flexion simple par une bande de 1m linéaire :

$$
f_{c28} = 27 MPa
$$
  
\n
$$
b_0 = 1m
$$
  
\n
$$
d = 0,27 m
$$
  
\n
$$
M_u = 12,13t.m/ml
$$
  
\n
$$
\mu_u = \frac{0,85. f_{c28}}{b.d^2.f_{bc}}
$$
  
\n**avec :**  
\n
$$
f_{bc} = \frac{0,85. f_{c28}}{\theta.\gamma_b}
$$
  
\n
$$
f_{bc} = \frac{0,85.27}{1.1,5}
$$
  
\n
$$
f_{bc} = 15,3 MPa
$$
  
\n
$$
0,30
$$
  
\n
$$
A \text{u}
$$
  
\n
$$
f_{bc} = 15,3 MPa
$$

 $\mu_{u} = 0.108 < \mu_{R} = 0.392$   $\rightarrow$  Section à simple armature (pivot A) c.à.d. les armatures de compression ne participent pas dans la résistance

$$
\alpha = 1,25(1 - \sqrt{1 - 2.\mu_u})
$$
  
\n
$$
\alpha = 1,25(1 - \sqrt{1 - 2 \times 0,108})
$$
  
\n
$$
\alpha = 0,14
$$
  
\n
$$
Z = d(1 - 0,4\alpha)
$$
  
\n
$$
Z = 0,27(1 - 0,4 \times 0,14)
$$
  
\n
$$
Z = 0,25
$$
  
\n
$$
A_{st} = \frac{M_u}{Z.\sigma_{st}}
$$

**Avec :**

$$
\sigma_{st} = \frac{f_e}{\gamma_{st}} \text{ (Pivot A)} \rightarrow \mu_u < 0,186
$$
\n
$$
\sigma_{st} = \frac{500}{1,15}
$$
\n
$$
\sigma_{st} = 434,78 MPa
$$
\n
$$
A_{st} = \frac{12,13.10^{-3}}{0,25 \times 434,78}
$$
\n
$$
A_{st} = 11,15 \text{ cm}^2
$$

Le choix par mètre de longueur est **:** 6HA16=12.05cm²

# *Horizontalement :*

D'après les documents (SETRA), on disposera HA10 tous les 15 cm, les deux forces pour le croquis de ferraillage.

# **Condition de non fragilité :**

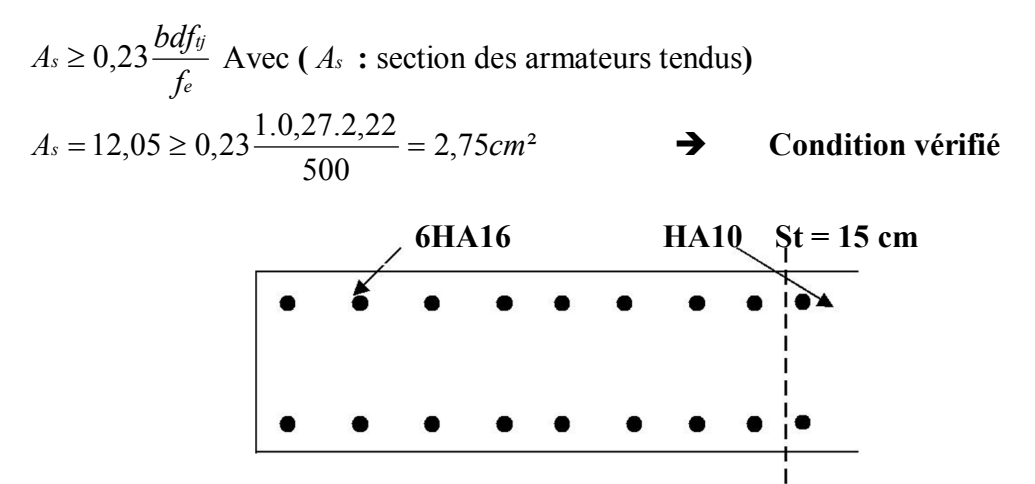

**Figure 9.7.** Ferraillage du mur garde grève

#### **2.2. La dalle de transition :**

La dalle de transition est une dalle en béton armé, placée sous la chaussée aux extrémités du pont, son rôle est d'éviter le dénivellement qui pourrait se produire lors des tassements éventuels des remblais derrière la culée. Elle repose sur le corbeau et sur le remblai.

### **2.2.1. Évaluation des efforts :**

Poids de la dalle de transition :  $g_1 = 2.5 \times 0.3 \times 1 = 0.75t / m^2$ Poids du remblai :  $g_2 = 1,8 \times 0,6 \times 1 = 1,08t / m^2$ Poids propre du revêtement :  $g_3 = 2.2 \times 0.07 \times 1 = 0.154t / m^2$ Poids total:  $G_t = g_1 + g_2 + g_3 = 1.984t / m^2$ Surcharge :  $Q = 1 \times 1,2 = 1,2t / m^2$ 

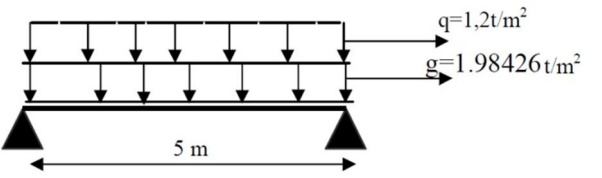

**Figure 9.8.** Illustrations des charges soumises à la dalle de transitions

|                       | Charge $(t/m2)$ | M<br>(t.m/ml) | $t$ /ml            |
|-----------------------|-----------------|---------------|--------------------|
| Charges permanentes G | 984             | $\mathsf{v}$  | u                  |
| Surcharge (           | ∸ ~             | ັ່            | $\sim$<br><u>.</u> |

**Tableau 9.1.** Charges soumises à la dalle de transitions

### **Combinaison des efforts :**

ELU : 
$$
M_{ELU} = 1,35M_G + 1,6M_q = 14,37t.m/ml
$$
  
\n $T_{ELU} = 1,35T_G + 1,6T_G = 11,016t.m/ml$   
\n $M_{ELU} = 14,37t.m/ml$  Et  $T_{ELU} = 11,016t.m/ml$ 

 $ELS: M_{ELS} = M_G + 1,2M_q = 10,7t.m/ml$  $T_{FIS} = T_G + 1{,}2T_G = 8{,}2t{,}m/ml$ 

$$
M_{\text{ELS}} = 10,7t \cdot m / ml
$$
 Et  $T_{\text{ELS}} = 8,2t \cdot m / ml$ 

**Ferraillage :**

Le ferraillage se fait en flexion simple à l'ELU:  $f_{c28} = 27MPa$  $b_0 = 1m$  $d = 0,27m$  $M_u = 14,37t$ .*m* / *ml* 

$$
\mu_u = \frac{M_u}{b.d^2.f_{bc}}
$$

**Avec :**

$$
f_{bc} = \frac{0,85.f_{c28}}{\theta.p}
$$

$$
f_{bc} = \frac{0,85.27}{1.1,5}
$$

$$
f_{bc} = 15,3MPa
$$

 $\mu_{u} = 0.128 < \mu_{R} = 0.392$   $\rightarrow$  Section à simple armature (pivot A) c.à.d. les armatures de compression ne participent pas dans la résistance

$$
\alpha = 1,25(1 - \sqrt{1 - 2.\mu_u})
$$
  
\n
$$
\alpha = 1,25(1 - \sqrt{1 - 2 \times 0,128})
$$
  
\n
$$
\alpha = 0,17
$$
  
\n
$$
Z = d(1 - 0,4\alpha)
$$
  
\n
$$
Z = 0,27(1 - 0,4 \times 0,17)
$$
  
\n
$$
Z = 0,25
$$
  
\n
$$
A_{st} = \frac{M_u}{Z.\sigma_{st}}
$$

**Avec :**

$$
\sigma_{st} = \frac{f_e}{\gamma_{st}} \text{ (Pivot A)} \rightarrow \mu_u < 0,186
$$
\n
$$
\sigma_{st} = \frac{500}{1,15}
$$
\n
$$
\sigma_{st} = 434,78 MPa
$$
\n
$$
A_{st} = \frac{14,37.10^{-3}}{0,25 \times 434,78}
$$
\n
$$
A_{st} = 13,22 cm^2
$$

Le choix par mètre de longueur est **:** 8HA16=16.08cm²

### **Condition de non fragilité :**

$$
A_s \ge 0,23 \frac{bdf_{ij}}{f_e}
$$
 Avec ( $A_s$ : section des armateurs tendus)  

$$
A_s = 16,08 \ge 0,23 \frac{1.0,27.2,22}{500} = 2,75 cm^2
$$
 Condition vérifié

*Vérification de l'effort tranchant :*

$$
\tau_u = V_u/bd = 0,11016/0,27 = 0,408 MPa
$$

 $\tau'$ <sub>s</sub> = inf[4*MPa*;0,1*f*<sub>*c*28</sub>] = 2,7*MPa* Pour les fissurations préjudiciable ou très préjudiciable.

$$
\tau'_{s} > \tau_{u}
$$
 Condition verify  
 
$$
At \leq \frac{\tau_{u}b}{0.8f_{e}} = \frac{0.408 \times 1}{0.8 \times 400} = 0.13cm
$$
  
 
$$
S_{t} \leq \min[0.9d; 40cm] = 24.3cm
$$
 Soit  $S_{t}$  = 20cm  
 
$$
At \geq 20 \times 0.13 = 2,6cm^{2}
$$

### **Pourcentage minimal :**

*cm f b S A t e*  $t \leq \frac{0,40}{t} = \frac{0,4 \times 100}{100} = 0,10$ 400  $\leq \frac{0.4b}{c} = \frac{0.4 \times 100}{100} = 0.10$  cm Avec  $S_t = 20$  cm et  $A_t = 2.6$  cm<sup>2</sup> Soit 2 cadres de HA10/ml pour  $A_s = 3,14 \, \text{cm}^2$ 

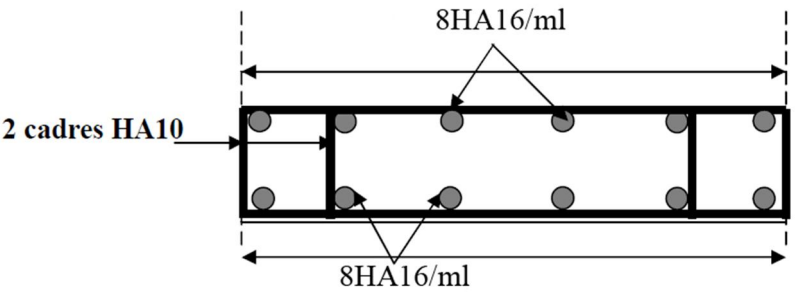

**Figure 9.9.** Ferraillage de la dalle de transition

#### **2.3. Corbeau :**

### **2.3.1. Evaluation des charges et surcharges :**

Réaction due à la dalle de transition :  $R_1 = \frac{qL}{2} = \frac{0.3 \times 5 \times 2.5}{2} = 1.875 t / ml$ 2  $0,3 \times 5 \times 2,5$  $\sum_{1}^{3} = \frac{qL}{2} = \frac{0,3\times5\times2,5}{2} =$ Réaction des poids des terres :  $R_2 = \frac{qL}{2} = \frac{0.6 \times 5 \times 1.8}{2} = 2.7 t / ml$ 2  $0,6 \times 5 \times 1,8$  $\frac{1}{2} = \frac{qL}{2} = \frac{0.6 \times 5 \times 1.8}{2} =$ Réaction due au revêtement :  $R_3 = \frac{qL}{2} = \frac{0.07 \times 5 \times 2.2}{2} = 0.39t$  / ml 2  $0,07 \times 5 \times 2,2$  $\frac{qL}{2} = \frac{q0,07 \times 5 \times 2,2}{2} =$ Réaction due au poids propre du corbeau :  $R_4 = \frac{qL}{2} = \frac{1 \times 1,25 \times 2,5}{2} = 1,56t$  / ml 2  $1 \times 1,25 \times 2,5$  $_4 = \frac{qL}{2} = \frac{1 \times 1,25 \times 2,5}{2} =$ Réaction due aux surcharges sur remblai :  $R_3 = \frac{qL}{2} = \frac{5 \times 1.2}{2} = 3t / ml$ 2  $5 \times 1,2$  $_3 = \frac{qL}{2} = \frac{5 \times 1.2}{2} =$ **Réactions :**  $R_{ELU} = 1,35(R_1 + R_2 + R_3 + R_4) + 1,6R_5 = 13,61t / ml$ 

 $R_{FIS} = (R_1 + R_2 + R_3 + R_4) + 1,2R_5 = 10,125t$  / ml

**Moments :**  $M_{ELU} = [1,35(R_1 + R_2 + R_3 + R_4) + 1,6R_5] \times 0,275 = 3,74t$  / ml  $M_{ELU} = [(R_1 + R_2 + R_3 + R_4) + 1,2R_5] \times 0,275 = 2,78t$  / ml

**Ferraillage :**

Le ferraillage se fait en flexion simple à l'aide de logiciel SOCOTEC :

 $f_{c28} = 27MPa$  $b<sub>0</sub> = 1m$  $d = 0.27m$  $A_s = 1.07 \, \text{cm}^2/\text{ml}$  Soit : 2HA10 pour  $A_s = 1.57 \, \text{cm}^2/\text{ml}$ 

# **Condition de non fragilité :**

*e*  $s \geq 0,23 \frac{bdy_{ij}}{f_e}$  $A_s \geq 0.23 \frac{bdf_{ij}}{c}$  Avec ( $A_s$ : section des armateurs tendus)  $17,23 cm<sup>2</sup>$ 400  $A_s = 1.57 \ge 0.23 \frac{1.35.2.22}{1.08} = 17.23 cm^2$   $\rightarrow$  Condition non vérifié

**On prend :**  $6HA20$  pour  $A_s = 18,85cm^2$ 

Pour l'armature de construction on prend :  $A'$ <sub>s</sub> =  $A$ <sub>s</sub> / 3 = 6,28*cm*<sup>2</sup> / *ml* Soit : 6HA12 pour  $A' = 6,79cm^2/ml$ 

D'après les documents (SETRA), le ferraillage du corbeau D'appui est réalisé aussi par des Goujons de HA25 tous les 1 m

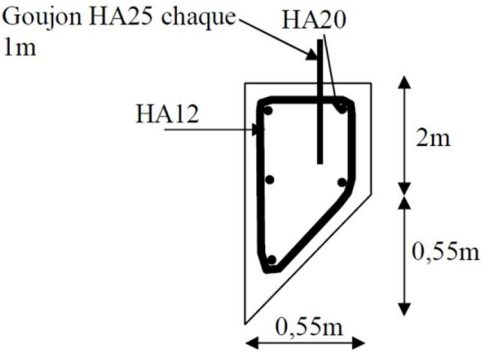

**Figure 9.10.** Ferraillage de Corbeau.

#### **2.4. Mur frontal : 2.4.1. Évaluation des charges et surcharges :**

Le mur frontal est encastré sur la semelle, il travaille à la flexion composée car il est sollicité par :

## **Forces verticales :**

- Réaction du tablier du à la charge permanente.
- Réaction de la surcharge  $D_{240}$ .
- Poids propre du corbeau et de mur garde grève.
- Leur poids propre.

### **Forces horizontales :**

- Poussée des terres.
- Force sismique dont la valeur est égale à 0,1 du poids propre de tablier.
- Forces de freinage d'un essieu lourd du camion B<sub>c</sub>.

Le tableau suivant donne l'ensemble des moments et efforts agissants sur le mur frontal pour le cas normal et le cas sismique le plus défavorable :

| Désignation           | $\overline{P}$ | Cas                | $P_{\mathcal{E}V}$ | $(1+\varepsilon V)P$ | V                | H                | $M_r$             | $M_{s}$          |
|-----------------------|----------------|--------------------|--------------------|----------------------|------------------|------------------|-------------------|------------------|
| Mur garde             | 19.24          | $C.N$ :            | $\overline{0}$     | 19.24                | 7.52             | 1.52             | $\overline{0}$    | 29.24            |
| grève                 |                | $H + V$            | 1.924              | 17.89                | 7.52             | 1.52             | 14.47             | 27.20            |
| Corbeau               | 38.48          | $C.N$ :            | $\boldsymbol{0}$   | 38.48                | 7.79             | 1.74             | $\mathbf{0}$      | 66.96            |
|                       |                | $H + V$            | 3.848              | 35.79                | 7.79             | 1.74             | 29.98             | 62.27            |
| Mur en                | 139.705        | $C.N$ :            | $\boldsymbol{0}$   | 139.71               | 4.235            | 4.42             | $\boldsymbol{0}$  | 617.50           |
| retour1               |                | $H + V$            | 13.971             | 129.93               | 4.235            | 4.42             | 59.17             | 574.27           |
| Mur en                | 139.705        | $C.N$ :            | $\overline{0}$     | 139.71               | 4.235            | 4.42             | $\overline{0}$    | 617.50           |
| retour2               |                | $H + V$            | 13.971             | 129.93               | 4.235            | 4.42             | 59.17             | 574.27           |
| Mur de                | 303.78         | $C.N$ :            | $\overline{0}$     | 303.78               | 3.285            | 0.685            | $\mathbf{0}$      | 208.09           |
| front                 |                | $H + V$            | 30.38              | 282.52               | 3.285            | 0.685            | 99.79             | 193.52           |
| Poids des             | 39.75          | $\overline{C.N}$ : | $\overline{0}$     | 39.75                | 8.17             | 1.82             | $\overline{0}$    | 72.35            |
| terres sur DDT        |                | $H + V$            | 3.98               | 36.97                | 8.17             | 1.82             | 32.48             | 67.28            |
| Dalle de              | 19.69          | $\overline{C.N}$ : | $\boldsymbol{0}$   | 19.69                | 7.72             | 1.82             | $\overline{0.00}$ | 35.84            |
| transition            |                | $H + V$            | 1.97               | 18.31                | 7.72             | 1.82             | 15.20             | 33.33            |
| Poussée sur           | 281.66         | $C.N$ :            | $\overline{28.17}$ | 281.66               | 9.7              | $\boldsymbol{0}$ | 273.21            | $\boldsymbol{0}$ |
| MGG+MDF               | 316.34         | $h+V$              | 31.63              | 294.19               | 9.7              | $\overline{0}$   | 306.85            | $\boldsymbol{0}$ |
| Freinage              | 18             | $C.N$ :            | 18                 | $\theta$             | 9.7              | $\mathbf{0}$     | 174.6             | $\boldsymbol{0}$ |
|                       |                | $H + V$            | $\boldsymbol{0}$   | $\boldsymbol{0}$     | $\boldsymbol{0}$ | $\overline{0}$   | $\boldsymbol{0}$  | $\overline{0}$   |
| Tablier               | 389.38         | $C.N$ :            | $\overline{0}$     | 389.38               | 6.22             | 0.5              | $\overline{0}$    | 191.73           |
|                       |                | $H + V$            | 38.346             | 356.6178             | 6.22             | 0.5              | 238.51            | 178.31           |
| Surcharges<br>sur     | 39.75          | $C.N$ :            | 3.975              | 39.75                | 8.17             | 1.22             | 32.48             | 48.50            |
| remblai<br>$(1t/m^2)$ |                | $H + V$            | $\boldsymbol{0}$   | 36.97                | 8.17             | 1.22             | 32.48             | 45.10            |
| <b>TOTAL</b>          | 1147.48        | $C.N$ :            | 81.51              | 1405.22              |                  |                  | 451.19            | 1887.69          |
|                       |                | $H + V$            | 143.99             | 1339.11              |                  |                  | 888.08            | 1755.55          |

**Tableau 9.2.** Récapitulatif des efforts

 $P\varepsilon v$ : Efforts horizontaux

 $(1 + \varepsilon v)P$ : Efforts verticaux

- *V* : Bras de levier V
- *H* : Bras de levier H
- *M<sup>r</sup>* : Mouvement de renversement
- *M<sup>s</sup>* : Mouvement stabilisateur

*C.N* : Cas normal

*H+V-* : Cas sismique

### **Récapitulatif des efforts :**

### **Condition normale :**

Effort normal :  $\sum (1 + \varepsilon v)P = 1323,71t$  $ELS: N = 98,05t / ml$ ELU:  $N = 132,37t$  / *ml* 

Moment:  $M = \sum M_s - \sum M_r = 1304,46t.m$ ELS:  $M = 96.62t / ml$ ELU:  $M = 130.44t$  /  $ml$ 

### **Condition sismique :**

Effort normal :  $\sum (1 + \varepsilon v)P = 1195,12t$  $ELS: N = 88,53t / ml$ ELU:  $N = 119.51t / ml$ 

Moment:  $M = \sum M_s - \sum M_r = 73,46t.m$ ELS:  $M = 64,26t$  /  $ml$ ELU:  $M = 86,75t$  / *ml* 

 **Ferraillage :** *Verticalement :*

Le ferraillage se fait en flexion composée à l'ELU avec :

$$
f_{c28} = 27 MPa
$$
  

$$
b_0 = 1m
$$
  

$$
h = 1,2m
$$

On remarque que la condition la plus défavorable est la condition normale.  $A_s = 16,84cm^2$  / *ml* Soit : 6HA20/ml pour  $A_s = 18,85cm^2$  / *ml* 

## **Condition de non fragilité :**

*e*  $s \geq 0,23 \frac{bdf_{ij}}{f_e}$  $A_s \geq 0.23 \frac{bdf_{ij}}{c}$  Avec ( $A_s$ : section des armateurs tendus)  $13,78 cm<sup>2</sup>$ 400  $A_s = 0.23 \ge 0.23 \frac{1.08.2.22}{1.08} = 13.78$  *cm*  $\rightarrow$  **Condition non vérifié** 

# **Armature de construction :**

 $A$ <sup>'</sup>  $s = A_s/3 = 6,28$ *cm*<sup>2</sup> / *ml* Soit : 6HA12/ml pour  $A$ <sup>'</sup>  $s = 6,78$ *cm*<sup>2</sup> / *ml* 

## **Vérification de l'effort tranchant :**

*MPa bd*  $\dot{u} = \frac{V_u}{V} = \frac{0.23}{1.08} = 0.21$ 1,08  $\tau_u = \frac{V_u}{1.1} = \frac{0.23}{1.08} =$  $\tau'$ <sub>s</sub> = inf[4*MPa*;0,1*f*<sub>c28</sub>] = 2,7*MPa* Pour les fissurations préjudiciable ou très préjudiciable.

$$
\tau'_{s} > \tau_{u}
$$
  
\n
$$
A_{t} \leq \frac{\tau_{u}b}{0.8f_{e}} = \frac{0.21 \times 1}{0.8 \times 400} = 0.06cm
$$
  
\n
$$
S_{t} \leq \min[0.9d; 40cm] = 40cm
$$
 Soit  $S_{t} = 30cm$   
\n
$$
A_{t} \geq 30 \times 0.06 = 1,8cm^{2}
$$

### **Pourcentage minimal :**

*cm f b S A t e*  $t \leq \frac{0,40}{t} = \frac{0,4 \times 100}{100} = 0,10$ 400  $\leq \frac{0,4b}{a} = \frac{0,4 \times 100}{100}$ Avec  $S_t = 30$ *cm* et  $A_t \geq 1,8$ *cm*<sup>2</sup> Soit 1 cadre de HA12/ml pour  $A_s = 2,26 \, \text{cm}^2$ 

### *Horizontalement :*

Le ferraillage se fait en flexion composée à l'ELU avec :

 $f_{c28} = 27MPa$  $b<sub>0</sub> = 1m$  $h = 1,2m$ 

On remarque que la condition la plus défavorable est la condition sismique.  $M_{ELU} = 130,44t$  / *ml* 

 $A_s = 16,84cm^2 / ml$  Soit : 6HA20/ml pour  $A_s = 18,85cm^2 / ml$ **Condition de non fragilité :** *e*  $s \geq 0,23 \frac{bdy_{ij}}{f_e}$  $A_s \geq 0.23 \frac{bdf_{ij}}{c}$  Avec ( $A_s$ : section des armateurs tendus)  $13,78 cm<sup>2</sup>$ 400  $A_s = 18,85 \ge 0,23 \frac{1,08.2,22}{1,08.2} = 13,78 \, cm^2$   $\longrightarrow$  Condition vérifié

**Armature de construction :**

 $A$ <sup>'</sup>  $s = A_s/3 = 6,38$ *cm*<sup>2</sup> / *ml* Soit : 5HA12/ml pour  $A$ <sup>'</sup>  $s = 6,78$ *cm*<sup>2</sup> / *ml* 

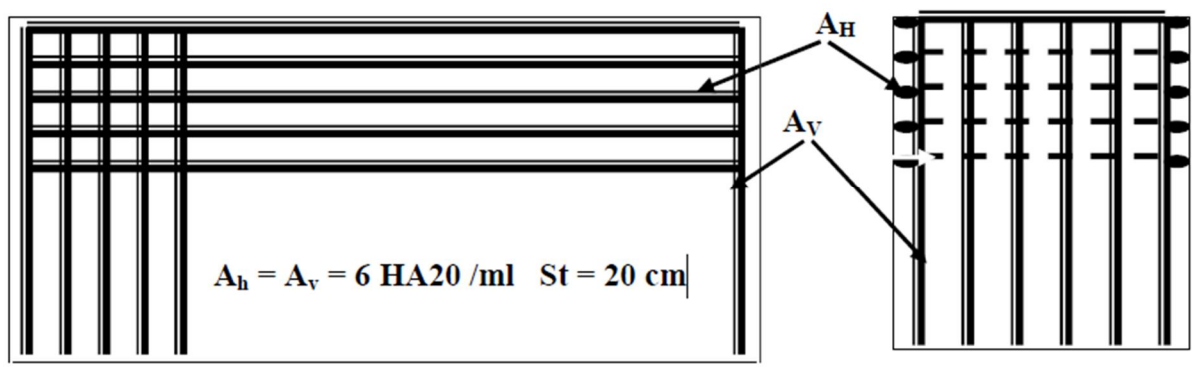

**Figure 9.11.** Ferraillage du mur de front.

#### **2.5. Mur en retour : 2.5.1. Évaluation des efforts :**

Le mur en retour a pour rôle d'assurer le soutènement des terres du remblai d'accès au pont. Il est soumis aux charges suivantes :

- Poids propre du mur y compris la superstructure.
- Les poussées horizontales réparties.

 Les charges concentrées qui sont appliquées à 1 m de l'extrémité théorique du mur et comprennent une charge verticale de 4t et une charge horizontales de 2t.

# **Efforts horizontaux :**

- Poussée des terres :  $P_t = 1/2[0.333 \times 1.8 \times 6.57^2 \times 1] = 12.94t$  / ml
- Poussée des surcharges sur remblai :  $P_{sr} = 1.2 \times 6.57 \times 0.333 \times 1 = 2.63t$  / *ml*
- Poussée de la surcharge concentrée (2t) :  $P_{sc} = 2 \times 1,2 = 2,4$ *t* / *ml*

## **Les moments :**

- Poussée des terres :  $M_t = 12,94 \times 1/3(6,57) = 28,34t$ *m* / *ml*
- Poussée des surcharges sur remblai :  $M_{sr} = 2.63 \times 2.19 = 5.76t$ .*m* / *ml*
- Poussée de la surcharge concentrée :  $M_{sc} = 2.4 \times 6.57 = 15,77t$ *m* / *ml*

# **Les combinaisons :**

- ELU :  $M_{ELU} = 1.35M_t + 1.6(M_{sr} + M_{sc}) = 72.71t$ .*m* / *ml*
- ELS:  $M_{ELS} = M_t + 1, 2(M_{sr} + M_{sc}) = 54,18t.m/ml$

# **Efforts verticaux :**

- Poids propre du mur :  $P_G = 1 \times 0.3 \times 6.57 \times 2.5 = 4.93t$  / *ml*
- Poussée de la surcharge concentrée (4t) :  $P_{sc} = 1.2 \times 4 = 4.8t$  / ml
- Poids propre de la superstructure :  $P_{su} = 0.3t / ml$

## **Les moments :**

- Poids propre du mur :  $M_G = 4.93 \times (6.57/2) = 16.2t / ml$
- Poids propre de la superstructure :  $M_{\text{su}} = 0.3 \times 0.5 = 0.15t / ml$
- Poussée de la surcharge concentrée :  $M_{sc} = 4.8 \times 6 = 28.8t / ml$

# **Les combinaisons :**

- ELU :  $M_{ELU} = 1.35(M_G + M_{su}) + 1.6M_{sc} = 68.15t$ .*m* / *ml*
- ELS:  $M_{ELS} = (M_G + M_{su}) + 1,2M_{sc} = 50,91t.m/ml$

# **2.5.2. Le ferraillage :**

# **Ferraillage horizontal :**

Le ferraillage se fait en flexion simple :

 $M_{ELU} = 8,58t.m/ml$  $M_{ELS} = 6.39t$ *.m* / *ml*  $f_{c28} = 27MPa$  $b<sub>0</sub> = 1m$  $d = 0.27m$  $A_s = 9,52cm^2 / ml$  Soit : 6HA16/ml pour  $A_s = 12,06cm^2 / ml$  $A^r = A_s/3 = 4.02$ *cm*<sup>2</sup> / *ml* Soit : 6HA12/ml pour  $A^r = 6.79$ *cm*<sup>2</sup> / *ml* 

### **Vérification des contraintes à l'ELS :**

En fissuration préjudiciable :

 $\sigma_{st} = \min(2/3 \text{ f}e \cdot 110(n f_{tj})1/2 = 207,3 \text{ MPa}$  $\sigma_{bc} = 0.6 f_{c28} = 16,2MPa$  $\sigma_{bc} = 6, 1MPa < 16, 2MPa$  **b Condition vérifié**  $\sigma_{st} = 188,6MPa < 207,3MPa$  **b** Condition vérifié

### **Ferraillage vertical :**

 $A_s = 12,52/4 = 3,13cm^2 / ml$  Soit : 5HA12/ml pour  $A_s = 5,65cm^2 / ml$ 

### **Ferraillage de suspension :**

 $M_{ELU} = 8,05t.m/ml$  $M_{ELS} = 6.01t$ *.m* / *ml*  $f_{c28} = 27MPa$  $b_0 = 1m$  $d = 0,27m$ 

 $A_s = 8.91$ *cm*<sup>2</sup> / *ml* Soit : 6HA14/ml pour  $A_s = 9.24$ *cm*<sup>2</sup> / *ml*  $A^r s = A_s/3 = 3.08$ *cm*<sup>2</sup> / *ml* Soit : 4HA12/ml pour  $A^r s = 4.52$ *cm*<sup>2</sup> / *ml* 

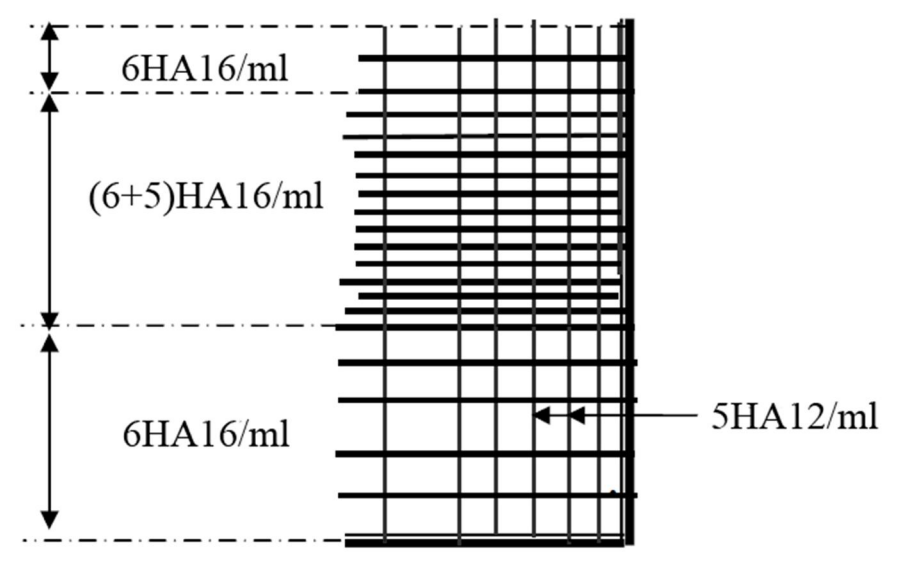

**Figure 9.12.** Ferraillage du mur en retour

#### **2.6. La semelle :**

**2.6.1. Évaluation des efforts agissants sur la semelle :**

Le tableau suivant donne l'ensemble des moments et efforts agissants sur la semelle pour les différents cas :

| Désignation  | Condition | $P$ εv   | $(1+\varepsilon v)P$ | $M_r$   | $M_{\scriptscriptstyle S}$ |
|--------------|-----------|----------|----------------------|---------|----------------------------|
| <b>TOTAL</b> | C.N       | 22.86206 | 1943.32              | 84.59   | 8784.66                    |
|              | $H + V$   | 253.5202 | 2404.4               | 1096.80 | 9399.60                    |
|              | $H + V$   | 250.3824 | 2089.8               | 1085.18 | 8169.74                    |

**Tableau 9.3.** Évaluation des efforts agissants sur la semelle

**Conditions normales :**  $N_{\text{max}} = 1943,32t$  $M_{\text{max}} = 8700t.m$ 

**EXECUTE:** Conditions sismiques:  $G(1 \pm 0.07)$  $N_{\text{max}} = 2404,4t$  $M_{\text{max}} = 8302.8t.m$ 

### **2.6.2. Effort revenant à chaque pieu :**

L'effort normal qui revient à chaque pieu est donné par la formule suivante :

$$
N_i = \frac{N}{n} \pm \frac{M}{Wi}
$$

Avec les hypothèses suivantes :

- Déformation pieu-semelle proportionnelle à la charge.
- Semelle infiniment rigide.
- Pieux identiques.

**Condition normale :**

$$
N_1 = \frac{1943,32}{6} + \frac{8700.1,8}{6.1,8^2} = 1129,43t
$$
  

$$
N_2 = \frac{1943,32}{6} - \frac{8700.1,8}{6.1,8^2} = 481,67t
$$

**Condition sismique :**

$$
N_1 = \frac{2404.4}{6} + \frac{8302.87.1.8}{6.1.8^2} = 1112.2t
$$
  

$$
N_2 = \frac{2404.4}{6} - \frac{8302.87.1.8}{6.1.8^2} = 368.05t
$$

La condition normale est la plus défavorable

### **2.6.3. Ferraillage de la semelle (méthode selon « SETRA ») : a. Armatures transversales inférieures :**

 $\alpha > 45^{\circ}$ 

 $h = 1,5m$ 

$$
A_s = \frac{R_{\text{max}}}{\sigma_s} \times \frac{\frac{l}{2} - \frac{b}{4}}{h} = \frac{1129.43}{201.633} \times \frac{1.5.10^{-2}}{1.5} = 0.0185 m^2
$$

Selon « SETRA » la section est placée sur une bande axée sur les pieux de largeur « L » telle que :

$$
L = h + F_{pieu} = 1,5 + 1,2 = 2,7m
$$
  

$$
A_{t \text{ inf}} = \frac{1}{2,7} A = 68,51cm^2 / ml \text{ Soit: } 14H A 25 A_{t \text{ inf}} = 68,51cm^2 / ml \text{ avec } S_t = 15cm
$$

### **b. Armatures longitudinales inférieures dans la semelle :**

Elles jouent un rôle de répartition dans la transmission des efforts entre les fûts et les pieux de fondation.

$$
A_{l \text{ inf}} = \frac{1}{2,7} A = 61,77 \text{ cm}^2/\text{ml} \text{ Soit: } 13 \text{HA25 } A_{l \text{ inf}} = 63,81 \text{ cm}^2/\text{ml} \text{ avec } S_t = 45 \text{ cm}
$$

**c. Armatures de construction :**

**Armatures transversales supérieures :**

$$
A_{t\sup} = \frac{A_{sr}}{3} = \frac{68,72}{3} = 22,9cm^2/ml \text{ Soit: } 14HA16 \, A_{t\sup} = 28,15cm^2 \text{ avec } S_t = 10cm
$$

**Armatures longitudinales supérieures :**

$$
A_{l\,\text{inf}} = \frac{1}{3}A = 61,77 \, \text{cm}^2/\text{ml} \quad \text{Soit: } 13\,\text{HA25} \quad A_{l\,\text{inf}} = 63,81 \, \text{cm}^2 \quad \text{avec } S_l = 45 \, \text{cm}
$$

 **Armatures latérales :**  $185.31$ 

1

$$
A_l = \frac{A}{10} = \frac{185,31}{10} = 18,5 \, \text{cm}^2/\, \text{ml} \quad \text{Soit: } 17 \, \text{HA12} \quad \text{avec } A_{\text{sup}} = 19,23 \, \text{cm}^2
$$

A la base des cadres verticaux, on placera les armatures transversales sous forme de chaises en HA14 espacées de *1m*.

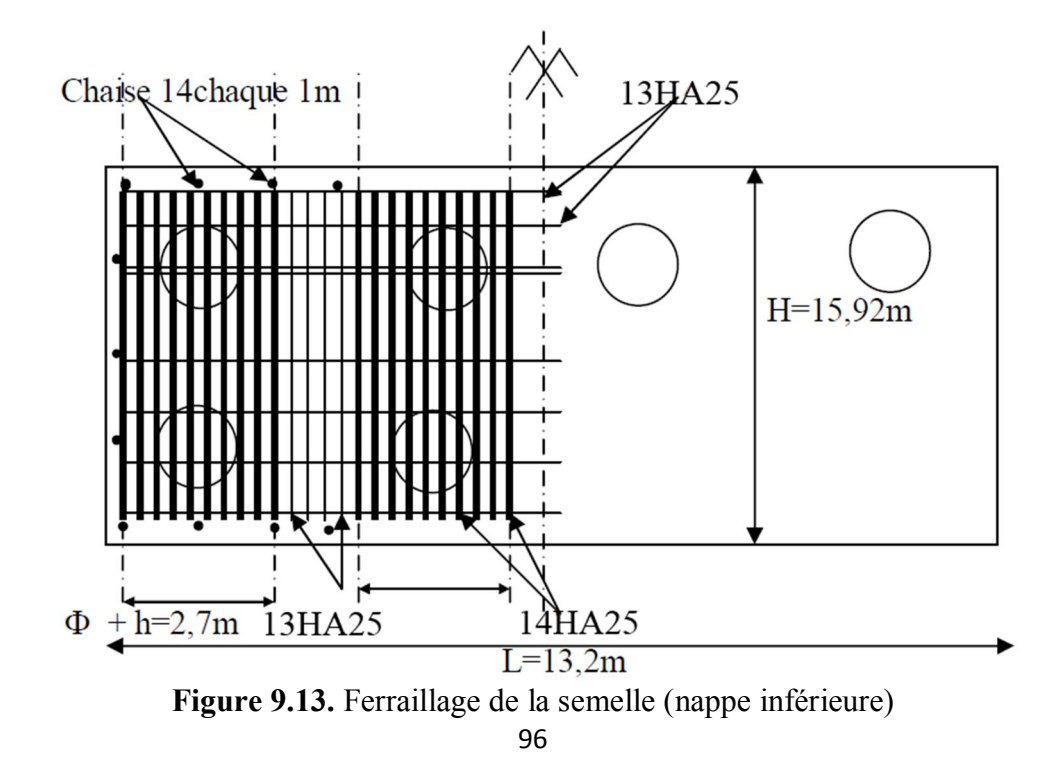
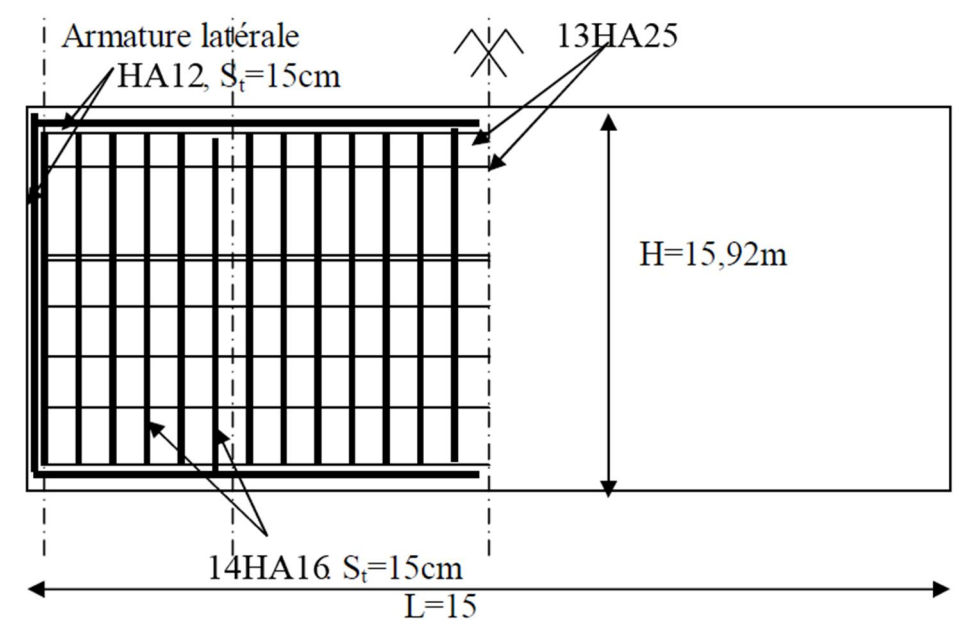

**Figure 9.14.** Ferraillage de la semelle (nappe supérieure).

#### **2.7. Les pieux :**

Les fondations sur pieux sont utilisées quand le sol de surface n'a pas une bonne portance, ce qu'il faille descendre à une grande profondeur jusqu'au bon sol (substratum). La disposition des pieux dépend des impératifs suivants : Une disposition symétrique pour éviter les tassements différentiels, centré sous les efforts pour assurer une diffusion directe des charges.

#### **2.7.1. Le ferraillage des pieux :**

### **Les efforts sont :**

 $N = 167,35t$  $M = 947,67/10 = 94,76t$ .*m* 

Le pieu est ferraillé en flexion composée Donc on doit calculer une section circulaire en flexion composée.

$$
e = \frac{M}{N} = \frac{167.35}{94.76} = 0,57 > \frac{D}{8} = 0,15
$$
 La section est partiellement comprimée  

$$
Ke = \frac{N \cdot r}{M} = \frac{167.57 \times 0.6}{94.76} = 1,05
$$

$$
Ka = \frac{M}{r^3 + \sigma a} = \frac{94.76.10^2}{60^3.2800} = 0,015
$$

D'après le CPC (fascicule 68 art. 36) le ferraillage minimal de la zone fléchie d'un pieu est égale à 1% de la surface du pieu.

$$
A_{\min} = \frac{1.(60)^2 \pi}{100} = 113,04 \, \text{cm}^2
$$

 $A_{\min} = 113,04cm^2$ 

On prendra 24HA25 avec un espacement de 15 cm

### **Armatures transversales :**

On prend des cerces HA16

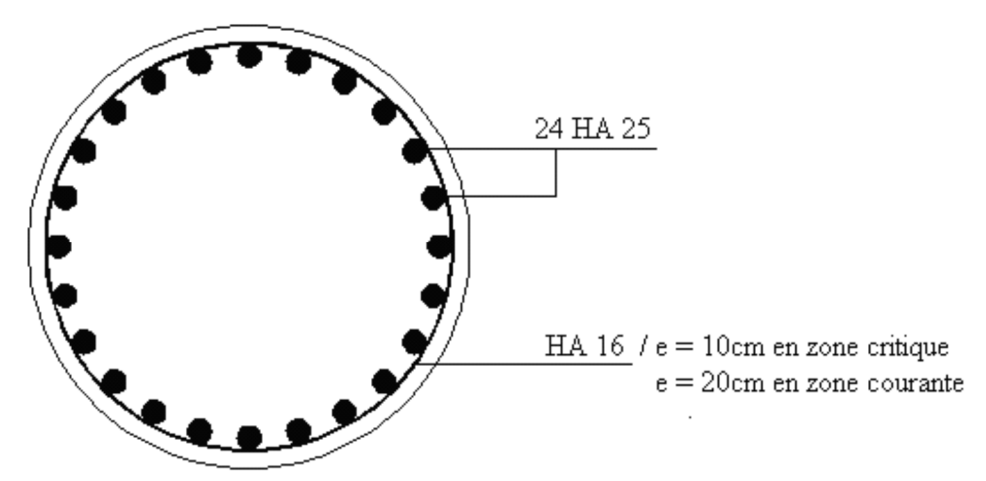

**Figure 9.15.** Ferraillage d'un pieu

# *Conclusion*

Le travail que nous avons effectué sous le thème « Etude d'un pont à poutres en béton précontraint » est une occasion pour nous de mettre en valeur les connaissances acquises durant notre cursus et de se confronter à la réalité.

Il est particulièrement agréable d'exprimer la joie d'avoir approfondi nos connaissances dans le domaine des travaux publics surtout les matières des Ouvrages d'Arts et le béton précontraint, nous avons essayé d'étudier ce projet tout en respectant les normes de calcul de résistances et de réalisations.

 A la fin de ce projet qui constitue pour nous une première expérience, il nous a permis d'avoir une idée sur le calcul des ouvrages en béton précontraint et d'améliorer nos connaissances en respectant ces deux facteurs qualité et économie.

# *REFERENCES BIBLIOGRAPHIQUE :*

### **Ouvrage :**

- Règles B.P.E.L 91 règles techniques de conception et de calcul des ouvrages et constructions en bétons armés, suivant la méthode des états limites.
- Règlement parasismique Algérien des ouvrages d'arts (RPOA)
- Document SETRA.
- Cahier des prescriptions communes (fascicule 61 titre II)
- Thèses de fin d'étude : CUAT

### **Cours :**

- Cours de pont CUAT, Mr BOUAYED.
- Cours de béton précontraint CUAT, Mr AMARA.
- Cours de béton armé CUAT, Mr AMARA.

### **Logiciels :**

- SAP2000 pour la modélisation
- AUTOCAD2004, pour les dessins.
- Calculette BA (SOCOTEC), pour le ferraillage.
- MICROSOFT OFFICE 2010

### **Sites web:**

www.setra.fr

# *Résumé*

*Le projet élaboré dans ce mémoire consiste à faire une étude d'un pont à poutre en béton précontraint Situé à ZERALDA son point de départ par le Pk182*

*Au cours de notre étude de ce projet, nous avons traité les différentes étapes d'exécution d'un ouvrage d'art ; aussi comment appliqué tous les règlements, et l'utilisation des outils informatiques pour la modélisation et l'analyse de notre ouvrage*

*L'ouvrage a une longueur de 72m, il repose sur deux culées, une pile et la longueur totale de la travée est de 36m avec une largeur du tablier égale 10,50m composé de 5 poutres espacées de 2.25m en béton précontrainte.*

#### *Mots clés :*

*Ouvrage d'art, pont, poutres, précontraintes, pile.*

### *Abstract*

*The project developed in this memory is a study of a girder bridge prestressed concrete Located in Zéralda its starting point by Pk182*

*During our study of this project, we talked about the different stages of execution of a work of art; also how to apply all regulations and the use of computer tools for modeling and analysis of our work*

*The structure has a length of 72m, it rests on two abutments and a bent and the total length of the span is 36m with a width equal apron 10.50m compound 5 girders spaced 2.25m prestressed concrete.*

#### *Key words :*

*Bridget, Span,Girder, Prestress, Bent.*

### *ملخص*

المشروع المنجز في ھذه المذكرة یتعلق بدراسة جسر ذو روافد من الخرسانة مسبقة الإجھاد یقع بزرالدة نقطة انطلاقنا لنقطة الكیلومتریة ."Pk182"

خلال دراستنا لھذا المشروع، تحدثنا عن مختلف مراحل تنفیذ منشئ فني أیضا كیفیة تطبیق جمیع الأنظمة، واستخدام أدوات الكمبیوتر لبرمجة وتحلیل مشروعنا.

المشروع یمتد على طول 72 متر ویقوم على اثنین من الدعامات وعمود والطول الكلي لامتداد ھو 36 متر معرضا لبلاطة یساوي 10.50 متر وتحتوي البلاطة على5 عوارض متباعدة فیما بینھا ب 2.25 متر من الخرسانة مسبقة الاجھاد.

#### *الكلمات المفتاحیة*

الجسر , منشئات فنیة, الخرسانة مسبقة الاجھاد, عمود